# Visualization Analysis & Design I & II

## **Tamara Munzner**

# Department of Computer Science

## University of British Columbia

IAS PITP Summer School Tutorial July 2016, Princeton NJ

## http://www.cs.ubc.ca/~tmm/talks.html#vadl6pitp

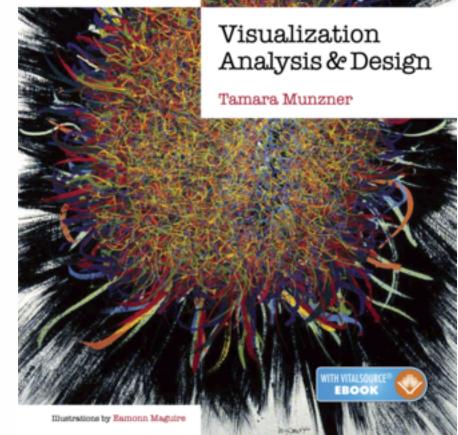

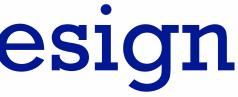

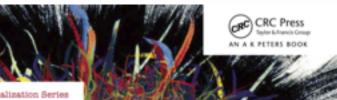

## @tamaramunzner

# Outline

- Session 1 11:15am-12:45pm
  - -Analysis: What, Why, How
  - Marks and Channels
  - -Arrange Tables
  - -Arrange Spatial Data
  - -Arrange Networks and Trees

- Session 2 2:15pm-3:45pm
  - Map Color and Other Channels
  - Manipulate: Change, Select, Navigate

  - Reduce: Filter, Aggregate
  - -Q&A

## http://www.cs.ubc.ca/~tmm/talks.html#vadl6pitp

# - Facet: Juxtapose, Partition, Superimpose

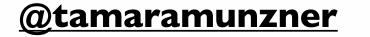

## Defining visualization (vis)

**Computer-based visualization systems provide visual representations of datasets** designed to help people carry out tasks more effectively.

Why?...

# Why have a human in the loop?

Computer-based visualization systems provide visual representations of datasets designed to help people arry out tasks more effectively. Visualization is suitable when there is a need to augment human capabilities rather than replace people with computational decision-making methods.

- don't need vis when fully automatic solution exists and is trusted
- many analysis problems ill-specified
  - -don't know exactly what questions to ask in advance
- possibilities
  - -long-term use for end users (e.g. exploratory analysis of scientific data)
  - -presentation of known results
  - stepping stone to better understanding of requirements before developing models
  - -help developers of automatic solution refine/debug, determine parameters
  - -help end users of automatic solutions verify, build trust

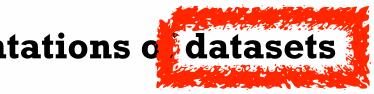

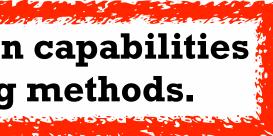

## Why use an external representation?

A A CANAR STARTING BALLAR ARTICST STATTE Computer-based visualization systems providevisual representations of datasets designed to help people carry out tasks more effectively.

• external representation: replace cognition with perception

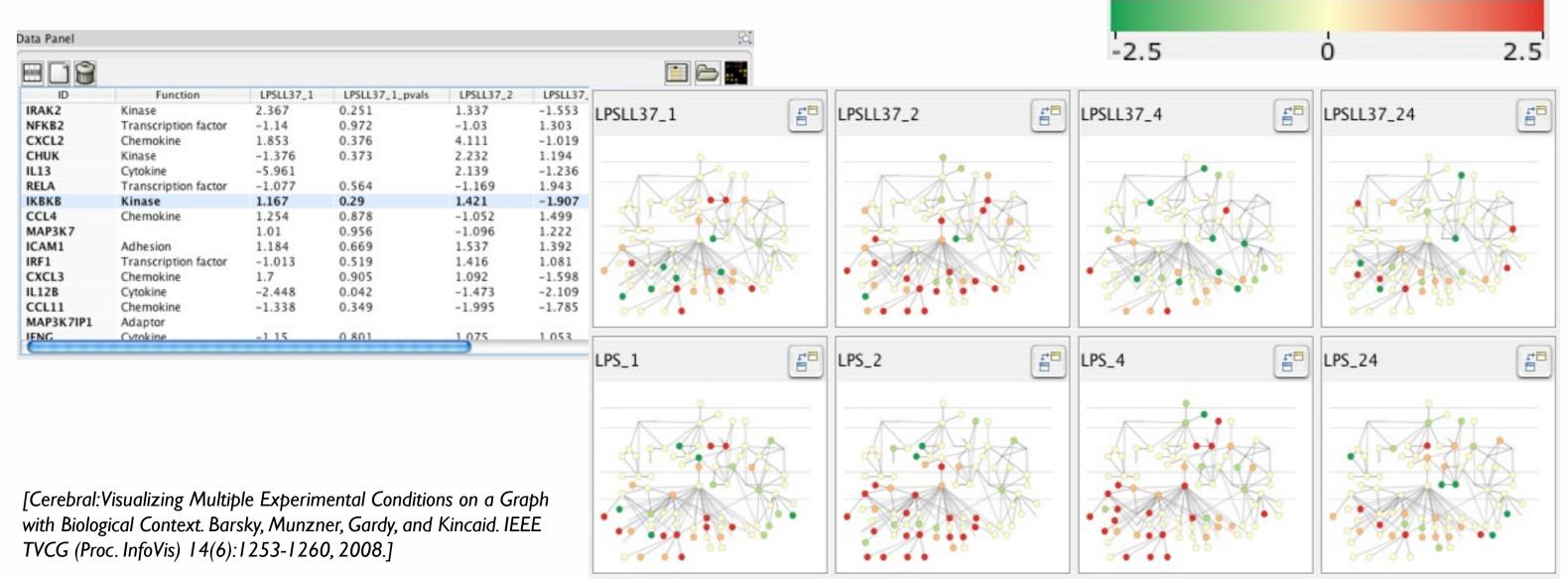

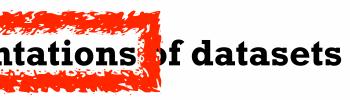

## Expression color scale

# Why represent all the data?

**Computer-based visualization systems provide visual representations of datasets** designed to help people carry out tasks more effectively.

- summaries lose information, details matter
  - confirm expected and find unexpected patterns
  - -assess validity of statistical model

## **Anscombe's Quartet**

| Identical statistics |    |  |
|----------------------|----|--|
| x mean               | 9  |  |
| x variance           | 10 |  |
| y mean               | 8  |  |
| y variance           | 4  |  |
| x/y correlation      | 1  |  |

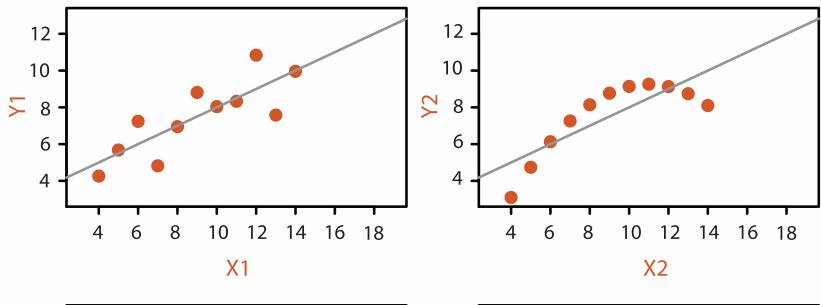

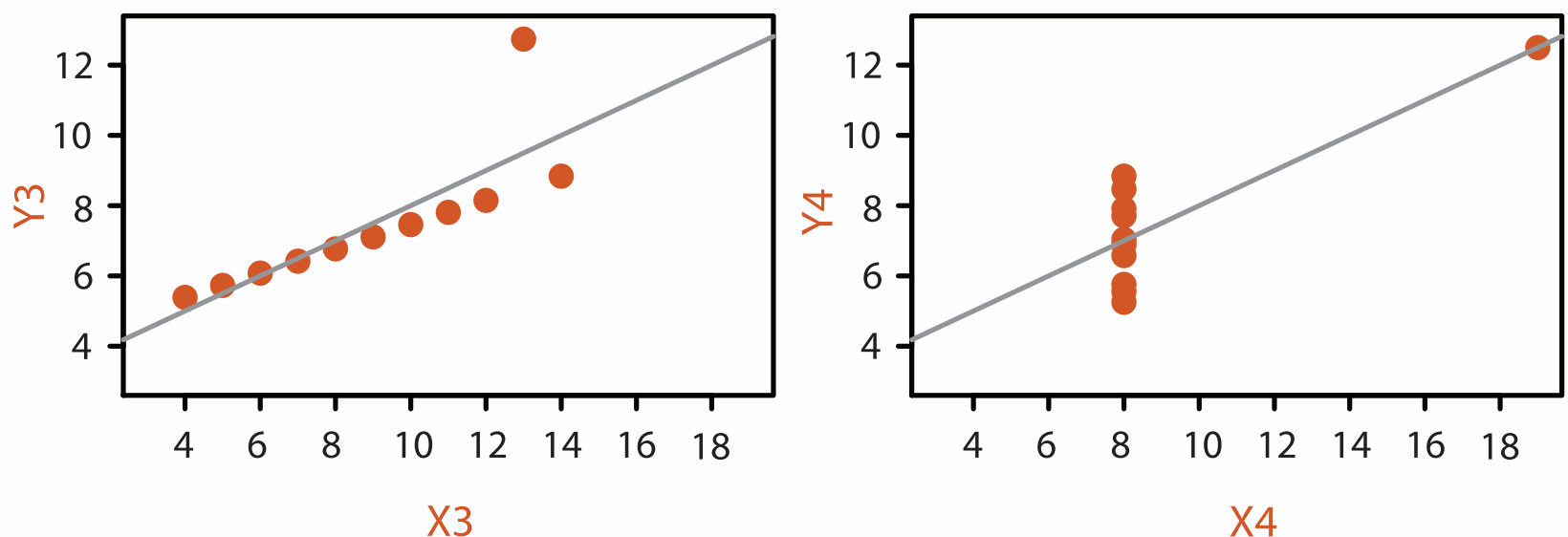

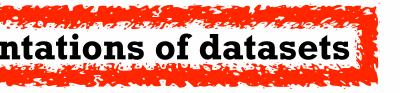

# Analysis framework: Four levels, three questions

- domain situation
  - who are the target users?
- abstraction
  - translate from specifics of domain to vocabulary of vis

[A Nested Model of Visualization Design and Validation. Munzner. IEEETVCG 15(6):921-928, 2009 (Proc. InfoVis 2009).

- what is shown? data abstraction
  - often don't just draw what you're given: transform to new form
- why is the user looking at it? task abstraction
- idiom
  - **how** is it shown?
    - visual encoding idiom: how to draw
    - interaction idiom: how to manipulate
- algorithm
  - efficient computation

[A Multi-Level Typology of Abstract Visualization Tasks Brehmer and Munzner. IEEETVCG 19(12):2376-2385, 2013 (Proc. InfoVis 2013). ]

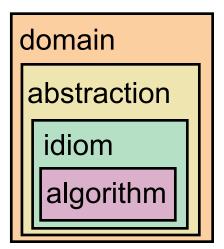

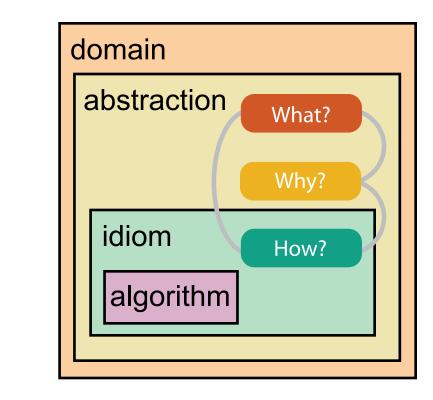

# Why is validation difficult?

• different ways to get it wrong at each level

Domain situation You misunderstood their needs

Data/task abstraction
 You're showing them the wrong thing

Wisual encoding/interaction idiom The way you show it doesn't work

Algorithm Your code is too slow

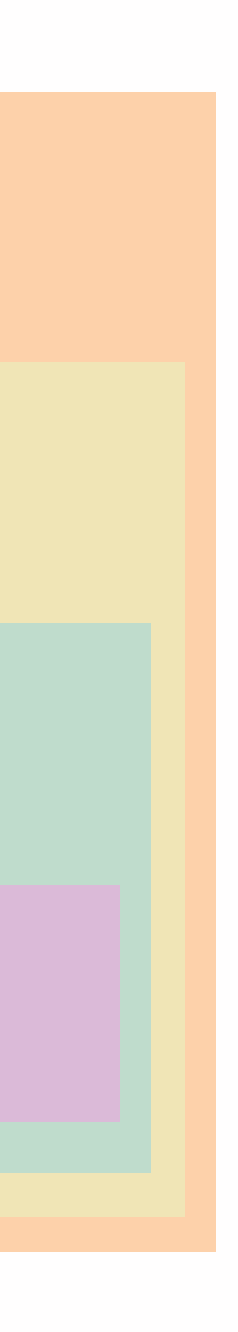

8

# Why is validation difficult?

solution: use methods from different fields at each level

anthropology/ ethnography

design

computer science

cognitive psychology

anthropology/ ethnography

N

| <b>Domain situation</b><br>Observe target users using existing tools                                                                                                    |                                                                                                    |
|----------------------------------------------------------------------------------------------------|----------------------------------------------------------------------------------------------------|
| Data/task abstraction                                                                                                    |                                                                                                    |
| Visual encoding/interaction idiom<br>Justify design with respect to alternatives                                                                                                    |                                                                                                    |
| Adamatic Bangtin Banta by an bag de 1955 th Ladmin Carter Complete Banta by an bag de 1955 that and Bangtin Banta by an bag de 1955 that and Bangtin Banta by an bag de 1955 that and Bangtin Banta by an bag de 1955 that and Bangtin Banta by an bag de 1955 that and Bangtin Banta by an bag de 1955 that and Bangtin Banta by an bag de 1955 that and Bangtin Banta by an bag de 1955 that and Bangtin Banta by an bag de 1955 that and Banta by an bag de 1955 that and Banta by an bag de 1955 that and Banta by an bag de 1955 that and Banta by an bag de 1955 that and Banta by an bag de 1955 that and Banta by an bag de 1955 that and Banta by an bag de 1955 that and Banta by an bag de 1955 that an bag de 1955 that an banta by an bag de 1955 that an banta by an bag de 1955 that an banta by an bag de 1955 that an banta by an bag de 1955 that an banta by an banta by an bag de 1955 that an banta by an banta by an banta by an banta by an banta by an banta by an banta | and the second second second second second second second second second second second second second second second |
| Algorithm<br>Measure system time/memory<br>Analyze computational complexity                                                                                                    |                                                                                                    |
| Measure system time/memory                                                                                                    |                                                                                                    |
| Measure system time/memory<br>Analyze computational complexity<br>Analyze results qualitatively                                                                                                    |                                                                                                    |

[A Nested Model of Visualization Design and Validation. Munzner. IEEE TVCG 15(6):921-928, 2009 (Proc. InfoVis 2009).]

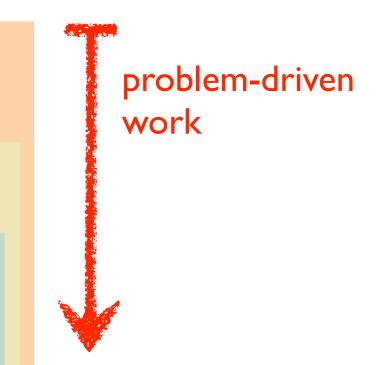

## technique-driven work

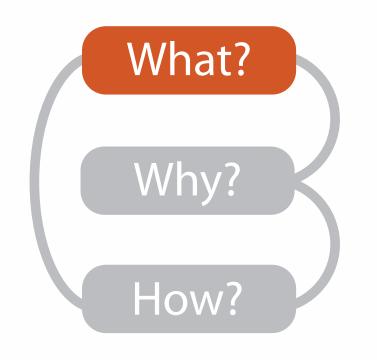

|                                                                         |                                      |                                  |          | What?                                                                                           |                                                           |                                                                                               |
|-------------------------------------------------------------------------|--------------------------------------|----------------------------------|----------|-------------------------------------------------------------------------------------------------|-----------------------------------------------------------|-----------------------------------------------------------------------------------------------|
|                                                                         | D                                    | atasets                          |          |                                                                                                 |                                                           | At                                                                                            |
| <ul> <li>Data Types</li> <li>→ Items →</li> <li>Data and Dat</li> </ul> | Attributes<br>aset Types             | → Links                          | <b>→</b> | Positions                                                                                       | → Grids                                                   | <ul> <li>→ Attribut</li> <li>→ Categ</li> <li>+</li> </ul>                                    |
| Tables                                                                  | Networks &<br>Trees                  | Fields                           |          | Geometry                                                                                        | Clusters,<br>Sets, Lists                                  | → Orde                                                                                        |
| Items<br>Attributes                                                     | Items (nodes)<br>Links<br>Attributes | Grids<br>Positions<br>Attributes |          | Items<br>Positions                                                                              | Items                                                     | <ul> <li>★ Quo</li> <li>►</li> </ul>                                                          |
| Items<br>(rows)                                                         | ★ N es (columns) anining value       |                                  | Node     | e<br>)<br>Attribut                                                                              | ontinuous)<br>of positions<br>es (columns)<br>lue in cell | <ul> <li>→ Orderin</li> <li>→ Seque</li> <li>→ Diverg</li> <li>→ Cyclic</li> <li>↓</li> </ul> |
| → Geometry                                                              | Spatial)<br>Position                 |                                  | (        | <ul> <li>→ Dataset A</li> <li>→ Static</li> <li>↓ ↓ ↓ ↓ ↓ ↓ ↓ ↓ ↓ ↓ ↓ ↓ ↓ ↓ ↓ ↓ ↓ ↓ ↓</li></ul> | vailability                                               | → Dynamic                                                                                     |

## Attributes

ute Types

egorical

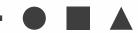

lered

rdinal

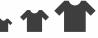

uantitative

## ng Direction

uential

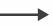

rging

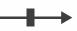

ic

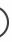

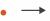

## Three major datatypes

## Dataset Types

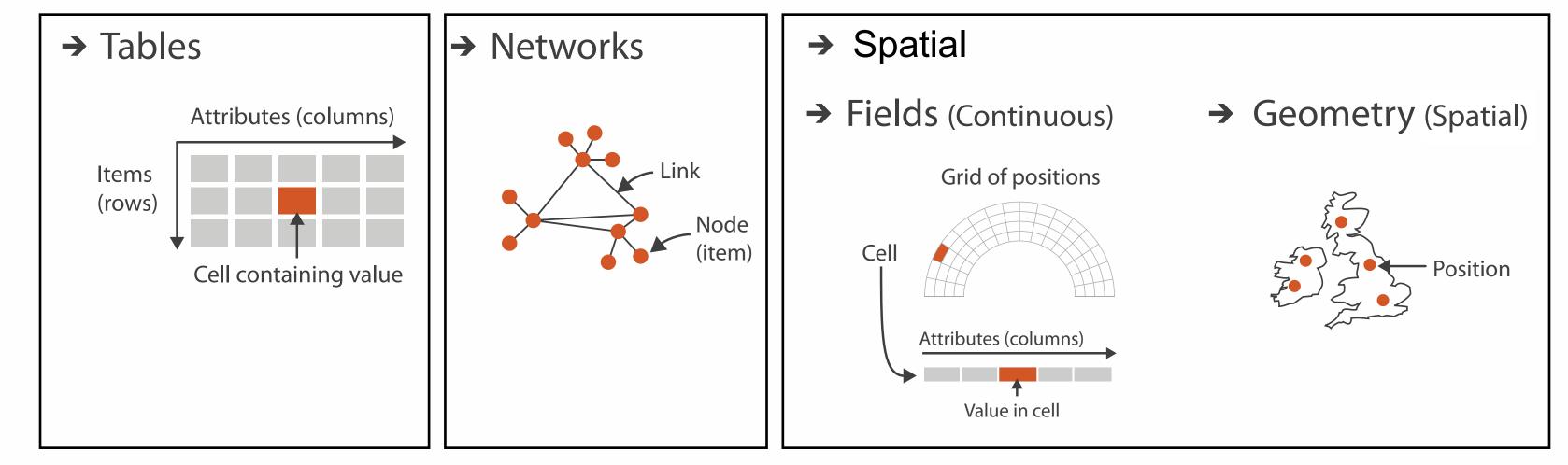

## Attribute types

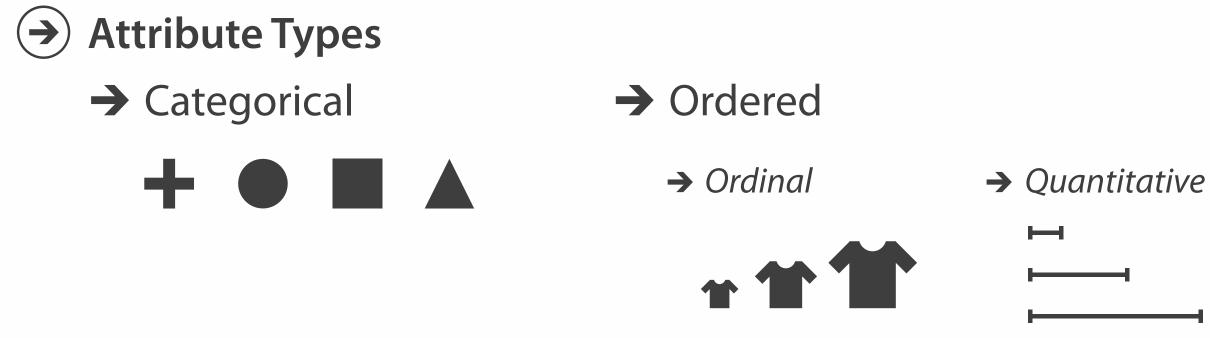

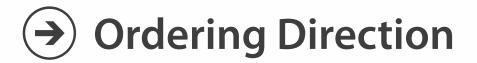

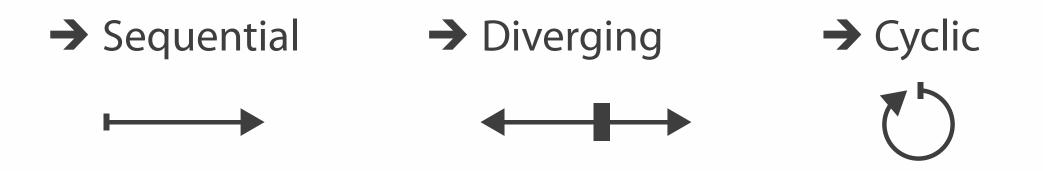

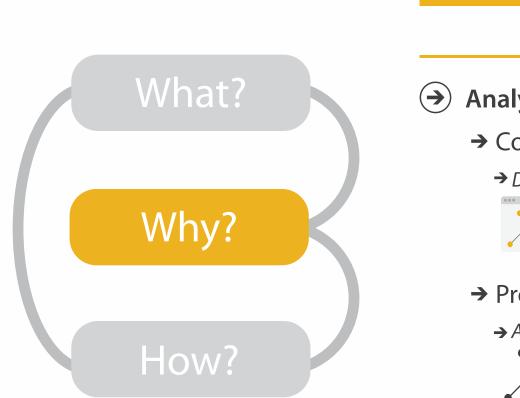

- {action, target} pairs
  - discover distribution
  - compare trends
  - locate outliers
  - browse topology

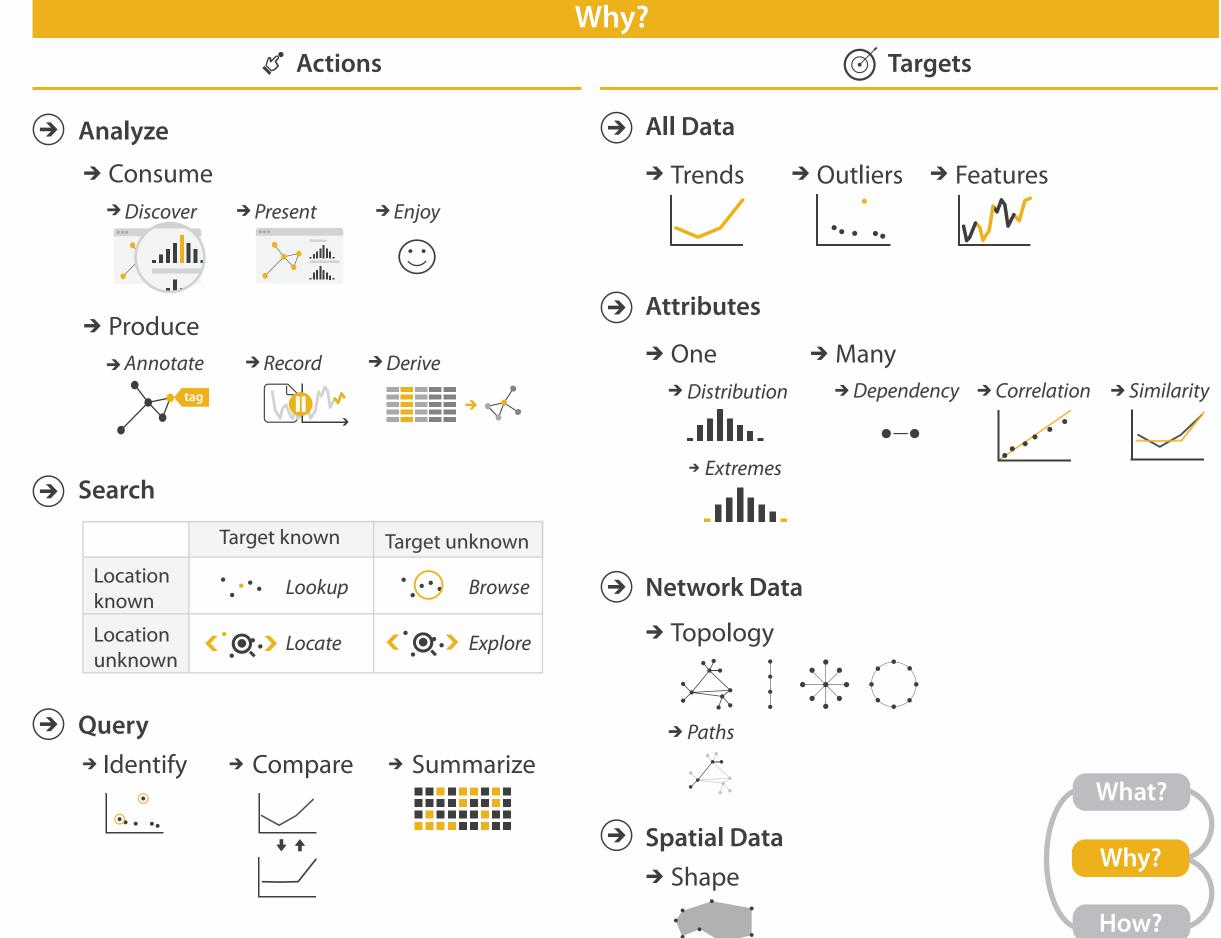

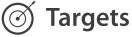

# Actions: Analyze, Query

- analyze
  - -consume
    - discover vs present - aka explore vs explain
    - enjoy
      - aka casual, social
  - -produce
    - annotate, record, derive
- query
  - -how much data matters?
    - one, some, all
- independent choices
  - -analyze, query, (search)

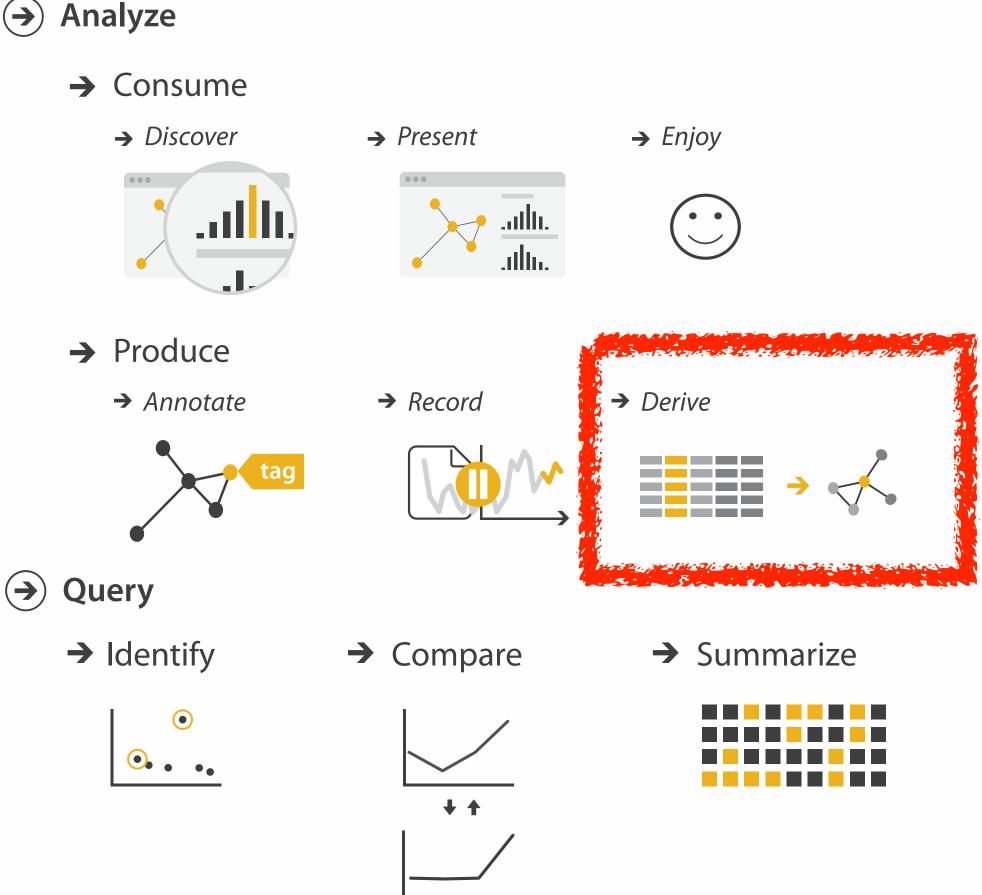

## Derive

- don't just draw what you're given!
  - -decide what the right thing to show is
  - -create it with a series of transformations from the original dataset
  - -draw that
- one of the four major strategies for handling complexity

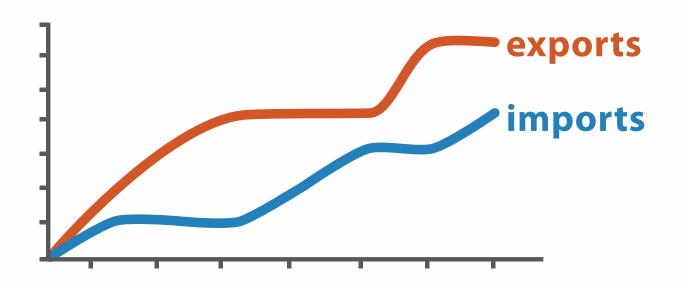

**Original Data** 

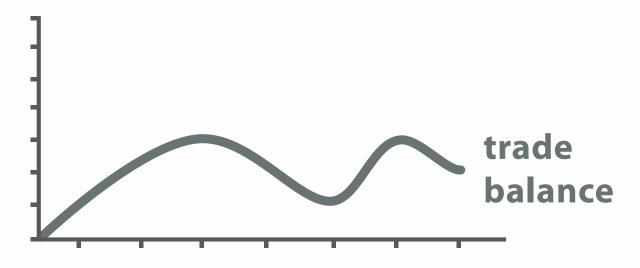

trade balance = exports – imports

## **Derived** Data

## Analysis example: Derive one attribute

- Strahler number
  - centrality metric for trees/networks
  - derived quantitative attribute
  - draw top 5K of 500K for good skeleton

[Using Strahler numbers for real time visual exploration of huge graphs. Auber. Proc. Intl. Conf. Computer Vision and Graphics, pp. 56–69, 2002.]

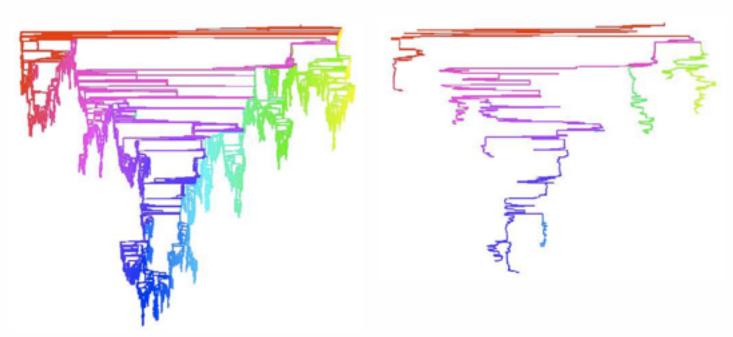

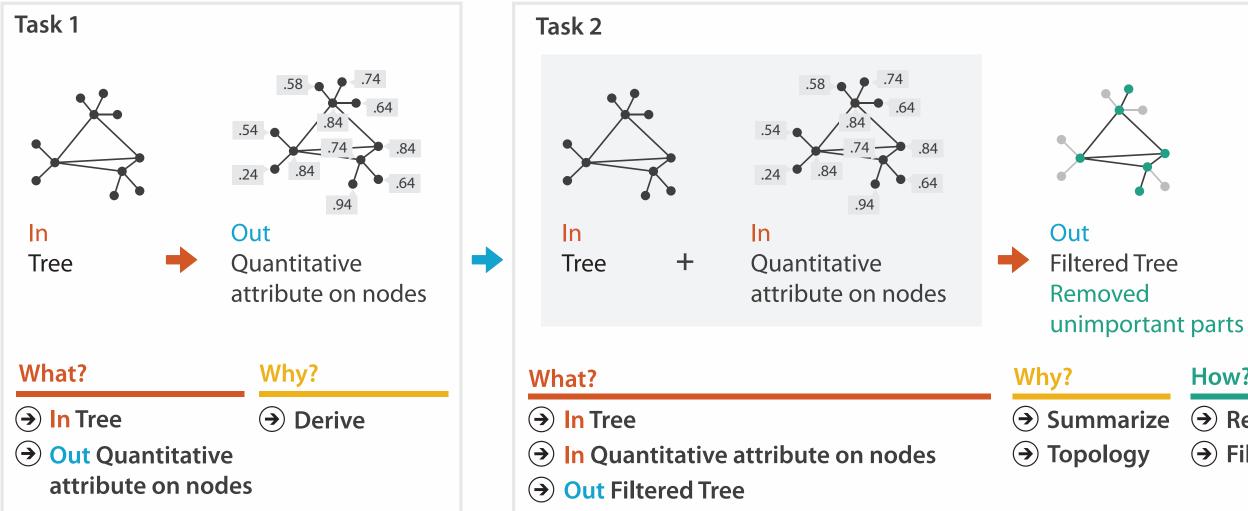

How?

→ Reduce → Filter

16

Why: Targets

**All Data**  $\rightarrow$ 

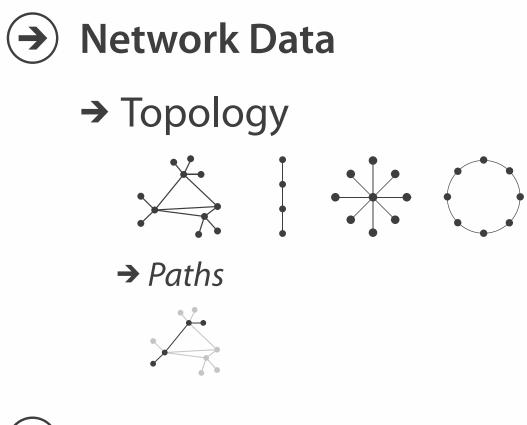

## → Trends → Outliers → Features

 $\rightarrow$ 

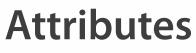

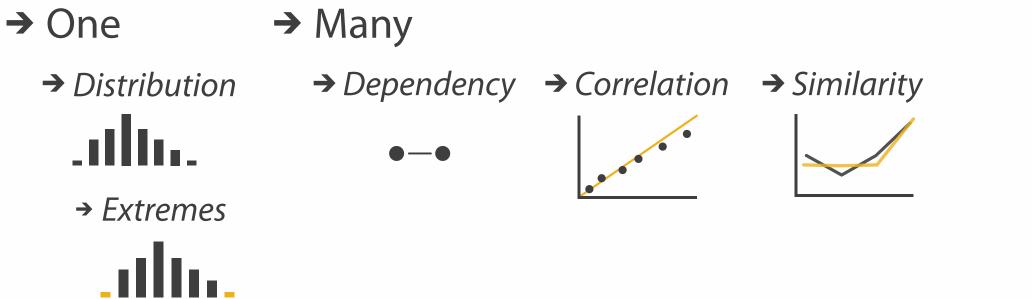

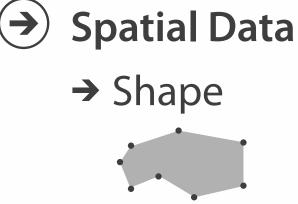

## How?

| Encode                                                               |                                                                         | Manipulate                                                                                                    |
|----------------------------------------------------------------------|-------------------------------------------------------------------------|----------------------------------------------------------------------------------------------------|
| <ul> <li>→ Arrange</li> <li>→ Express</li> <li>→ Separate</li> </ul> | <ul> <li>Map<br/>from categorical and ordered<br/>attributes</li> </ul> | <ul> <li>Change</li> <li>Change</li> <li>Chang</li></ul> |
| → Order → Align                                                      | $\begin{array}{c}                                     $                 | <ul><li>→ Select</li><li></li></ul>                                                                                                    |
| → Use                                                                | <ul> <li>→ Size, Angle, Curvature,</li> <li>■ ■ □ 1/// 1)))</li> </ul>  | → Navigate                                                                                                    |
|                                                                      | <ul> <li>→ Shape</li> <li>+ ● ■ ▲</li> <li>→ Motion</li> </ul>          | <>                                                                                                    |
| What?                                                                | Direction, Rate, Frequency,                                             |                                                                                                    |
| Why?<br>How?                                                         |                                                                         |                                                                                                    |

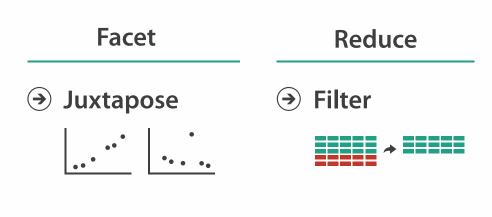

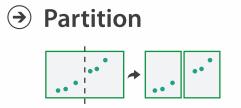

→ Aggregate

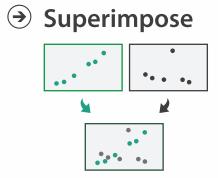

→ Embed

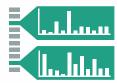

# Further reading

- Visualization Analysis and Design. Munzner. AK Peters Visualization Series, CRC Press, Nov 2014.
  - Chap I: What's Vis, and Why Do It?
  - Chap 2: What: Data Abstraction
  - Chap 3: Why: Task Abstraction
- A Multi-Level Typology of Abstract Visualization Tasks. Brehmer and Munzner. IEEE Trans. Visualization and Computer Graphics (Proc. InfoVis) 19:12 (2013), 2376–2385.
- Low-Level Components of Analytic Activity in Information Visualization. Amar, Eagan, and Stasko. Proc. IEEE InfoVis 2005, p 111–117.
- A taxonomy of tools that support the fluent and flexible use of visualizations. Heer and Shneiderman. Communications of the ACM 55:4 (2012), 45–54.
- Rethinking Visualization: A High-Level Taxonomy. Tory and Möller. Proc. IEEE InfoVis 2004, p 151– 158.
- Visualization of Time-Oriented Data. Aigner, Miksch, Schumann, and Tominski. Springer, 2011.

# Outline

- Session 1 11:15am-12:45pm
  - -Analysis: What, Why, How
  - Marks and Channels
  - -Arrange Tables
  - -Arrange Spatial Data
  - -Arrange Networks and Trees

- Session 2 4 2:15pm-3:45pm
  - Map Color and Other Channels
  - Manipulate: Change, Select, Navigate

  - Reduce: Filter, Aggregate
  - -Q&A

## http://www.cs.ubc.ca/~tmm/talks.html#vadl6pitp

# - Facet: Juxtapose, Partition, Superimpose

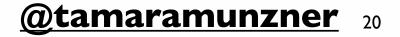

## How?

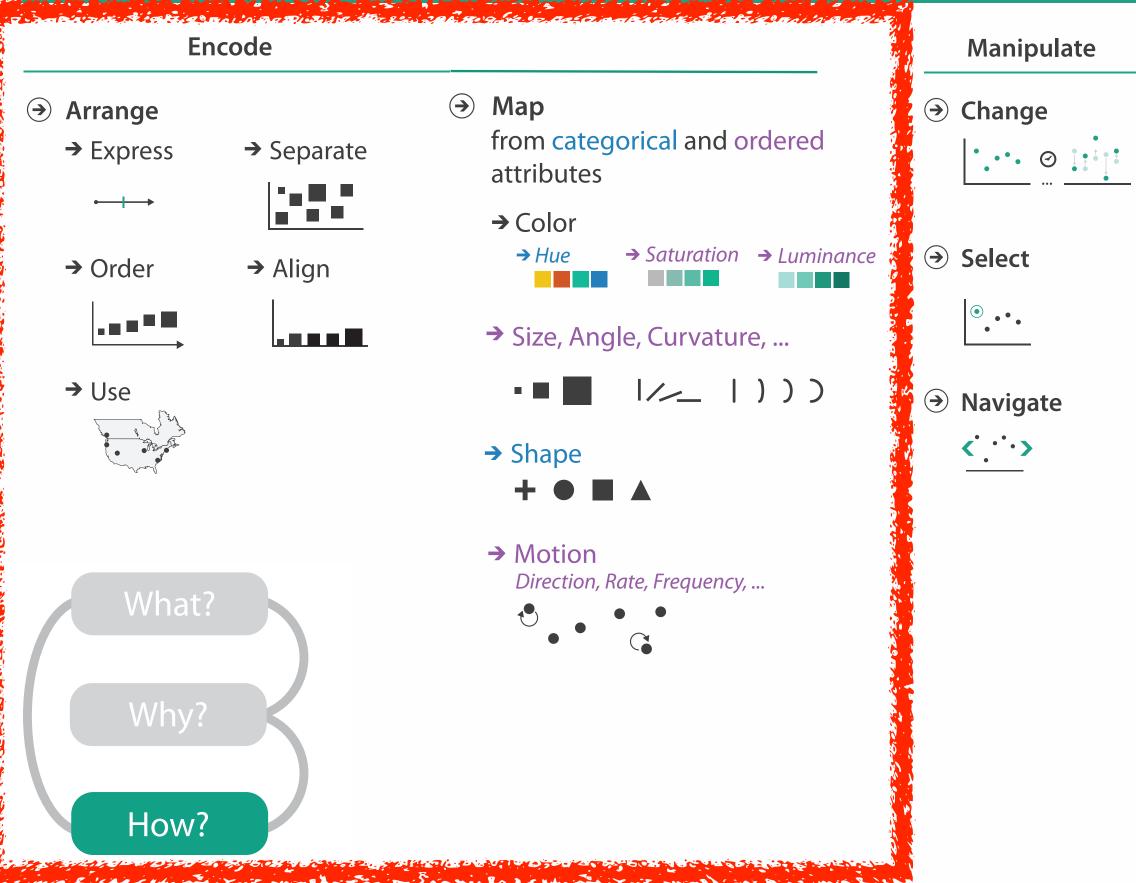

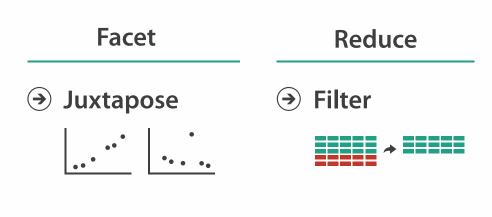

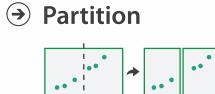

→ Aggregate

| <b></b> |  |
|---------|--|

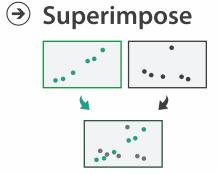

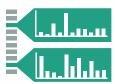

# Visual encoding

• analyze idiom structure

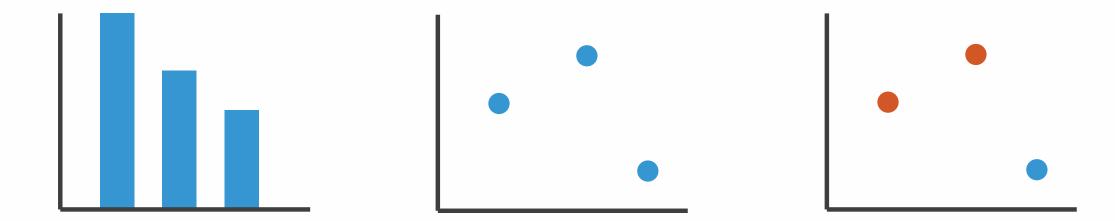

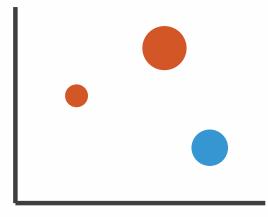

# Definitions: Marks and channels

- marks
  - -geometric primitives
- channels
  - -control appearance of marks
  - can redundantly code with multiple channels
- interactions
  - point marks only convey position; no area constraints
    - can be size and shape coded
  - -line marks convey position and length
    - can only be size coded in ID (width)
  - -area marks fully constrained
    - cannot be size or shape coded

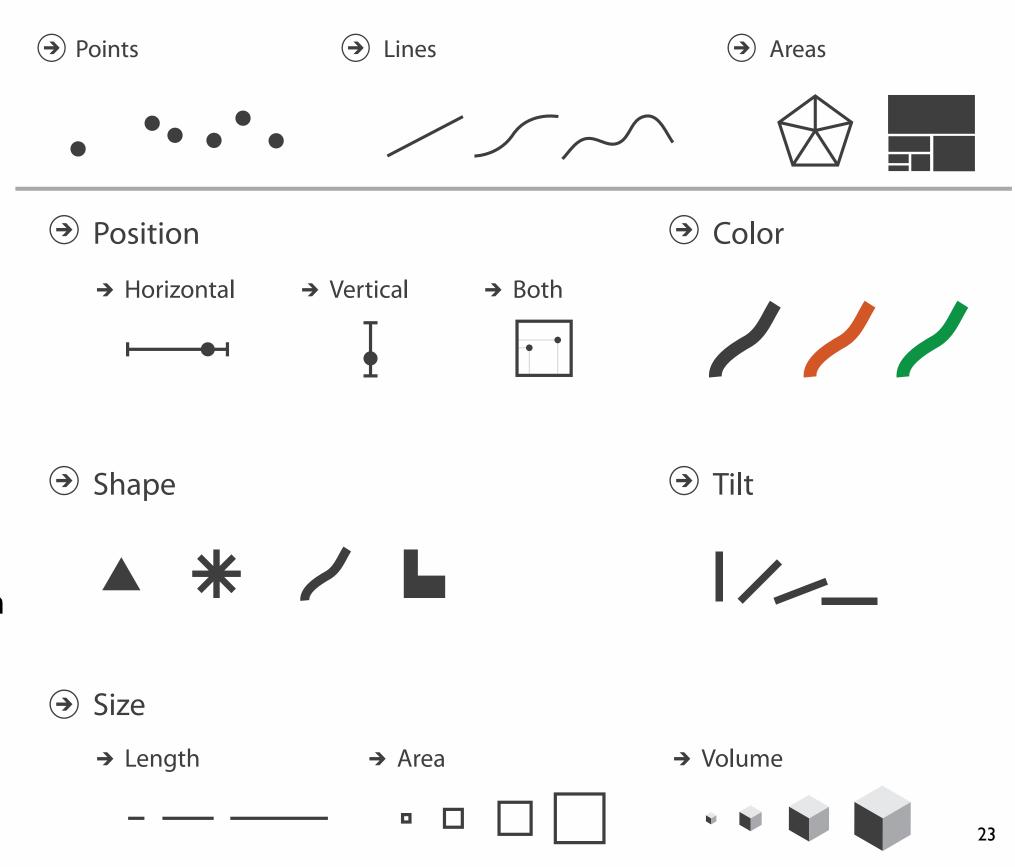

# Visual encoding

- analyze idiom structure
  - -as combination of marks and channels

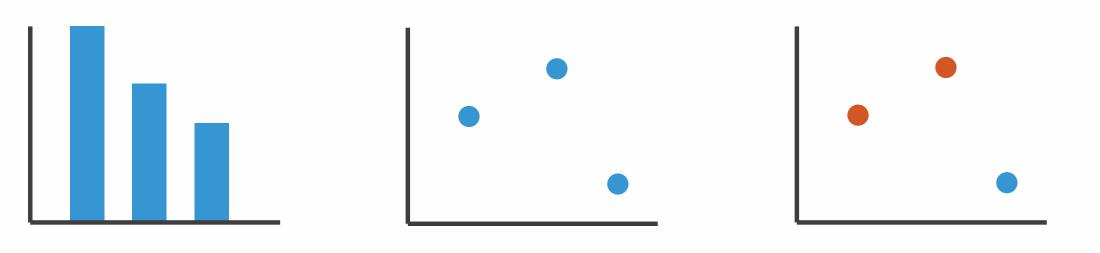

1: vertical position

2: vertical position horizontal position 3:

vertical position horizontal position color hue

mark: line

mark: point

mark: point

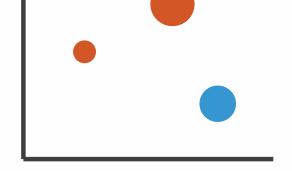

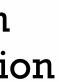

4:

vertical position horizontal position color hue size (area)

mark: point

## Channels

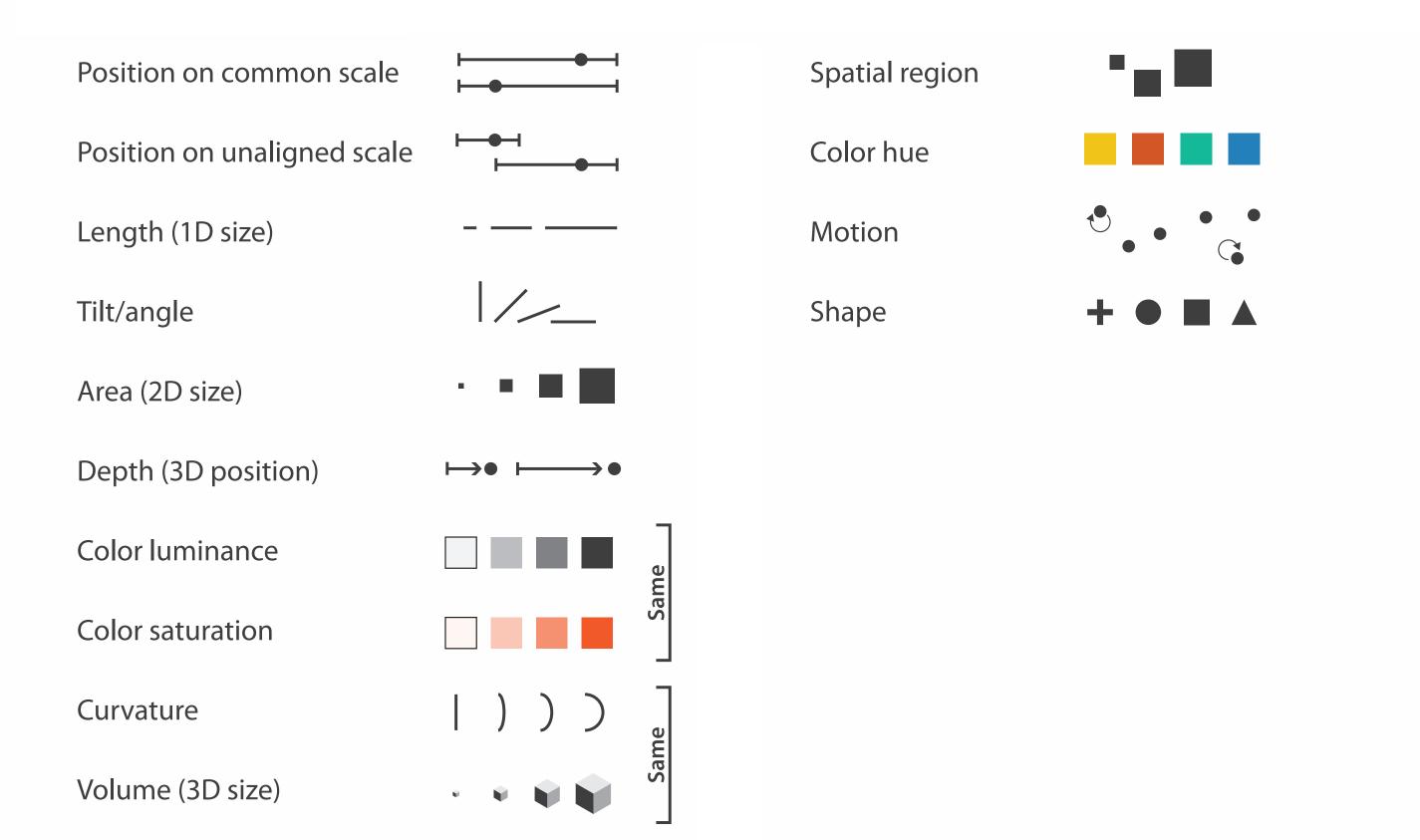

# **Channels: Matching Types**

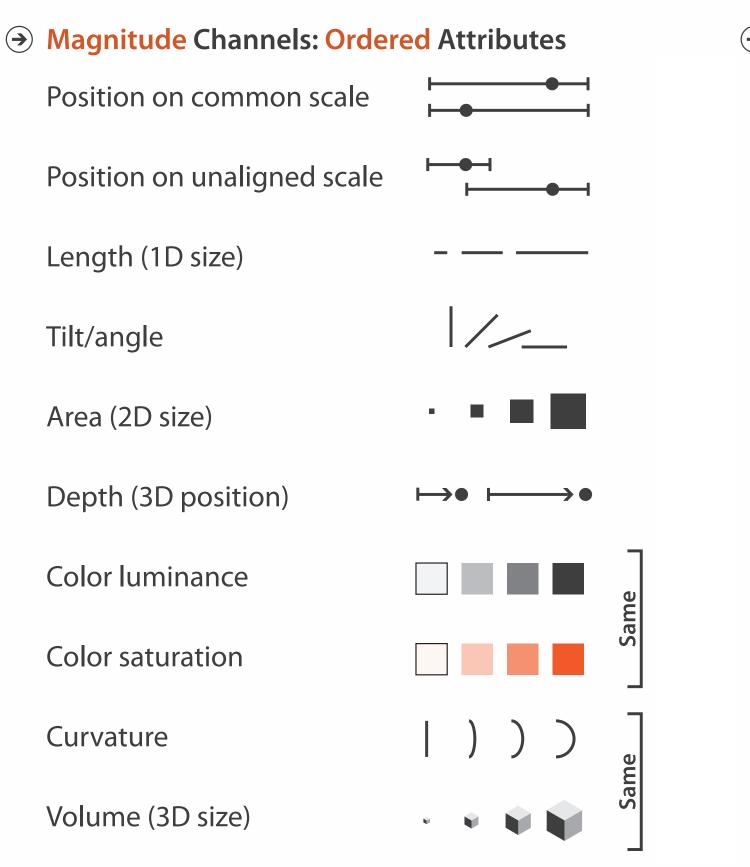

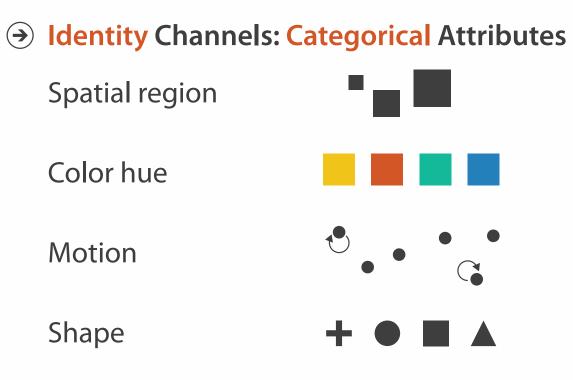

• expressiveness principle

# -match channel and data characteristics

# **Channels: Rankings**

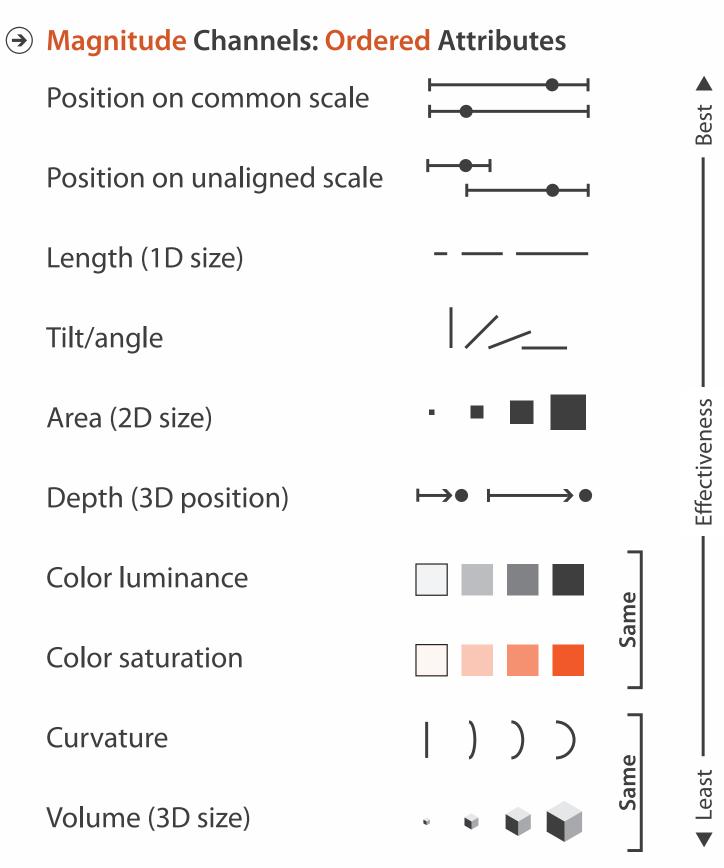

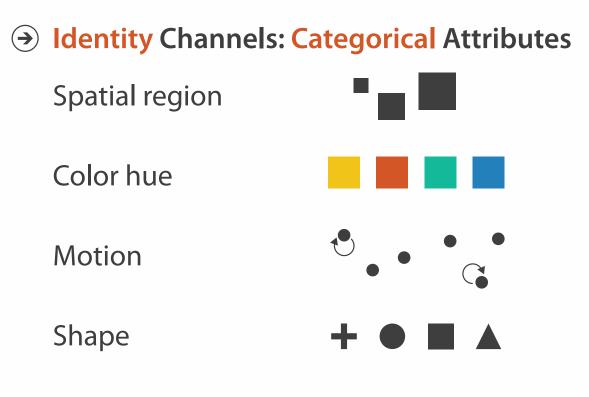

- expressiveness principle -match channel and data characteristics
- effectiveness principle
  - -encode most important attributes with highest ranked channels

# Channels: Expressiveness types and effectiveness rankings

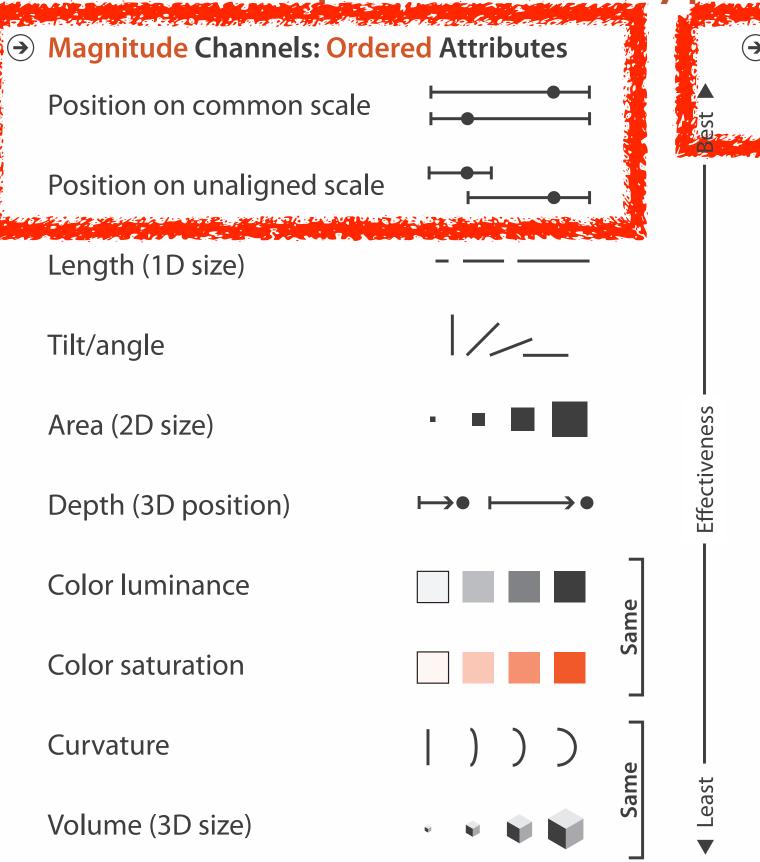

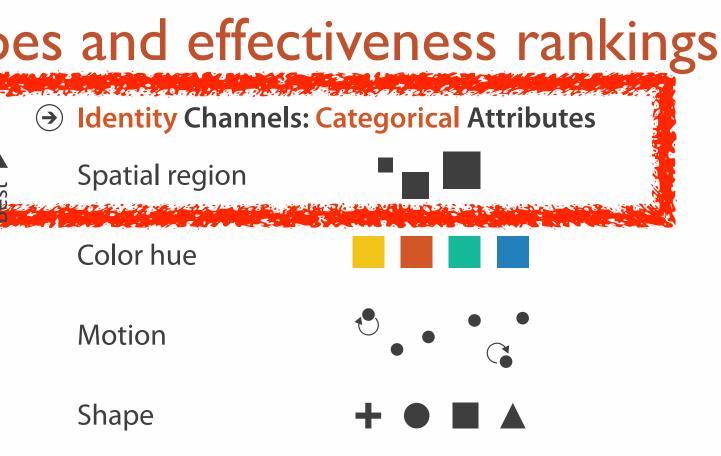

- expressiveness principle -match channel and data characteristics
- effectiveness principle
  - -encode most important attributes with highest ranked channels
  - spatial position ranks high for both

## Accuracy: Fundamental Theory

Steven's Psychophysical Power Law: S= I<sup>N</sup>

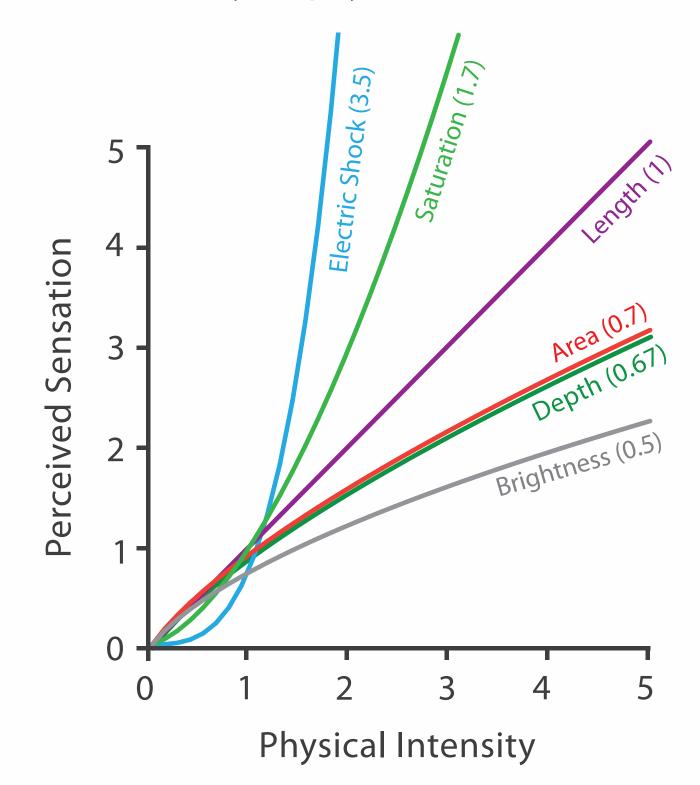

29

## Accuracy: Vis experiments

Cleveland & McGill's Results

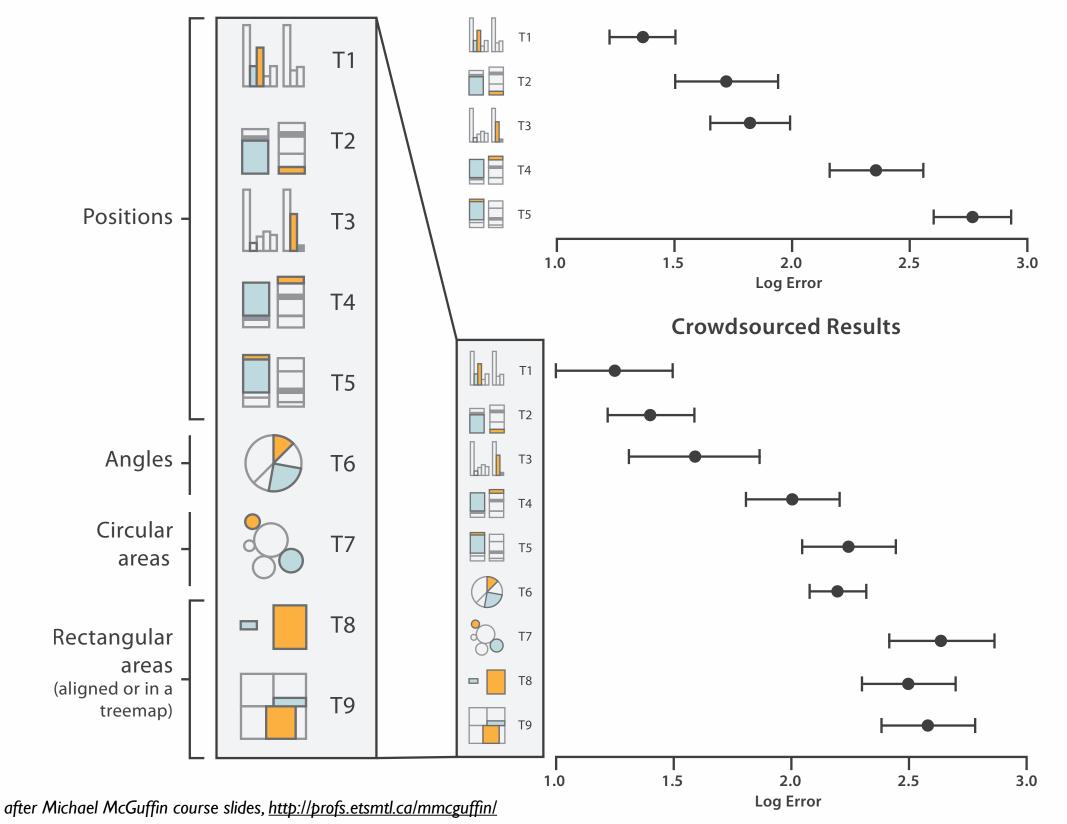

[Crowdsourcing Graphical Perception: Using Mechanical Turk to Assess Visualization Design. Heer and Bostock. Proc ACM Conf. Human Factors in Computing Systems (CHI) 2010, p. 203–212.]

## Discriminability: How many usable steps?

 must be sufficient for number of attribute levels to show

-linewidth: few bins

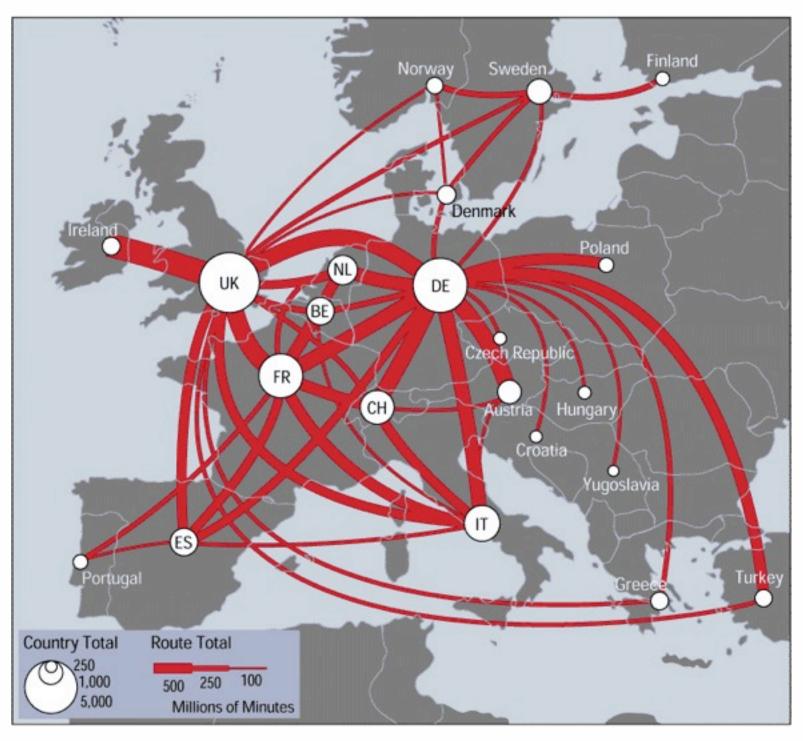

[mappa.mundi.net/maps/maps 014/telegeography.html]

# Separability vs. Integrality

Position + Hue (Color)

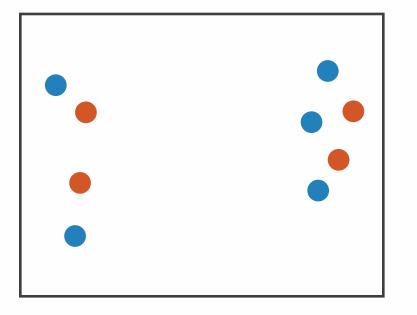

Fully separable

Size + Hue (Color)

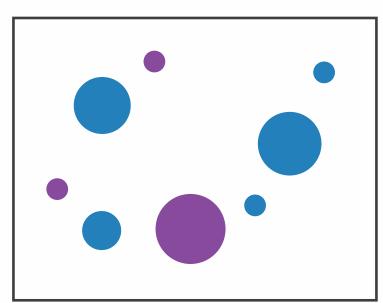

Some interference

Width + Height

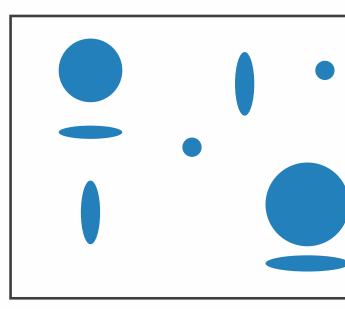

Some/significant interference

2 groups each

2 groups each

3 groups total: integral area

## Red + Green

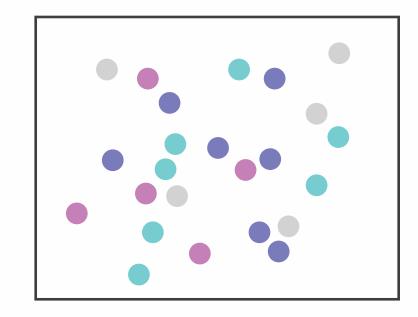

## Major interference

## 4 groups total: integral hue

# Popout

- find the red dot
   how long does it take?
- parallel processing on many individual channels
  - -speed independent of distractor count
  - speed depends on channel and amount of difference from distractors
- serial search for (almost all) combinations
   speed depends on number of distractors

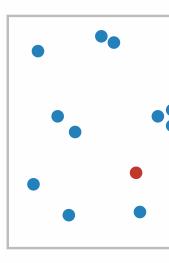

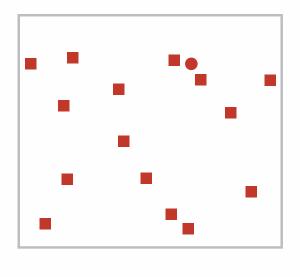

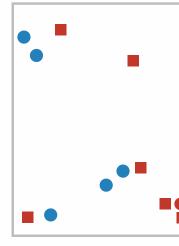

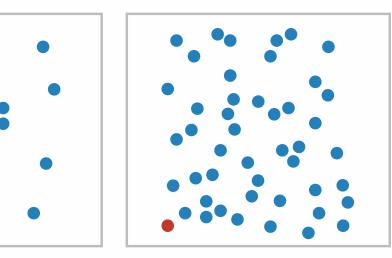

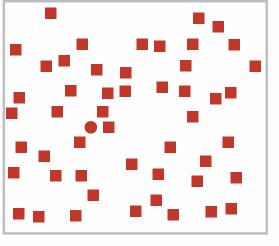

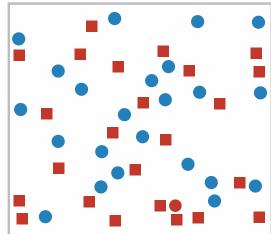

# Grouping

- containment
- connection

## Marks as Links

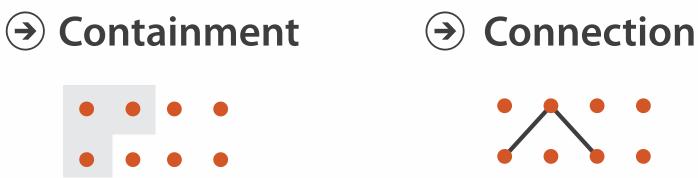

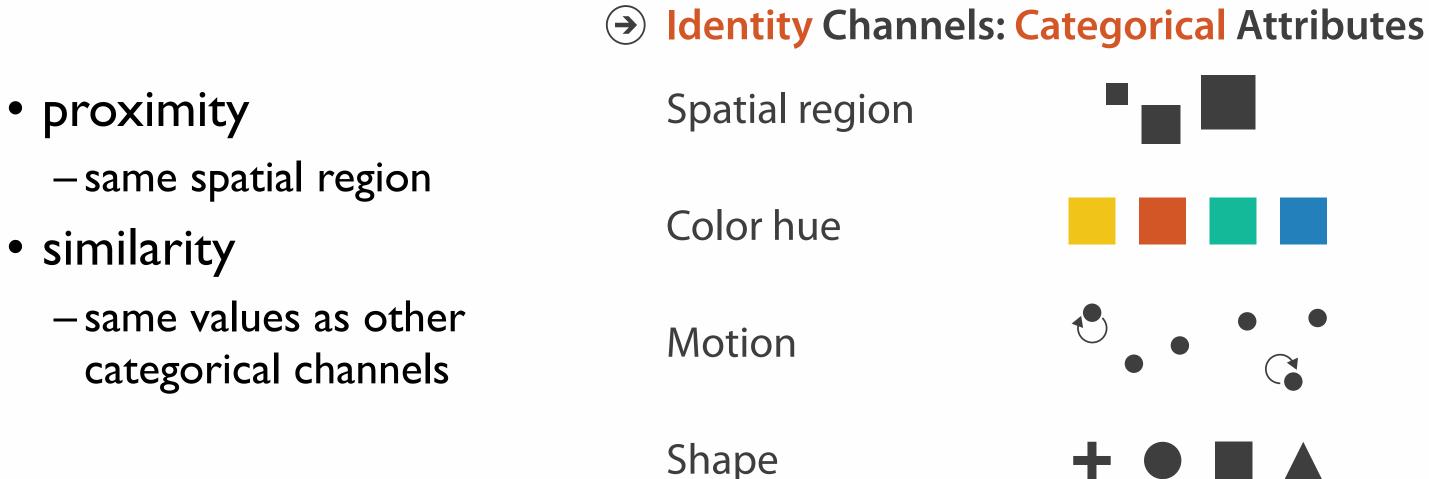

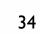

# Relative vs. absolute judgements

- perceptual system mostly operates with relative judgements, not absolute
  - -that's why accuracy increases with common frame/scale and alignment
  - -Weber's Law: ratio of increment to background is constant
    - filled rectangles differ in length by 1:9, difficult judgement
    - white rectangles differ in length by 1:2, easy judgement

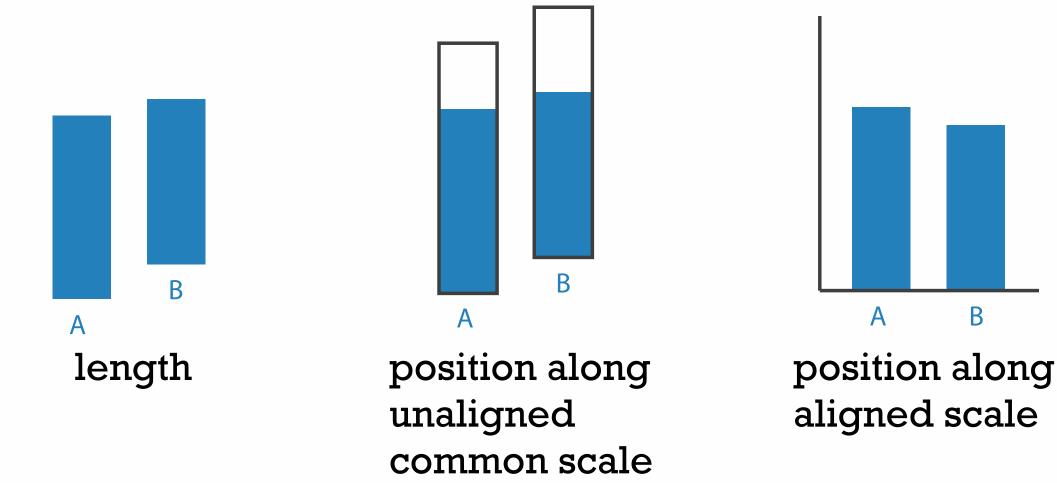

35 after [Graphical Perception: Theory, Experimentation, and Application to the Development of Graphical Methods. Cleveland and McGill. Journ. American Statistical Association 79:387 (1984), 531-554.]

# B

# Further reading

- Visualization Analysis and Design. Munzner. AK Peters Visualization Series, CRC Press, Nov 2014.
  - Chap 5: Marks and Channels
- On the Theory of Scales of Measurement. Stevens. Science 103:2684 (1946), 677–680.
- Psychophysics: Introduction to its Perceptual, Neural, and Social Prospects. Stevens. Wiley, 1975.
- Graphical Perception: Theory, Experimentation, and Application to the Development of Graphical Methods. Cleveland and McGill. Journ. American Statistical Association 79:387 (1984), 531–554.
- Perception in Vision. Healey. <u>http://www.csc.ncsu.edu/faculty/healey/PP</u>
- Visual Thinking for Design. Ware. Morgan Kaufmann, 2008.
- Information Visualization: Perception for Design, 3rd edition. Ware. Morgan Kaufmann / Academic Press, 2004.

### Outline

- Session 1 11:15am-12:45pm
  - -Analysis: What, Why, How
  - Marks and Channels
  - -Arrange Tables
  - -Arrange Spatial Data
  - -Arrange Networks and Trees

- Session 2 2:15pm-3:45pm
  - Map Color and Other Channels
  - Manipulate: Change, Select, Navigate

  - Reduce: Filter, Aggregate
  - -Q&A

### http://www.cs.ubc.ca/~tmm/talks.html#vadl6pitp

# - Facet: Juxtapose, Partition, Superimpose

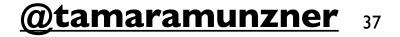

### How?

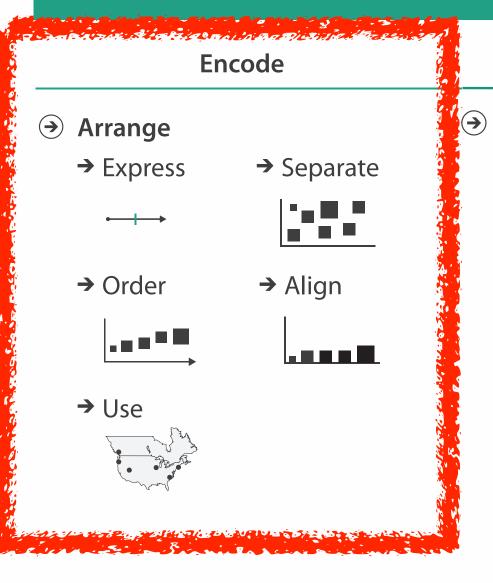

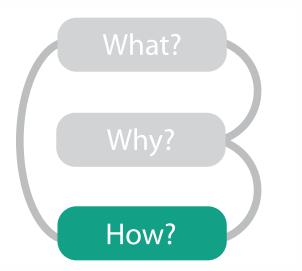

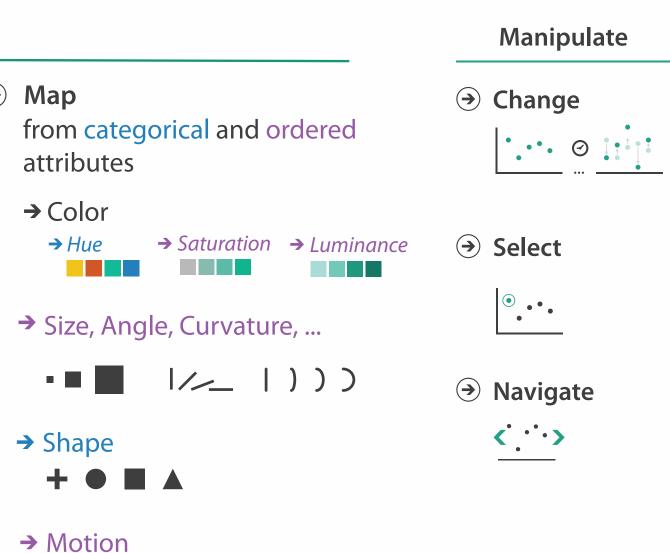

Direction, Rate, Frequency, ...

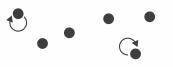

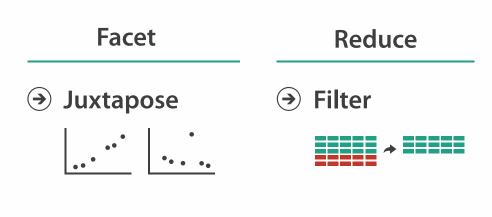

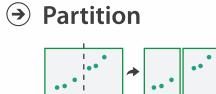

→ Aggregate

| <b></b> |  |
|---------|--|

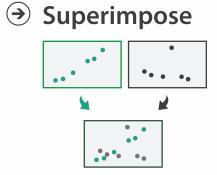

→ Embed

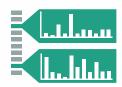

### Arrange tables

→ Express Values

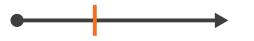

→ Separate, Order, Align Regions

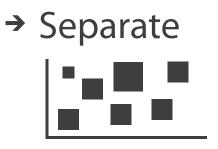

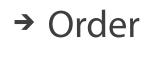

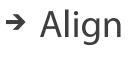

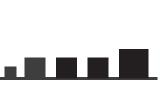

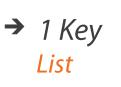

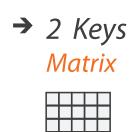

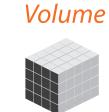

→ 3 Keys

Many Keys Recursive Subdivision

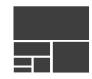

→ Axis Orientation

→ Rectilinear

- → Layout Density
  - → Dense

## → Parallel

→ Radial

### → Space-Filling

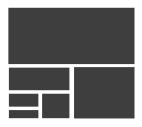

L.

### Keys and values

- key
  - independent attribute
  - used as unique index to look up items
  - -simple tables: I key
  - multidimensional tables: multiple keys

### • value

- -dependent attribute, value of cell
- classify arrangements by key count -0, 1, 2, many...

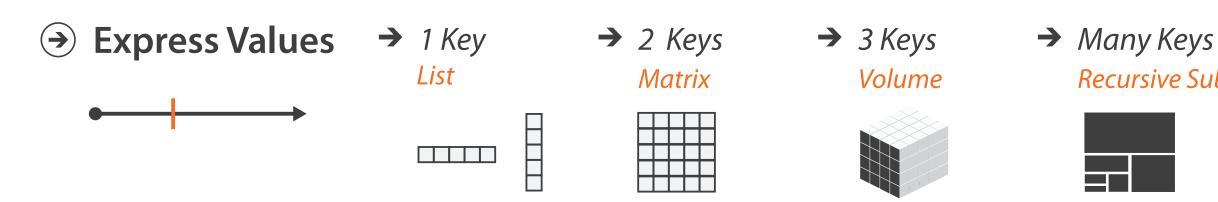

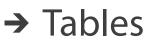

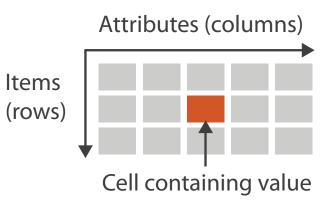

→ Multidimensional Table

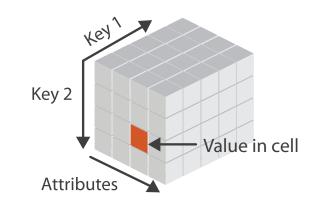

**Recursive Subdivision** 

## Idiom: scatterplot

### • express values

-quantitative attributes

- no keys, only values
  - -data
    - 2 quant attribs
  - mark: points
  - channels
    - horiz + vert position
  - -tasks
    - find trends, outliers, distribution, correlation, clusters
  - scalability
    - hundreds of items

[A layered grammar of graphics. Wickham. Journ. Computational and Graphical Statistics 19:1 (2010), 3–28.]

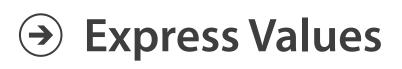

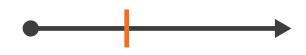

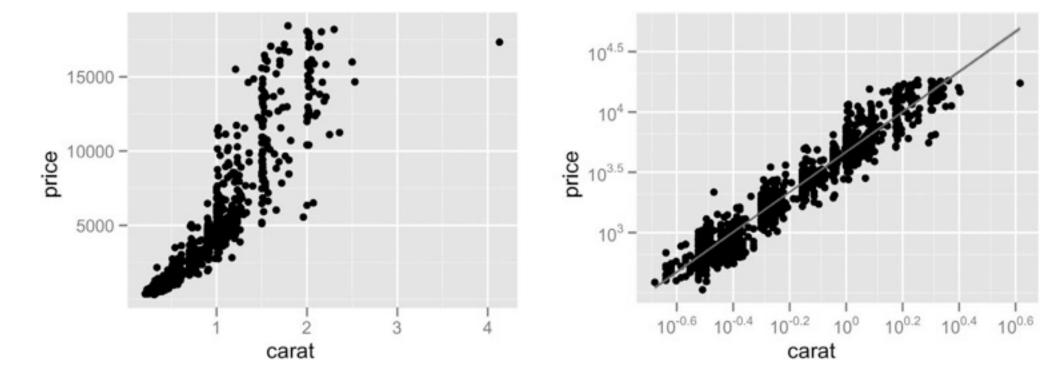

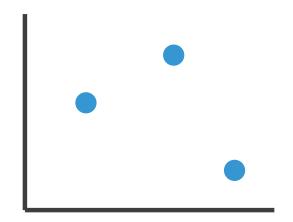

41

## Idiom: bar chart

- one key, one value
  - data
    - I categ attrib, I quant attrib
  - mark: lines
  - channels
    - length to express quant value
    - spatial regions: one per mark
      - separated horizontally, aligned vertically
      - ordered by quant attrib
        - » by label (alphabetical), by length attrib (data-driven)
  - –task
    - compare, lookup values
  - scalability
    - dozens to hundreds of levels for key attrib

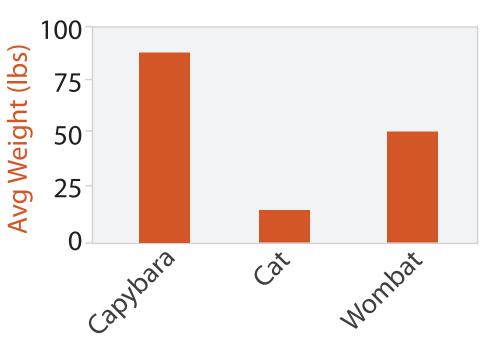

Animal Type

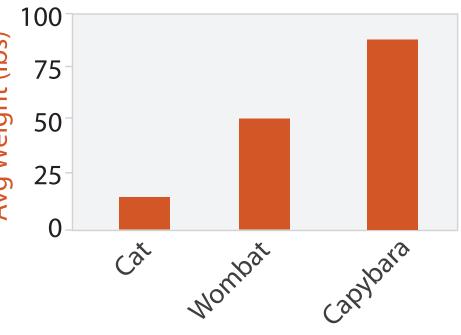

Animal Type

### Idiom: line chart

- one key, one value
  - -data
    - 2 quant attribs
  - -mark: points
    - line connection marks between them
  - channels
    - aligned lengths to express quant value
    - separated and ordered by key attrib into horizontal regions
  - -task
    - find trend
      - connection marks emphasize ordering of items along key axis by explicitly showing relationship between one item and the next

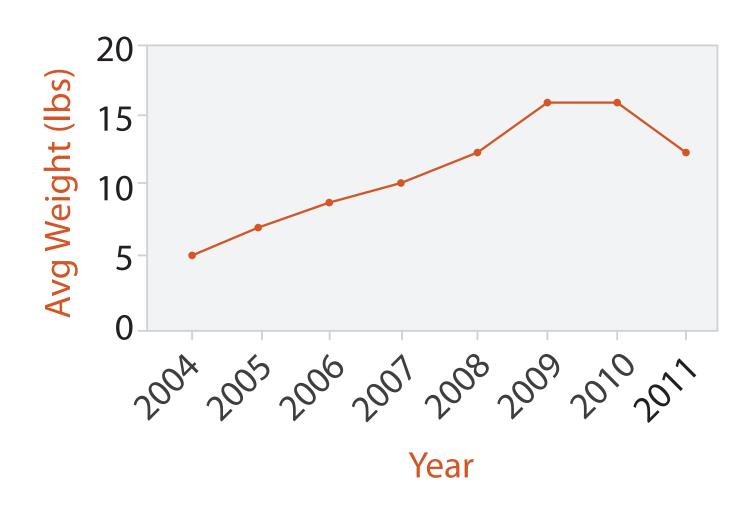

### Choosing bar vs line charts

- depends on type of key attrib -bar charts if categorical -line charts if ordered
- do not use line charts for categorical key attribs
  - -violates expressiveness principle
    - implication of trend so strong that it overrides semantics!
      - "The more male a person is, the taller he/she is"

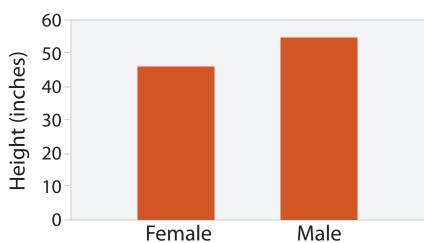

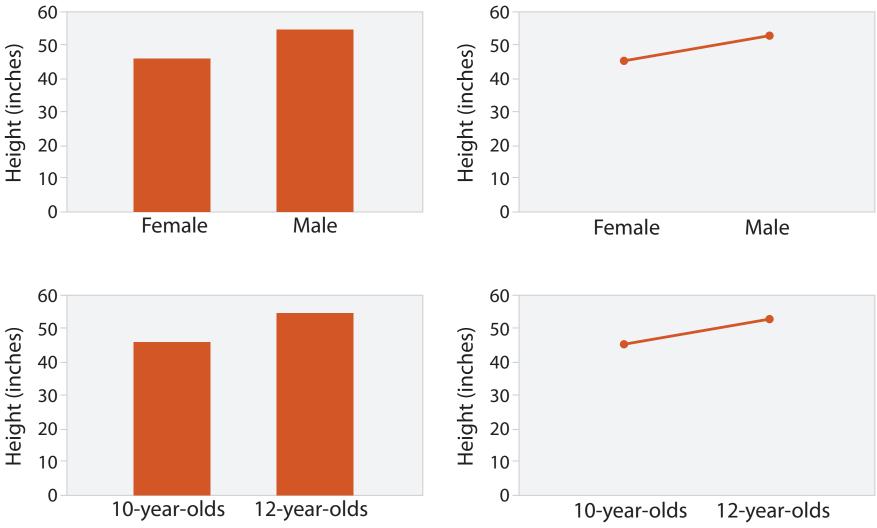

1073-1079.]

### after [Bars and Lines: A Study of Graphic Communication. Zacks and Tversky. Memory and Cognition 27:6 (1999),

## Idiom: heatmap

- two keys, one value
  - data
    - 2 categ attribs (gene, experimental condition)
    - I quant attrib (expression levels)
  - marks: area
    - separate and align in 2D matrix
      - indexed by 2 categorical attributes
  - channels
    - color by quant attrib
      - (ordered diverging colormap)

–task

- find clusters, outliers
- scalability
  - IM items, 100s of categ levels, ~10 quant attrib levels

|         |   |             | - Partinet |
|---------|---|-------------|------------|
| ➔ 1 Key |   | →           | 2 K        |
| List    |   |             | Mat        |
|         | Π | 1. A. A. A. |            |
|         |   |             |            |
|         |   |             |            |

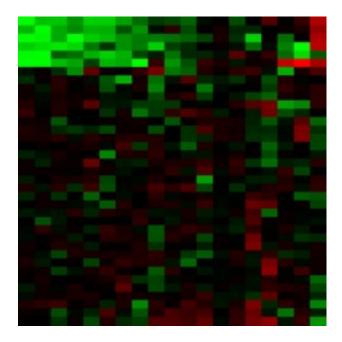

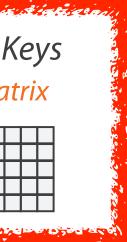

### Many Keys Recursive Subdivision

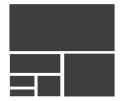

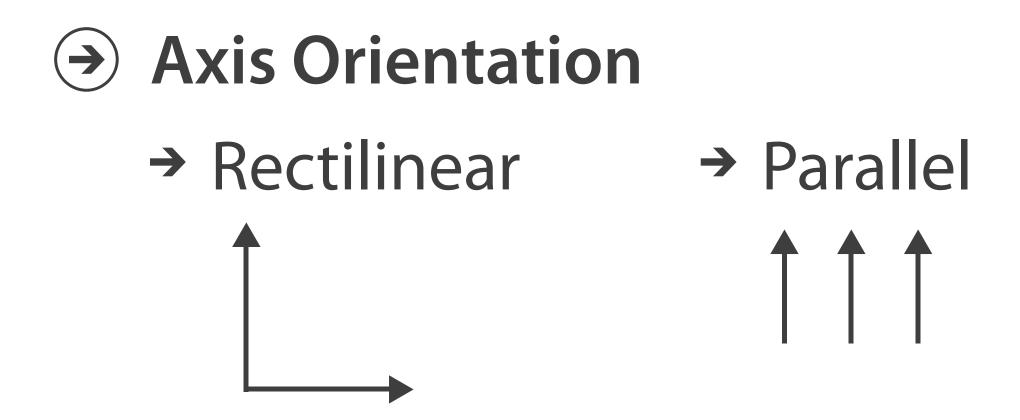

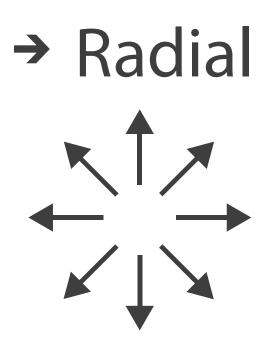

L

### Idioms: scatterplot matrix, parallel coordinates

- scatterplot matrix (SPLOM)
  - rectilinear axes, point mark
  - -all possible pairs of axes
  - scalability
    - one dozen attribs
    - dozens to hundreds of items
- parallel coordinates
  - parallel axes, jagged line representing item
  - rectilinear axes, item as point
    - axis ordering is major challenge
  - scalability
    - dozens of attribs
    - hundreds of items

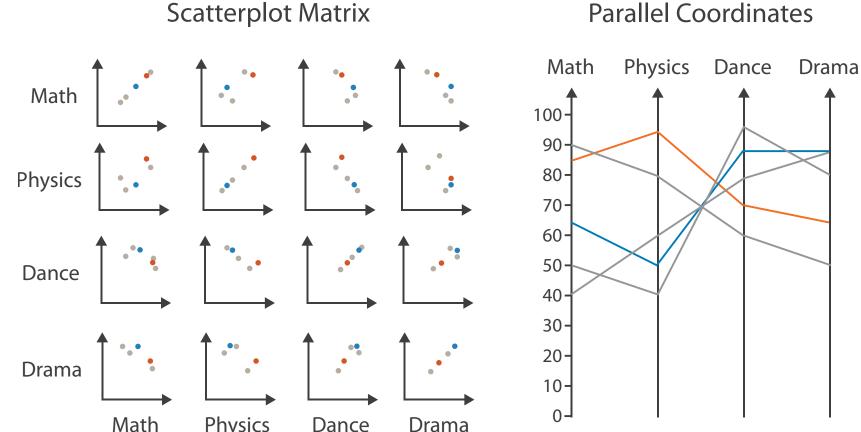

### **Parallel Coordinates**

### Table

| Math | Physics | Dance | Drama |
|------|---------|-------|-------|
| 85   | 95      | 70    | 65    |
| 90   | 80      | 60    | 50    |
| 65   | 50      | 90    | 90    |
| 50   | 40      | 95    | 80    |
| 40   | 60      | 80    | 90    |

- scatterplot matrix
  - -positive correlation
    - diagonal low-to-high
  - negative correlation
    - diagonal high-to-low
  - -uncorrelated
- parallel coordinates
  - -positive correlation
    - parallel line segments
  - negative correlation
    - all segments cross at halfway point
  - -uncorrelated
    - scattered crossings

[Hyperdimensional Data Analysis Using Parallel Coordinates. Wegman. Journ. American Statistical Association 85:411 (1990), 664–675.]

## Task: Correlation

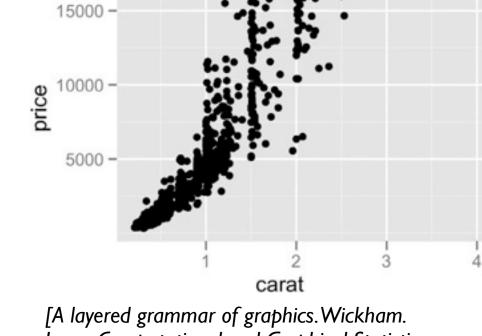

Journ. Computational and Graphical Statistics 19:1 (2010), 3–28.]

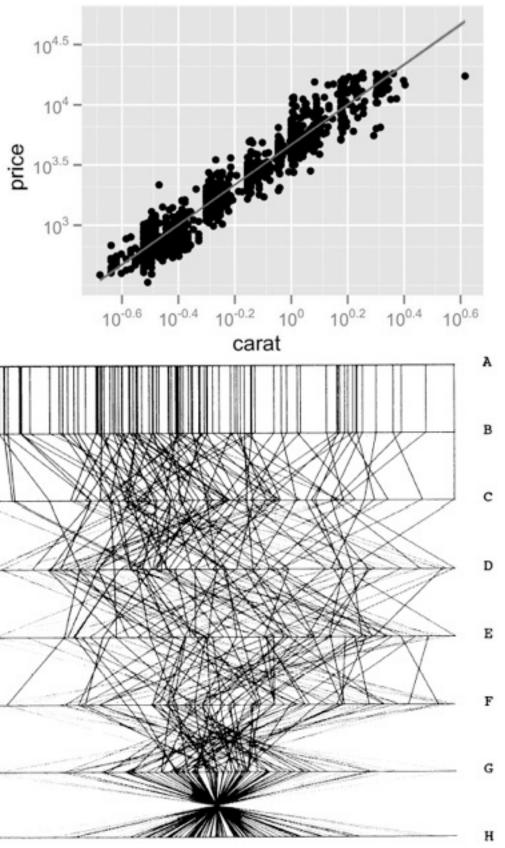

Figure 3. Parallel Coordinate Plot of Six-Dimensional Data Illustrating Correlations of p = 1, .8, .2, 0, -.2, -.8, and -1.

### Idioms: pie chart, polar area chart

### • pie chart

- -area marks with angle channel
- -accuracy: angle/area less accurate than line length
  - arclength also less accurate than line length
- polar area chart
  - -area marks with length channel
  - -more direct analog to bar charts
- data

- I categ key attrib, I quant value attrib

- task
  - -part-to-whole judgements

[A layered grammar of graphics. Wickham. Journ. Computational and Graphical Statistics 19:1 (2010), 3–28.] 49

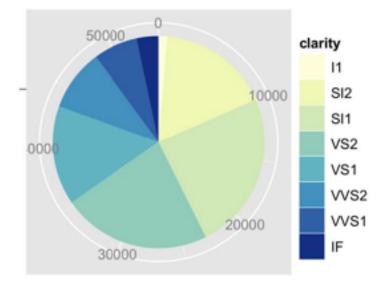

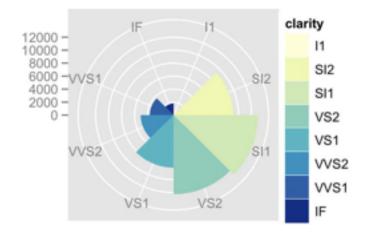

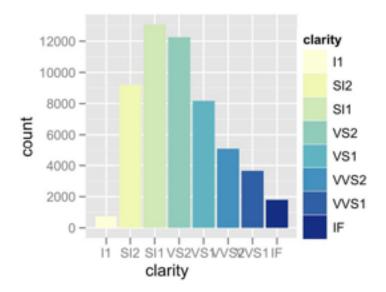

### Idioms: normalized stacked bar chart

- task
  - -part-to-whole judgements
- normalized stacked bar chart
  - -stacked bar chart, normalized to full vert height
  - -single stacked bar equivalent to full pie
    - high information density: requires narrow rectangle
- pie chart
  - information density: requires large circle

http://bl.ocks.org/mbostock/3887235, http://bl.ocks.org/mbostock/3886208, http://bl.ocks.org/mbostock/3886394.

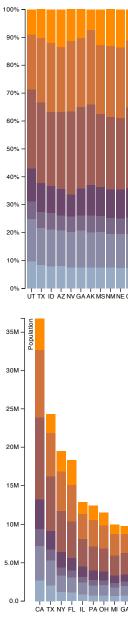

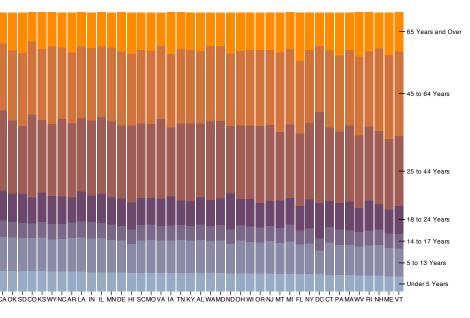

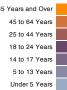

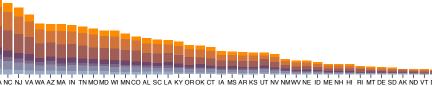

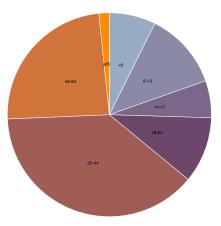

## Idiom: glyphmaps

rectilinear good for linear vs nonlinear trends

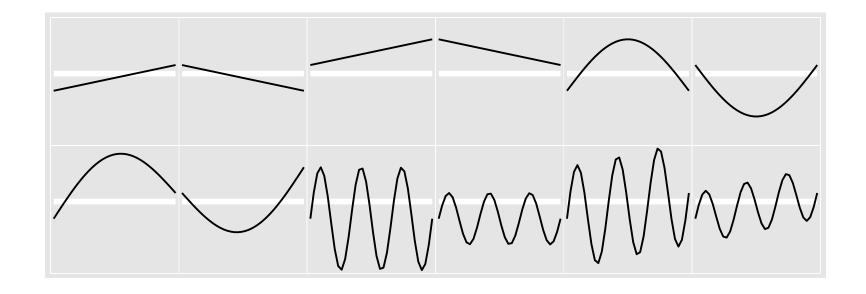

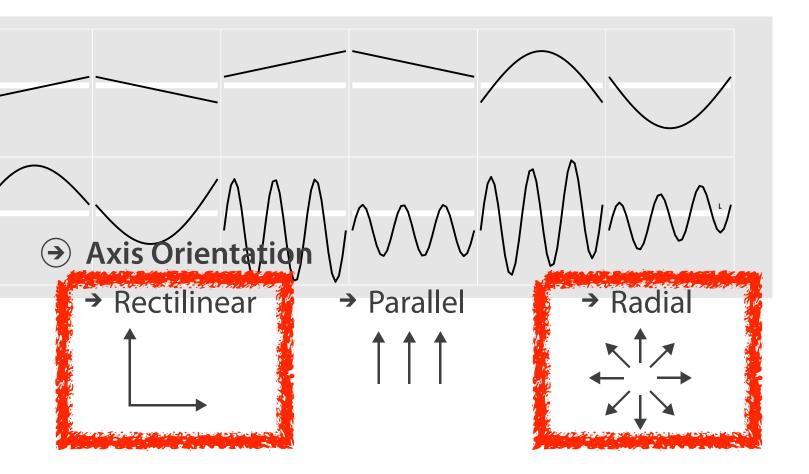

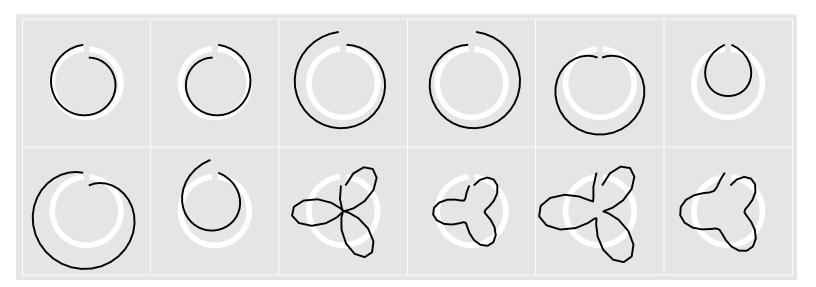

[Glyph-maps for Visually Exploring Temporal Patterns in Climate Data and Models. Wickham, Hofmann, Wickham, and Cook. Environmetrics 23:5 (2012), 382–393.]

### **Orientation limitations**

- rectilinear: scalability wrt #axes
  - 2 axes best
  - 3 problematic
    - more in afternoon
  - 4+ impossible
- parallel: unfamiliarity, training time
- radial: perceptual limits
  - -angles lower precision than lengths
  - -asymmetry between angle and length
    - can be exploited!

[Uncovering Strengths and Weaknesses of Radial Visualizations an Empirical Approach. Diehl, Beck and Burch. IEEE TVCG (Proc. InfoVis) 16(6):935--942, 2010.]

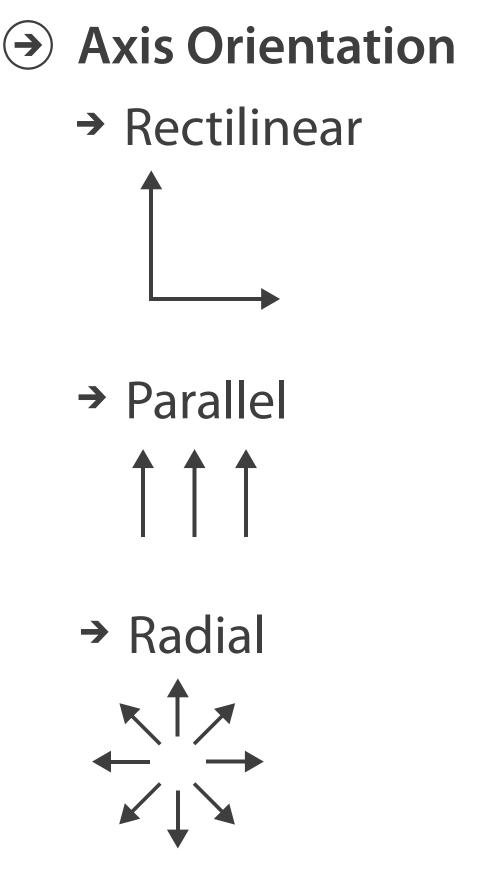

### Further reading

- Visualization Analysis and Design. Munzner. AK Peters Visualization Series, CRC Press, Nov 2014.
  - Chap 7: Arrange Tables
- Visualizing Data. Cleveland. Hobart Press, 1993.
- A Brief History of Data Visualization. Friendly. 2008. http://www.datavis.ca/milestones

### Outline

- Session 1 11:15am-12:45pm
  - -Analysis: What, Why, How
  - Marks and Channels
  - -Arrange Tables
  - -Arrange Spatial Data
  - -Arrange Networks and Trees

- Session 2 2:15pm-3:45pm
  - Map Color and Other Channels
  - Manipulate: Change, Select, Navigate

  - Reduce: Filter, Aggregate
  - -Q&A

### http://www.cs.ubc.ca/~tmm/talks.html#vadl6pitp

# - Facet: Juxtapose, Partition, Superimpose

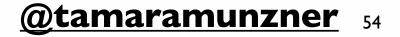

### Arrange spatial data

### → Use Given

- → Geometry
  - → Geographic
  - → Other Derived
- → Spatial Fields
  - → Scalar Fields (one value per cell)
    - → Isocontours
    - → Direct Volume Rendering
  - → Vector and Tensor Fields (many values per cell)
    - → Flow Glyphs (local)
    - → Geometric (sparse seeds)
    - → Textures (dense seeds)
    - → Features (globally derived)

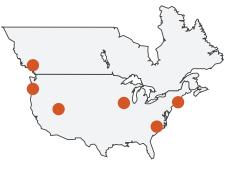

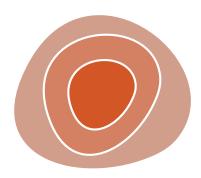

55

## Idiom: choropleth map

- **use** given spatial data
  - -when central task is understanding spatial relationships
- data
  - -geographic geometry
  - -table with I quant attribute per region
- encoding
  - -use given geometry for area mark boundaries
  - -sequential segmented colormap [more later]

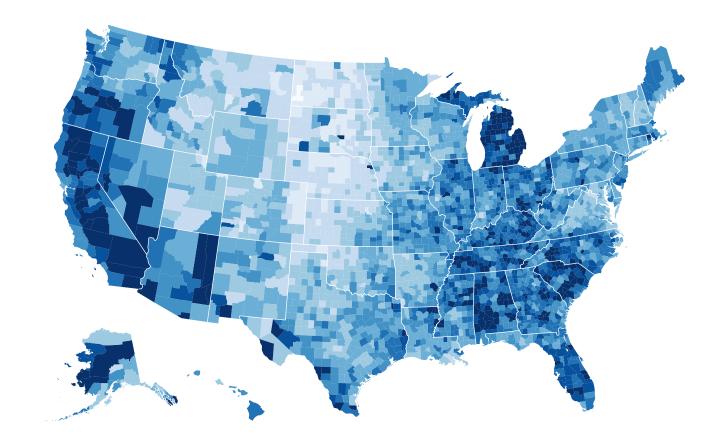

http://bl.ocks.org/mbostock/4060606

### Beware: Population maps trickiness!

### [ https://xkcd.com/1138 ]

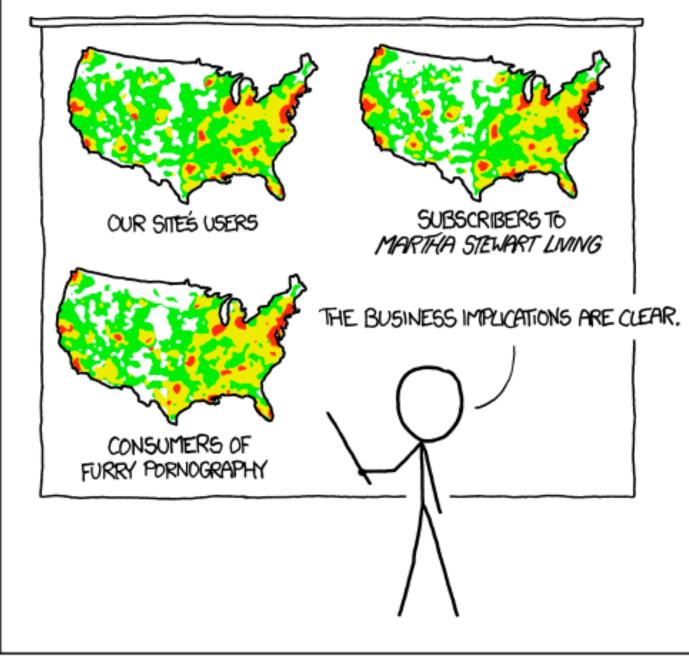

PET PEEVE #208: GEOGRAPHIC PROFILE MAPS WHICH ARE BASICALLY JUST POPULATION MAPS

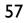

## Idiom: topographic map

- data
  - -geographic geometry
  - -scalar spatial field
    - I quant attribute per grid cell
- derived data
  - -isoline geometry
    - isocontours computed for specific levels of scalar values

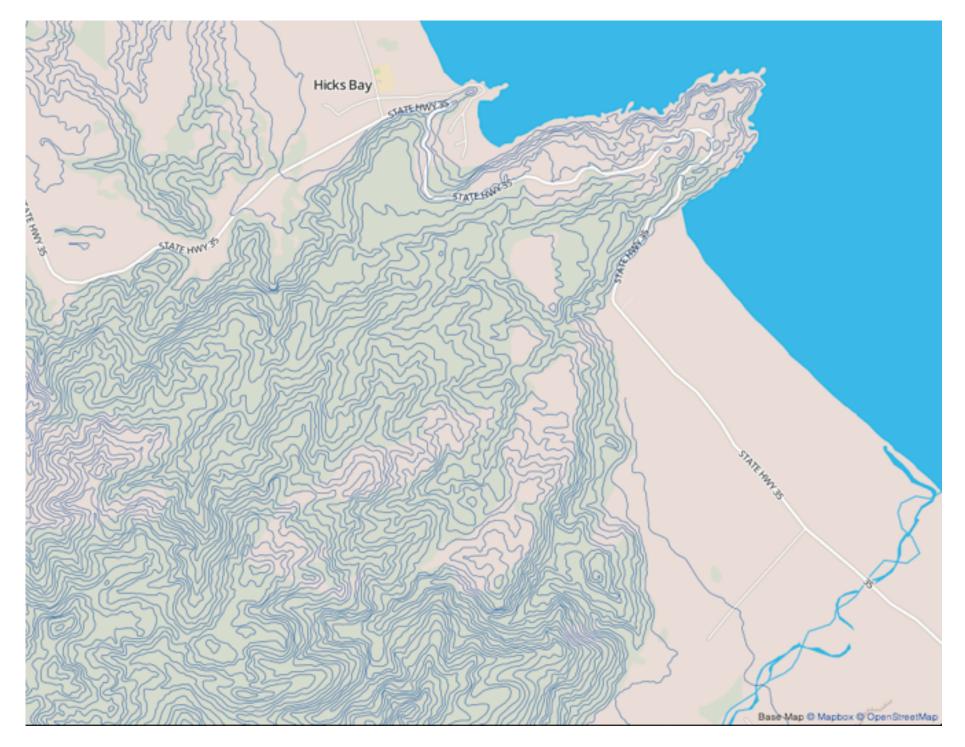

Land Information New Zealand Data Service

### Idioms: isosurfaces, direct volume rendering

- data
  - -scalar spatial field
    - I quant attribute per grid cell
- task
  - shape understanding, spatial relationships
- isosurface
  - -derived data: isocontours computed for specific levels of scalar values
- direct volume rendering
  - -transfer function maps scalar values to color, opacity
    - no derived geometry

[Multidimensional Transfer Functions for Volume Rendering. Kniss, Kindlmann, and Hansen. In The Visualization Handbook, edited by Charles Hansen and Christopher Johnson, pp. 189–210. Elsevier, 2005.]

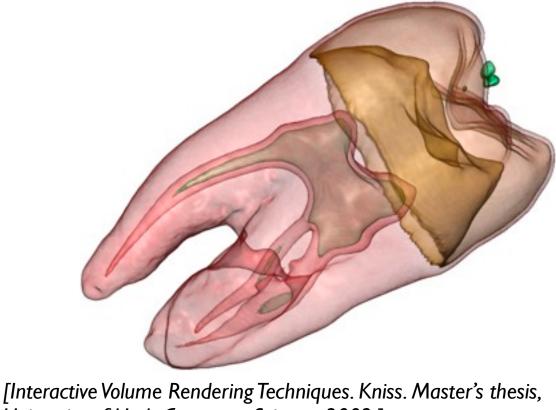

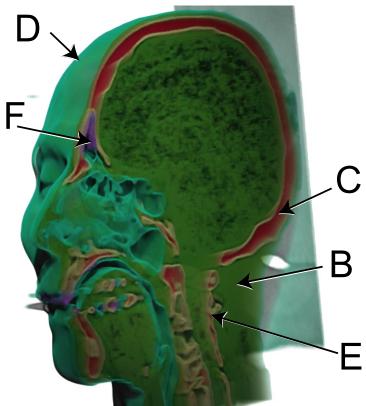

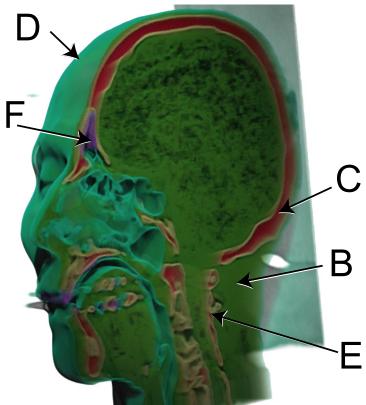

University of Utah Computer Science, 2002.]

### Vector and tensor fields

- data
  - many attribs per cell
- idiom families
  - flow glyphs
    - purely local
  - geometric flow
    - derived data from tracing particle trajectories
    - sparse set of seed points
  - texture flow
    - derived data, dense seeds
  - feature flow
    - global computation to detect features
      - encoded with one of methods above

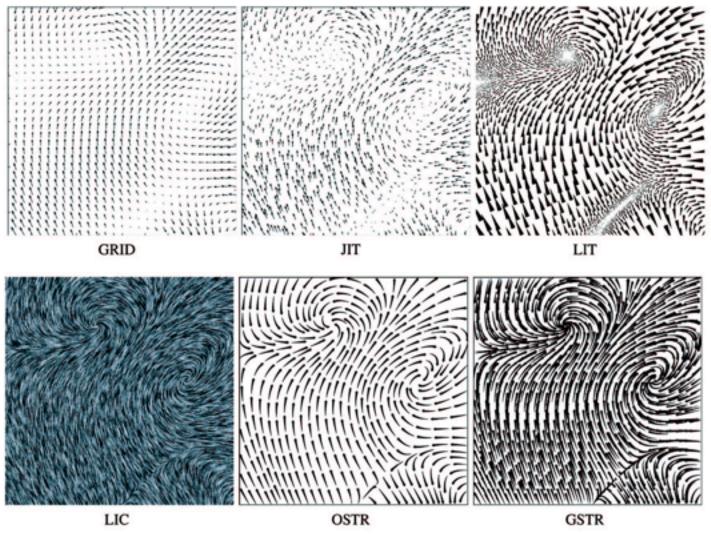

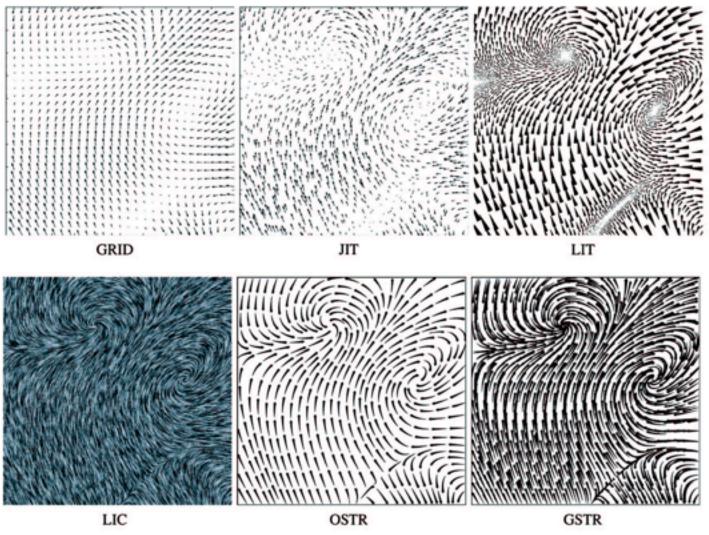

Visualization and Computer Graphics (TVCG) 11:1 (2005), 59–70.]

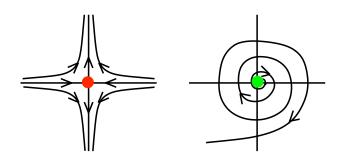

[Comparing 2D vector field visualization methods: A user study. Laidlaw et al. IEEE Trans.

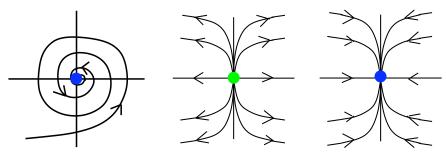

[Topology tracking for the visualization of time-dependent two-dimensional flows. Tricoche, Wischgoll, Scheuermann, and Hagen. Computers & Graphics 26:2 (2002), 249–257.]

### Vector fields

- empirical study tasks
  - finding critical points, identifying their types
  - identifying what type of critical point is at a specific location
  - predicting where a particle starting at a specified point will end up (advection)

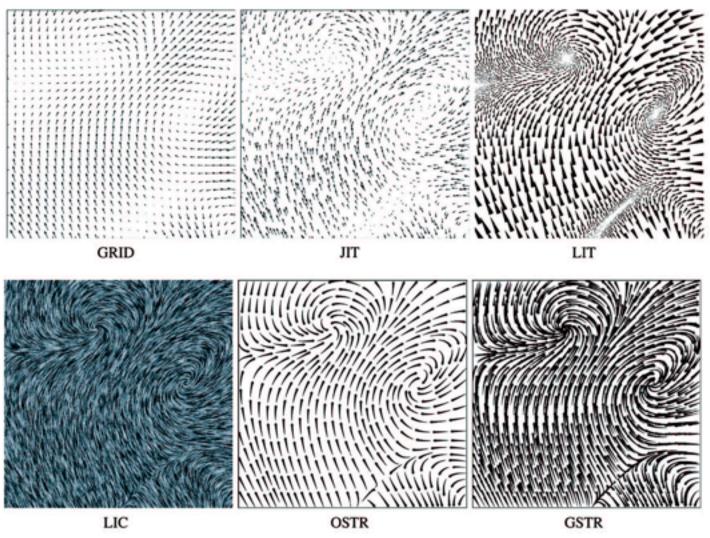

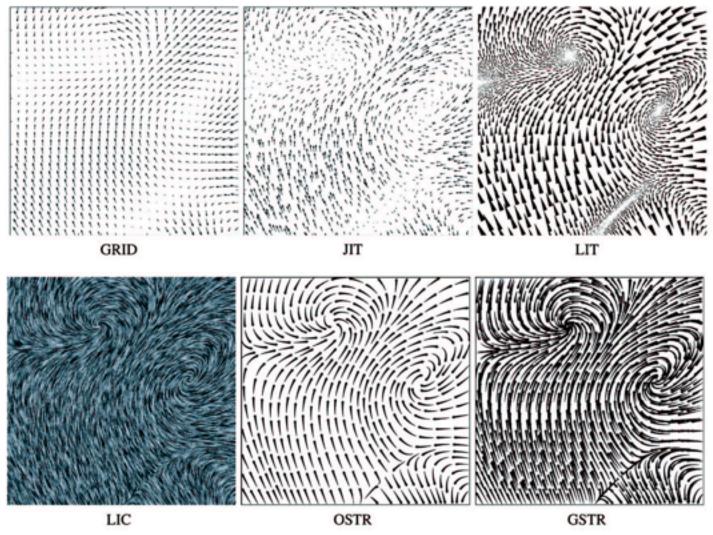

Visualization and Computer Graphics (TVCG) 11:1 (2005), 59–70.]

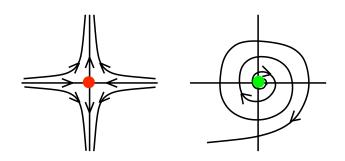

[Comparing 2D vector field visualization methods: A user study. Laidlaw et al. IEEE Trans.

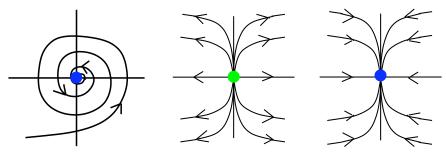

[Topology tracking for the visualization of time-dependent two-dimensional flows. Tricoche, Wischgoll, Scheuermann, and Hagen. Computers & Graphics 26:2 (2002), 249–257.]

### Idiom: similarity-clustered streamlines

- data
  - 3D vector field
- derived data (from field)
  - streamlines: trajectory particle will follow
- derived data (per streamline)
  - curvature, torsion, tortuosity
  - signature: complex weighted combination
  - compute cluster hierarchy across all signatures
  - encode: color and opacity by cluster
- tasks
  - find features, query shape
- scalability
  - millions of samples, hundreds of streamlines

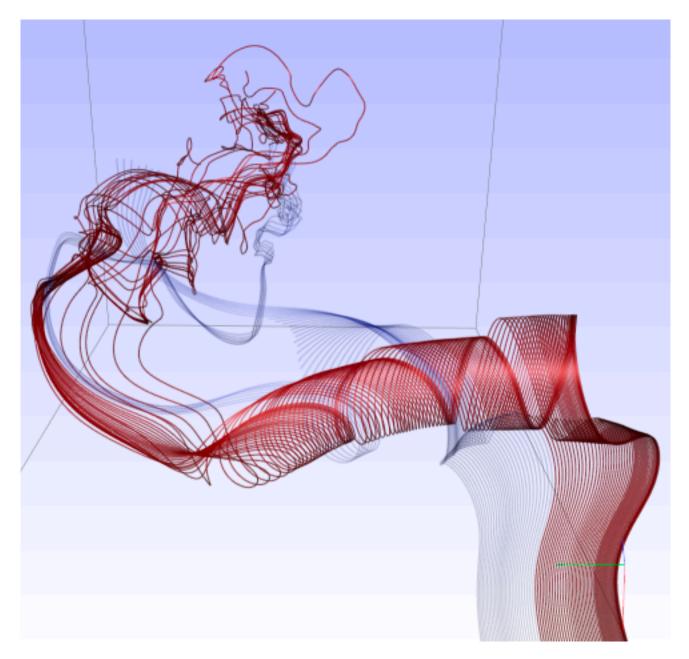

[Similarity Measures for Enhancing Interactive Streamline Seeding. McLoughlin, Jones, Laramee, Malki, Masters, and. Hansen. IEEE Trans. Visualization and Computer Graphics 19:8 (2013), 1342–1353.]

### Further reading

- Visualization Analysis and Design. Munzner. AK Peters Visualization Series, CRC Press, Oct 2014.
  - Chap 8: Arrange Spatial Data
- How Maps Work: Representation, Visualization, and Design. MacEachren. Guilford Press, 1995.
- Overview of visualization. Schroeder and. Martin. In The Visualization Handbook, edited by Charles Hansen and Christopher Johnson, pp. 3–39. Elsevier, 2005.
- Real-Time Volume Graphics. Engel, Hadwiger, Kniss, Reza-Salama, and Weiskopf. AK Peters, 2006.
- Overview of flow visualization. Weiskopf and Erlebacher. In The Visualization Handbook, edited by Charles Hansen and Christopher Johnson, pp. 261–278. Elsevier, 2005.

### Outline

- Session 1 11:15am-12:45pm
  - -Analysis: What, Why, How
  - Marks and Channels
  - -Arrange Tables
  - -Arrange Spatial Data
  - Arrange Networks and Trees

- Session 2 2:15pm-3:45pm
  - Map Color and Other Channels
  - Manipulate: Change, Select, Navigate

  - Reduce: Filter, Aggregate
  - -Q&A

### http://www.cs.ubc.ca/~tmm/talks.html#vadl6pitp

# - Facet: Juxtapose, Partition, Superimpose

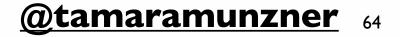

### Arrange networks and trees

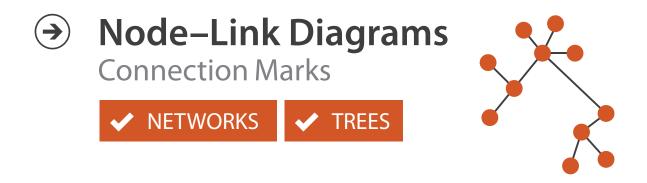

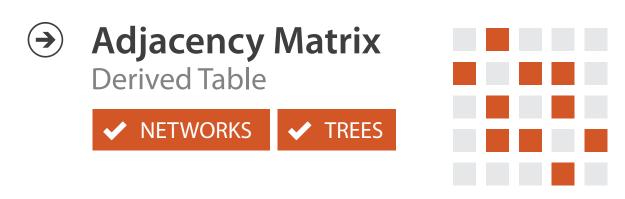

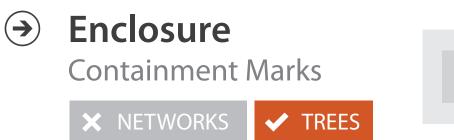

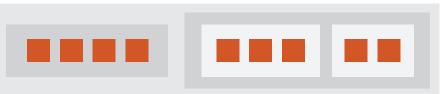

65

### Idiom: force-directed placement

- visual encoding
  - link connection marks, node point marks
- considerations
  - spatial position: no meaning directly encoded
    - left free to minimize crossings
  - proximity semantics?
    - sometimes meaningful
    - sometimes arbitrary, artifact of layout algorithm
    - tension with length
      - long edges more visually salient than short
- tasks
  - explore topology; locate paths, clusters
- scalability
  - node/edge density E < 4N

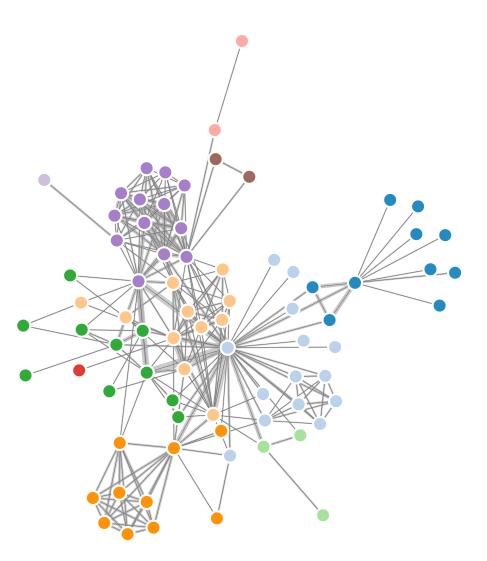

```
var width = 960,
    height = 500;
var color = d3.scale.category20();
    http://mbostock.github.com/d3/ex/force.html
var force = d3.layout.force()
```

## Idiom: adjacency matrix view

- data: network
  - -transform into same data/encoding as heatmap
- derived data: table from network
  - I quant attrib
    - weighted edge between nodes
  - -2 categ attribs: node list x 2
- visual encoding
  - -cell shows presence/absence of edge
- scalability
  - IK nodes, IM edges

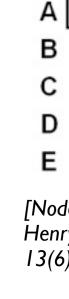

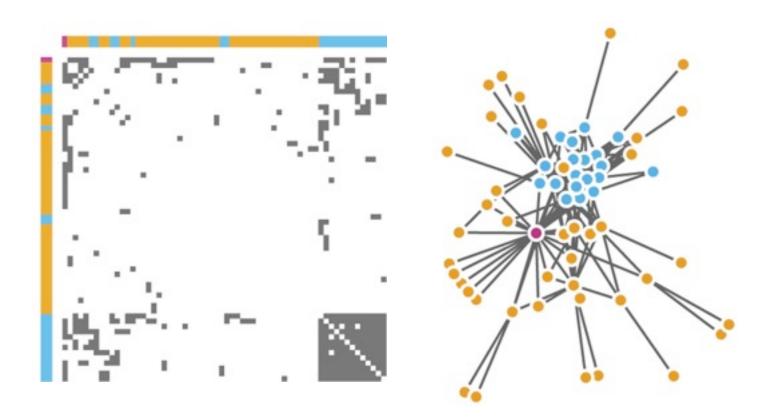

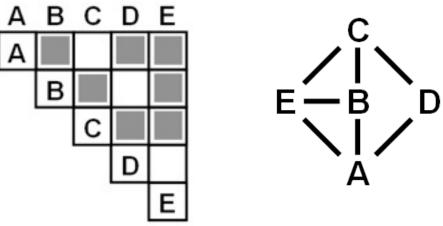

[NodeTrix: a Hybrid Visualization of Social Networks. Henry, Fekete, and McGuffin. IEEE TVCG (Proc. InfoVis) 13(6):1302-1309, 2007.]

[Points of view: Networks. Gehlenborg and Wong. Nature Methods 9:115.]

### Connection vs. adjacency comparison

- adjacency matrix strengths
  - predictability, scalability, supports reordering
  - some topology tasks trainable
- node-link diagram strengths
  - -topology understanding, path tracing
  - intuitive, no training needed
- empirical study
  - -node-link best for small networks
  - -matrix best for large networks
    - if tasks don't involve topological structure!

[On the readability of graphs using node-link and matrix-based representations: a controlled experiment and statistical analysis. Ghoniem, Fekete, and Castagliola. Information Visualization 4:2 (2005), 114–135.]

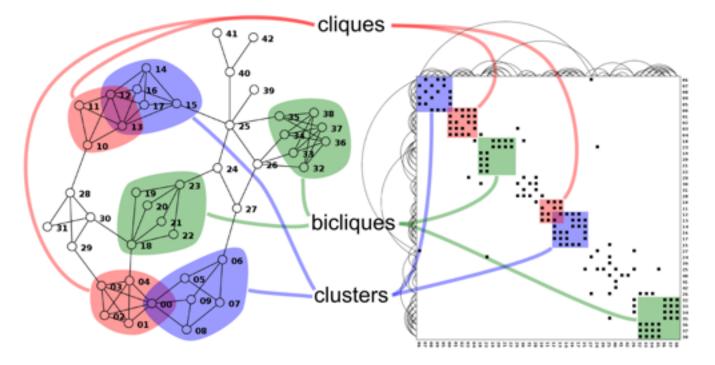

http://www.michaelmcguffin.com/courses/vis/patternsInAdjacencyMatrix.png

### Idiom: radial node-link tree

- data
  - -tree
- encoding
  - -link connection marks
  - -point node marks
  - -radial axis orientation
    - angular proximity: siblings
    - distance from center: depth in tree
- tasks
  - understanding topology, following paths
- scalability
  - -IK IOK nodes

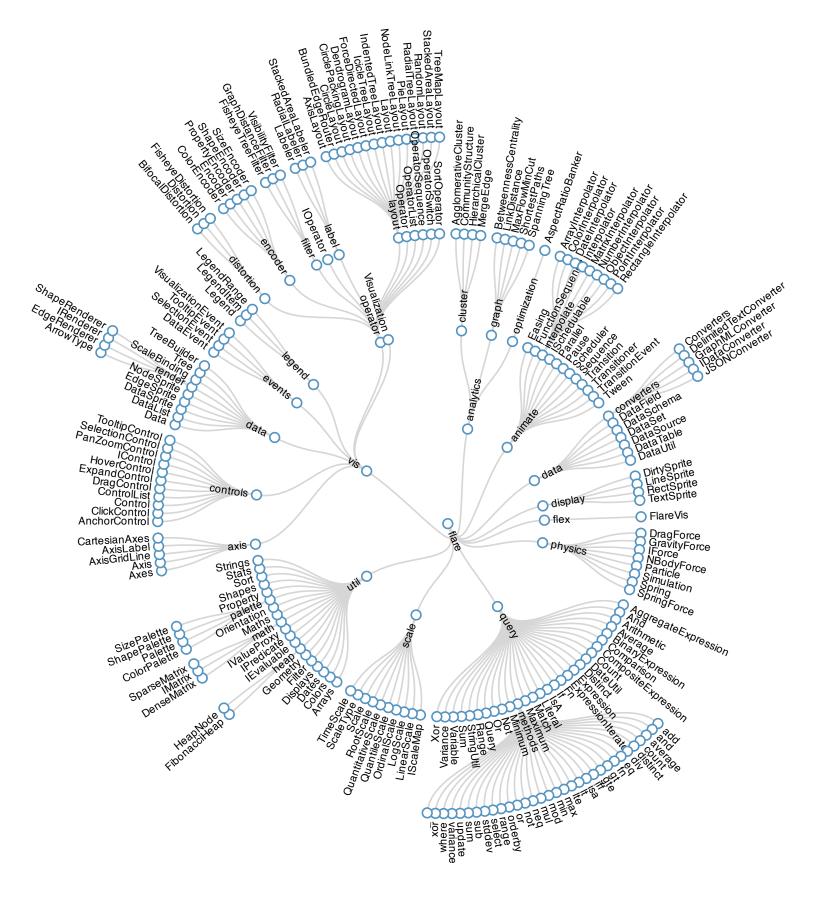

## Idiom: treemap

- data
  - -tree
  - I quant attrib at leaf nodes
- encoding
  - -area containment marks for hierarchical structure
  - rectilinear orientation
  - size encodes quant attrib
- tasks
  - -query attribute at leaf nodes
- scalability
  - IM leaf nodes

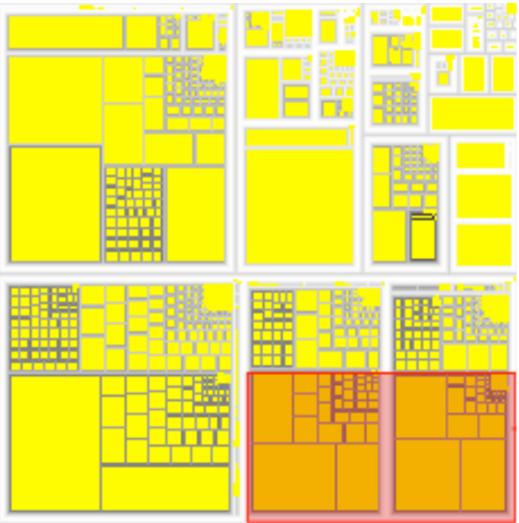

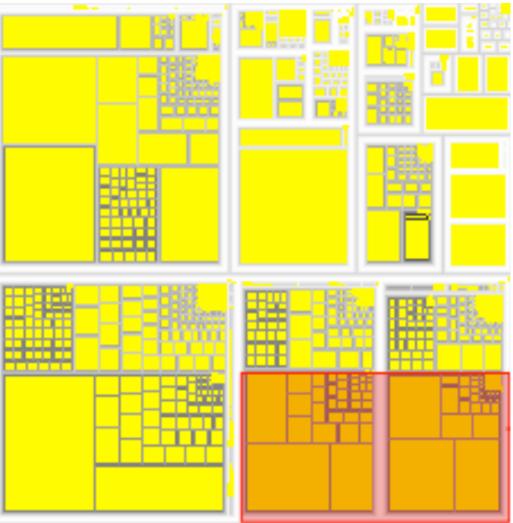

http://tulip.labri.fr/Documentation/3\_7/userHandbook/html/ch06.html

### Link marks: Connection and containment

- marks as links (vs. nodes)
  - -common case in network drawing
  - ID case: connection
    - ex: all node-link diagrams
    - emphasizes topology, path tracing
    - networks and trees
  - -2D case: containment
    - ex: all treemap variants
    - emphasizes attribute values at leaves (size coding)
    - only trees

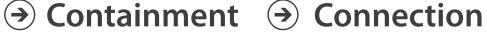

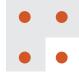

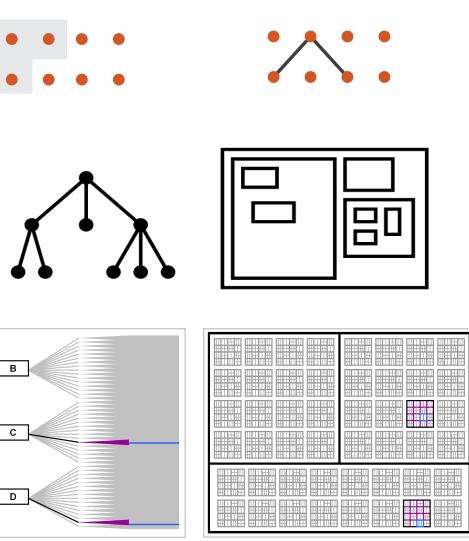

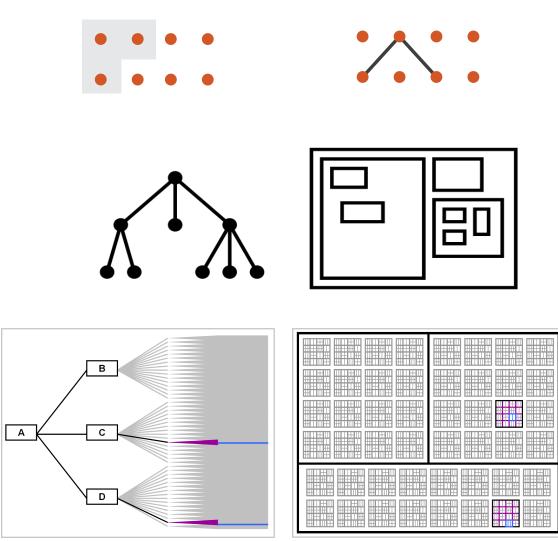

**Node–Link Diagram** 

[Elastic Hierarchies: Combining Treemaps and Node-Link Diagrams. Dong, McGuffin, and Chignell. Proc. InfoVis 2005, p. 57-64.]

Treemap

### Further reading

- Visualization Analysis and Design. Munzner. AK Peters Visualization Series, CRC Press, Nov 2014.
  - Chap 9: Arrange Networks and Trees
- Visual Analysis of Large Graphs: State-of-the-Art and Future Research Challenges. von Landesberger et al. Computer Graphics Forum 30:6 (2011), 1719–1749.
- Simple Algorithms for Network Visualization: A Tutorial. McGuffin. Tsinghua Science and Technology (Special Issue on Visualization and Computer Graphics) 17:4 (2012), 383–398.
- Drawing on Physical Analogies. Brandes. In Drawing Graphs: Methods and Models, LNCS Tutorial, 2025, edited by M. Kaufmann and D. Wagner, LNCS Tutorial, 2025, pp. 71–86. Springer-Verlag, 2001.
- <u>http://www.treevis.net</u> Treevis.net: A Tree Visualization Reference. Schulz. IEEE Computer Graphics and Applications 31:6 (2011), 11–15.
- Perceptual Guidelines for Creating Rectangular Treemaps. Kong, Heer, and Agrawala. IEEE Trans. Visualization and Computer Graphics (Proc. InfoVis) 16:6 (2010), 990–998.

## Outline

- Session 1 11:15am-12:45pm
  - -Analysis: What, Why, How
  - Marks and Channels
  - -Arrange Tables
  - -Arrange Spatial Data
  - -Arrange Networks and Trees

- Session 2 2:15pm-3:45pm
  - -Map Color and Other Channels
  - Manipulate: Change, Select, Navigate
  - Facet: Juxtapose, Partition, Superimpose
  - Reduce: Filter, Aggregate
  - -Q&A

#### http://www.cs.ubc.ca/~tmm/talks.html#vadl6pitp

#### 3:45pm cher Channels e, Select, Navigate artition, Superimpose regate

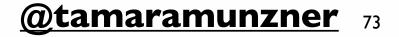

#### Idiom design choices: Encode

Encode

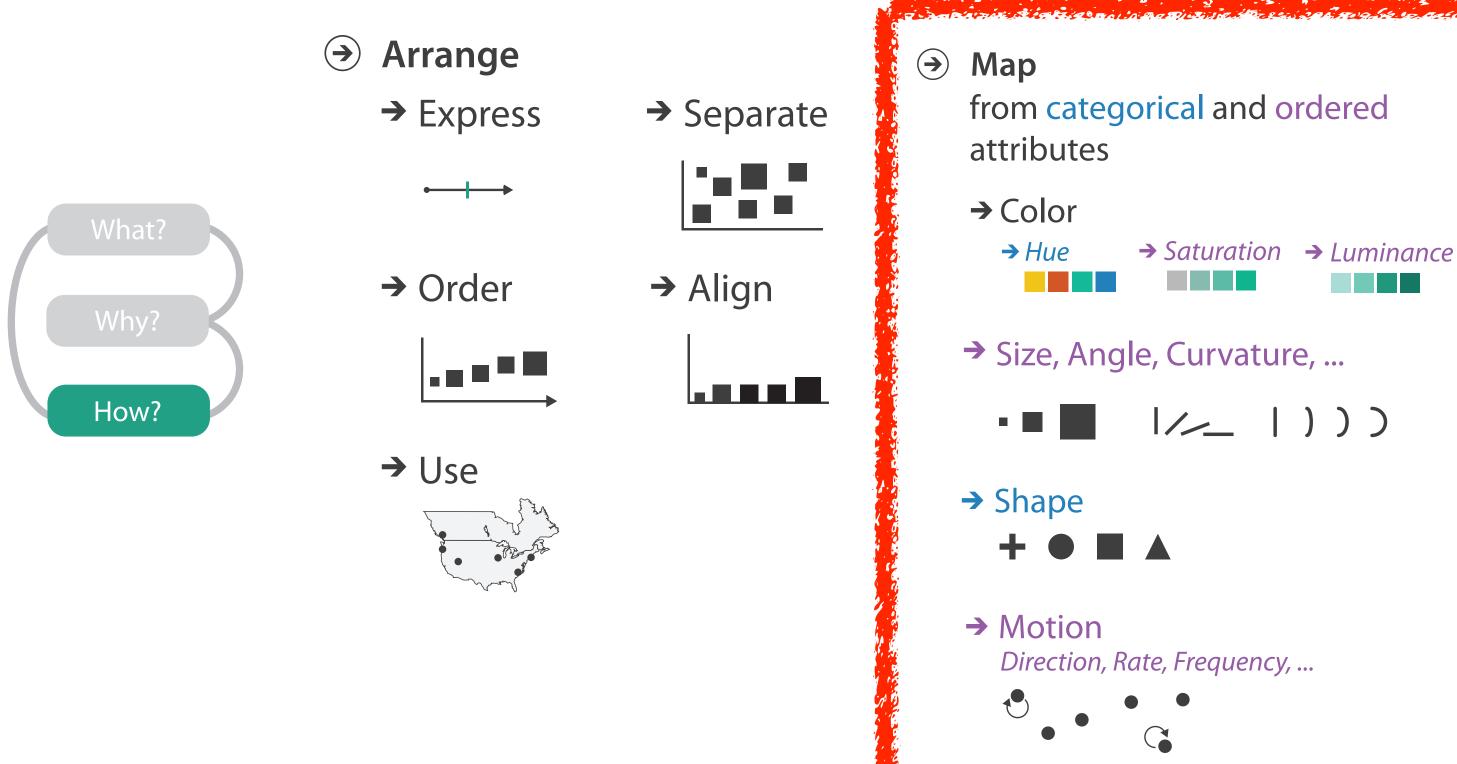

## Color: Luminance, saturation, hue

 3 channels Luminance - identity for categorical Saturation • hue - magnitude for ordered Hue Iuminance • saturation RGB: poor for encoding Corners of the RGB • HSL: better, but beware color cube  $-lightness \neq luminance$ L from HLS All the same

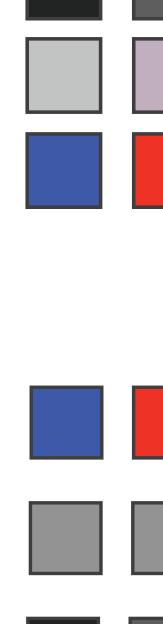

Luminance values

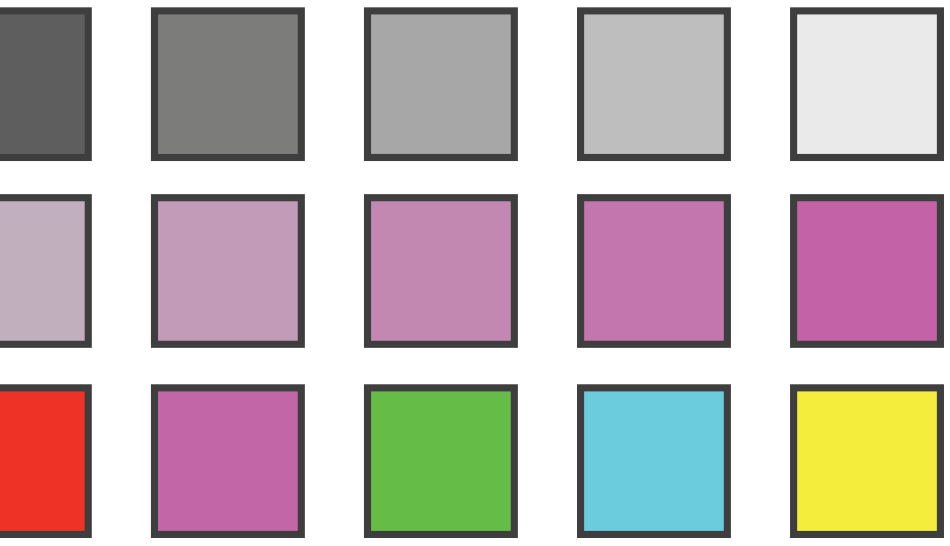

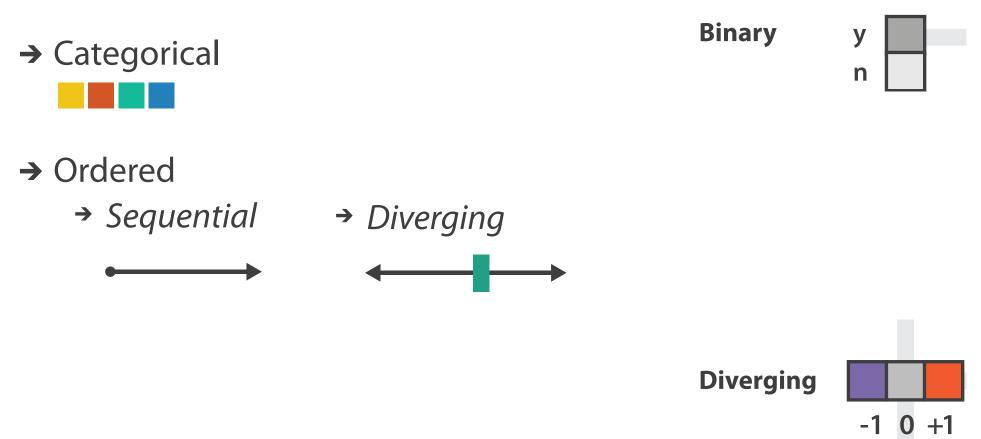

after [Color Use Guidelines for Mapping and Visualization. Brewer, 1994. http://www.personal.psu.edu/faculty/c/a/cab38/ColorSch/Schemes.html]

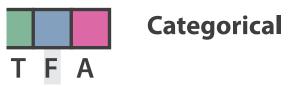

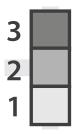

Sequential

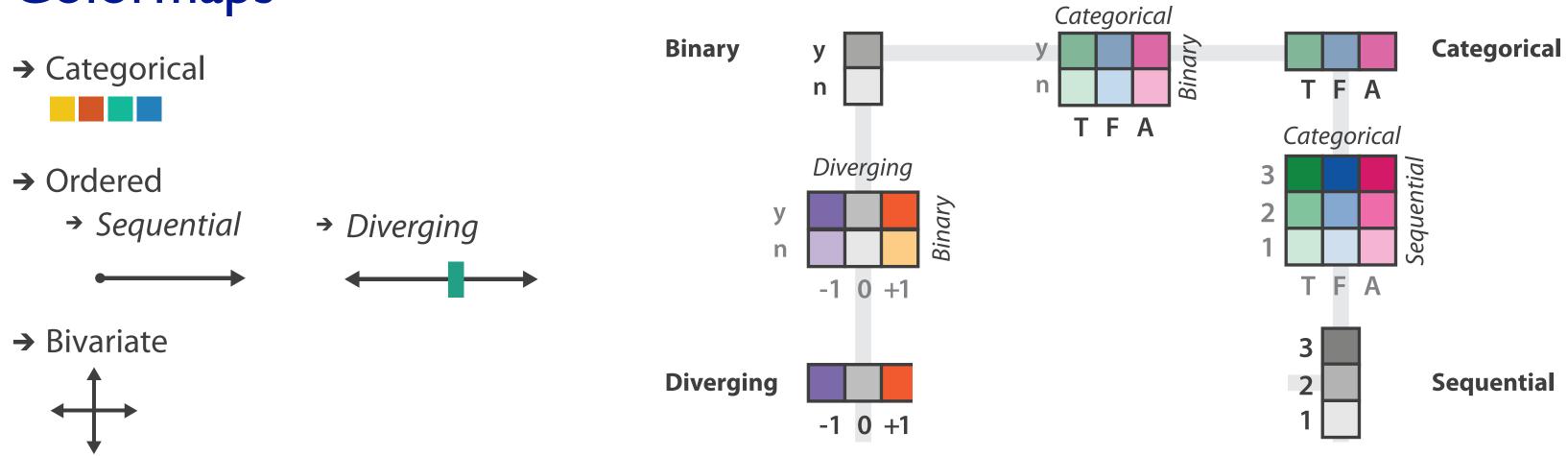

after [Color Use Guidelines for Mapping and Visualization. Brewer, 1994. http://www.personal.psu.edu/faculty/c/a/cab38/ColorSch/Schemes.html]

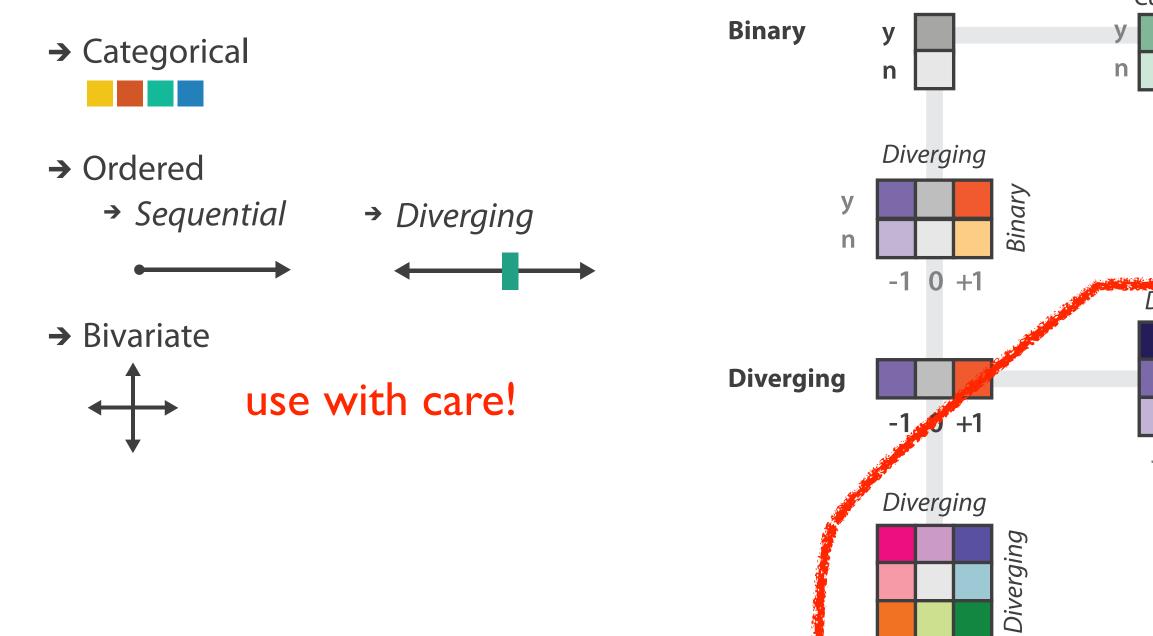

-1 0 +1

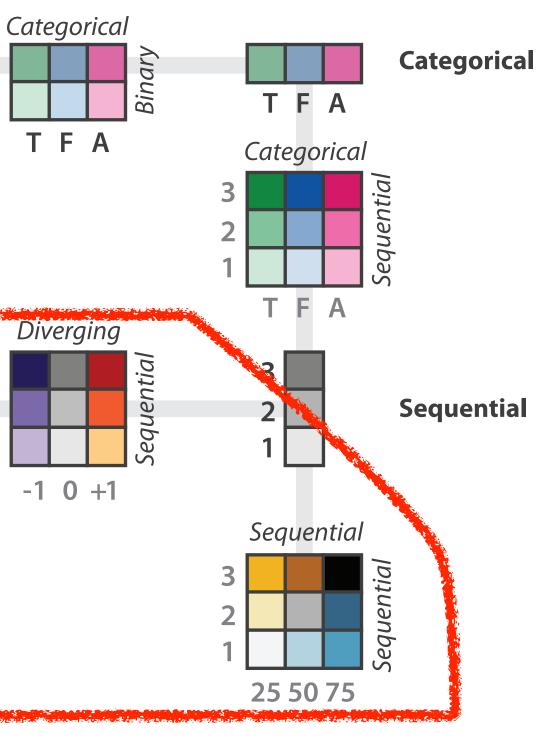

after [Color Use Guidelines for Mapping and Visualization. Brewer, 1994. http://www.personal.psu.edu/faculty/c/a/cab38/ColorSch/Schemes.html]

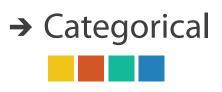

- → Ordered
  - → Sequential

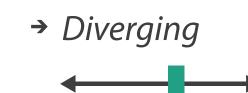

→ Bivariate

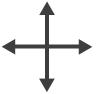

- color channel interactions
  - size heavily affects salience
    - small regions need high saturation
    - large need low saturation
  - saturation & luminance: 3-4 bins max
    - also not separable from transparency

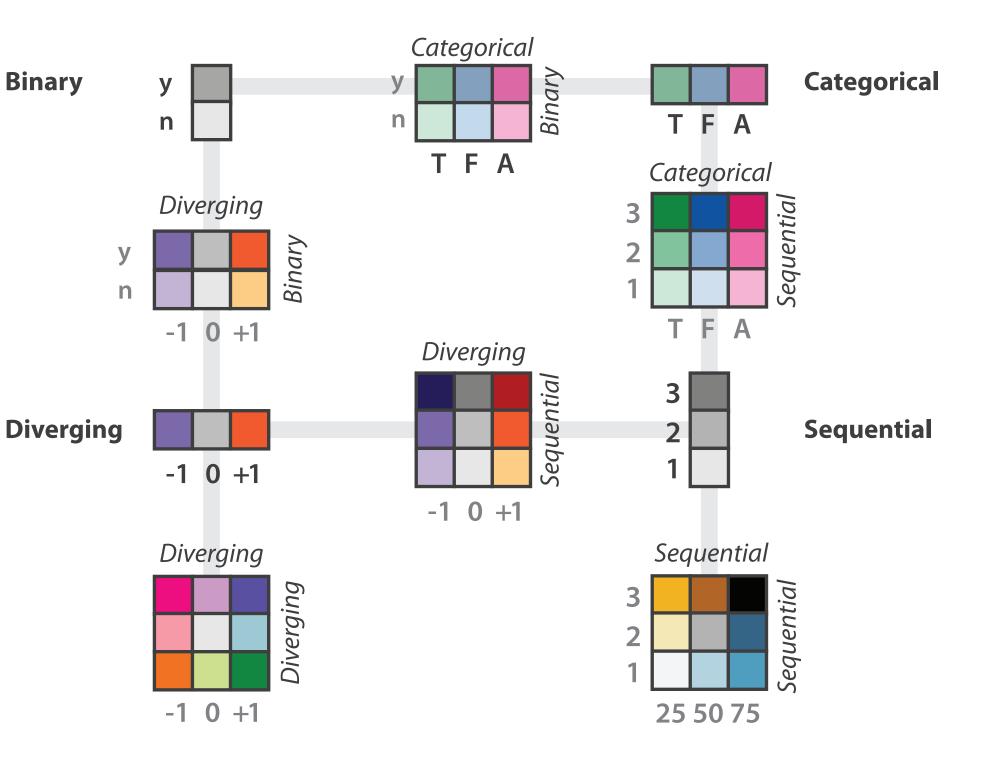

after [Color Use Guidelines for Mapping and Visualization. Brewer, 1994. http://www.personal.psu.edu/faculty/c/a/cab38/ColorSch/Schemes.html]

#### Categorical color: Discriminability constraints

noncontiguous small regions of color: only 6-12 bins

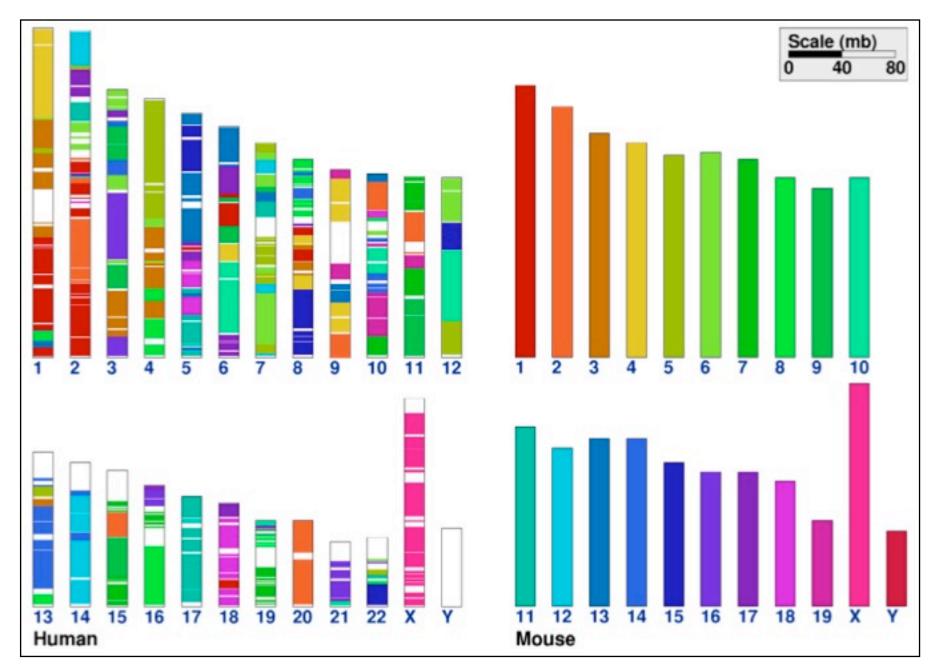

[Cinteny: flexible analysis and visualization of synteny and genome rearrangements in multiple organisms. Sinha and Meller. BMC Bioinformatics, 8:82, 2007.]

- problems
  - perceptually unordered
  - perceptually nonlinear
- benefits
  - fine-grained structure visible and nameable

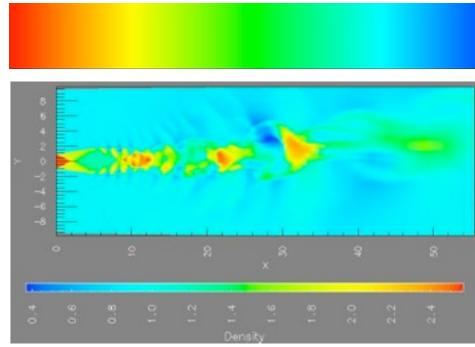

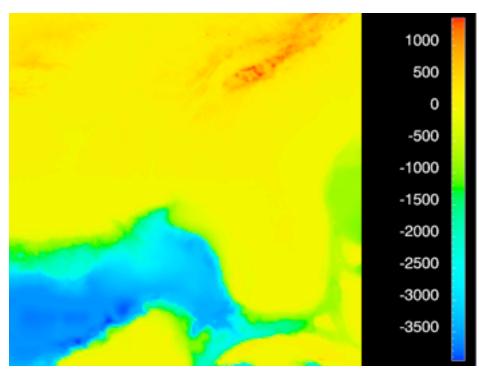

[Transfer Functions in Direct Volume Rendering: Design, Interface, Interaction. Kindlmann. SIGGRAPH 2002 Course Notes]

[A Rule-based Tool for Assisting Colormap Selection. Bergman, Rogowitz, and Treinish. Proc. IEEE Visualization (Vis), pp. 118–125, 1995.]

[Why Should Engineers Be Worried About Color? Treinish and Rogowitz 1998. http://www.research.ibm.com/people/I/lloydt/color/color.HTM]

- problems
  - perceptually unordered
  - perceptually nonlinear
- benefits
  - fine-grained structure visible and nameable
- alternatives
  - large-scale structure: fewer hues

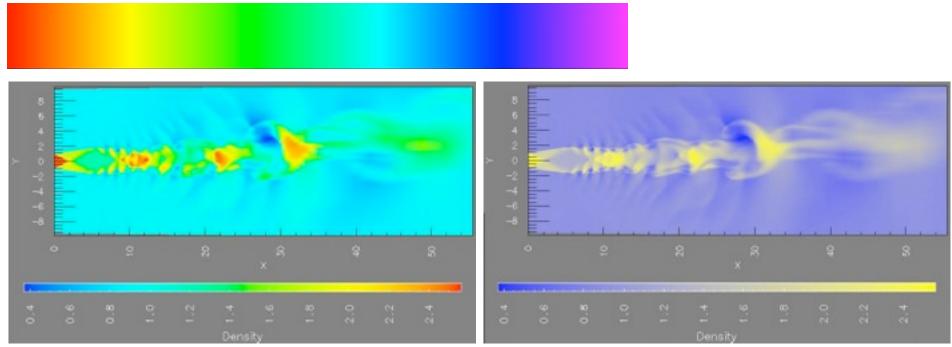

[A Rule-based Tool for Assisting Colormap Selection. Bergman,. Rogowitz, and. Treinish. Proc. IEEE Visualization (Vis), pp. 118–125, 1995.]

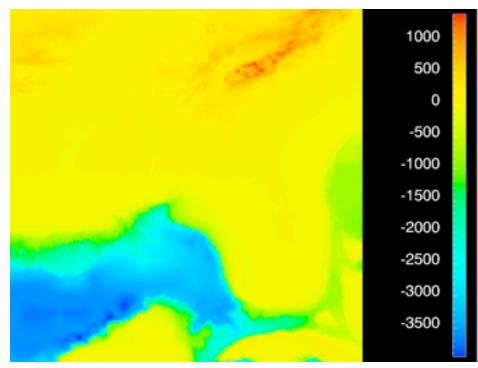

[Transfer Functions in Direct Volume Rendering: Design, Interface, Interaction. Kindlmann. SIGGRAPH 2002 Course Notes]

[Why Should Engineers Be Worried About Color? Treinish and Rogowitz 1998. http://www.research.ibm.com/people/I/lloydt/color/color.HTM]

- problems
  - perceptually unordered
  - perceptually nonlinear
- benefits
  - fine-grained structure visible and nameable
- alternatives
  - large-scale structure: fewer hues
  - fine structure: multiple hues with monotonically increasing luminance [eg viridis R/python]

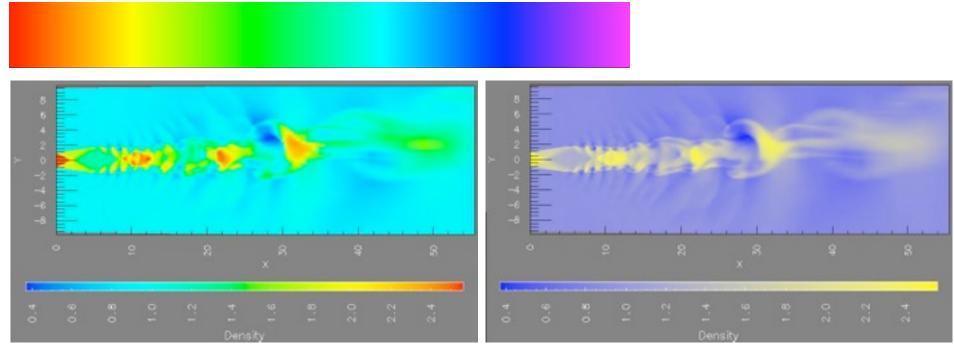

[A Rule-based Tool for Assisting Colormap Selection. Bergman,. Rogowitz, and. Treinish. Proc. IEEE Visualization (Vis), pp. 118–125, 1995.]

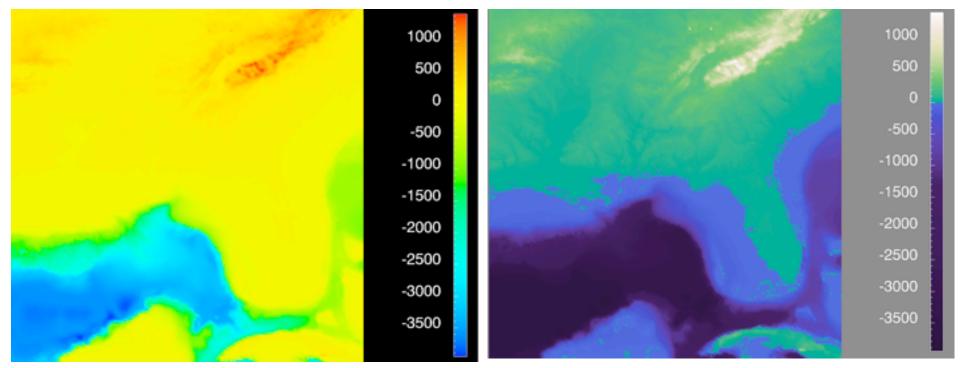

[Why Should Engineers Be Worried About Color? Treinish and Rogowitz 1998. http://www.research.ibm.com/people/I/lloydt/color/color.HTM]

[Transfer Functions in Direct Volume Rendering: Design, Interface, Interaction. Kindlmann. SIGGRAPH 2002 Course Notes]

- problems
  - perceptually unordered
  - perceptually nonlinear
- benefits
  - fine-grained structure visible and nameable
- alternatives
  - large-scale structure: fewer hues
  - fine structure: multiple hues with monotonically increasing luminance [eg viridis R/python]
  - segmented rainbows for binned
    - or categorical

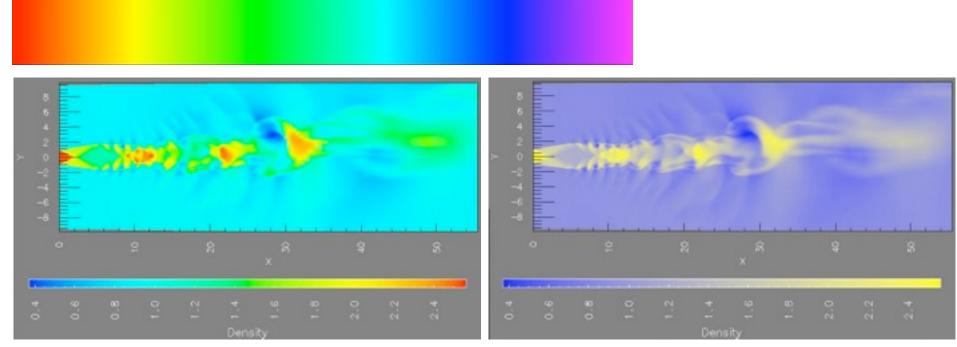

[A Rule-based Tool for Assisting Colormap Selection. Bergman, Rogowitz, and Treinish. Proc. IEEE Visualization (Vis), pp. 118–125, 1995.]

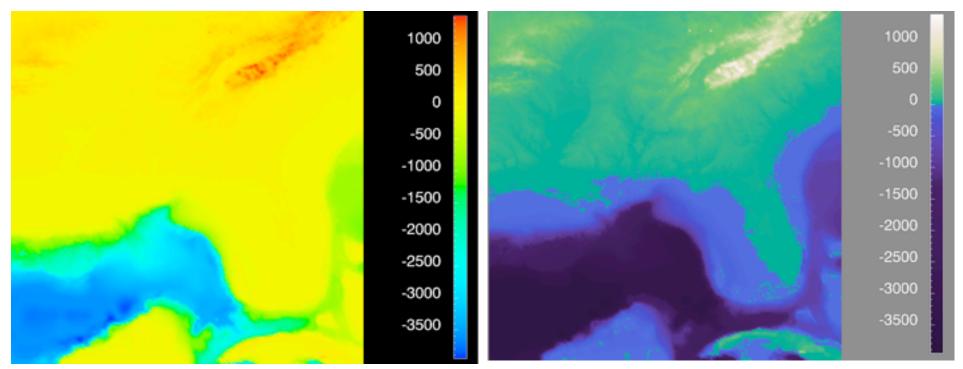

[Transfer Functions in Direct Volume Rendering: Design, Interface, Interaction. Kindlmann. SIGGRAPH 2002 Course Notes]

[Why Should Engineers Be Worried About Color? Treinish and Rogowitz 1998. http://www.research.ibm.com/people/I/lloydt/color/color.HTM]

## Map other channels

|                                                                     | → Size, A                 |
|---------------------------------------------------------------------|---------------------------|
| • size                                                              | → Leng                    |
| <ul> <li>length accurate, 2D area ok, 3D volume poor</li> </ul>     |                           |
| • angle                                                             | → Angl                    |
| – nonlinear accuracy                                                | → Area                    |
| <ul> <li>horizontal, vertical, exact diagonal</li> </ul>            | → Curv                    |
| • shape                                                             | → Volu                    |
| <ul> <li>– complex combination of lower-level primitives</li> </ul> |                           |
| – many bins                                                         | <ul><li>→ Shape</li></ul> |
| • motion                                                            | + •                       |
| –highly separable against static                                    | Motio                     |
| <ul> <li>binary: great for highlighting</li> </ul>                  | → Moti                    |
| –use with care to avoid irritation                                  | Direct<br>Frequ           |
|                                                                     | -                         |

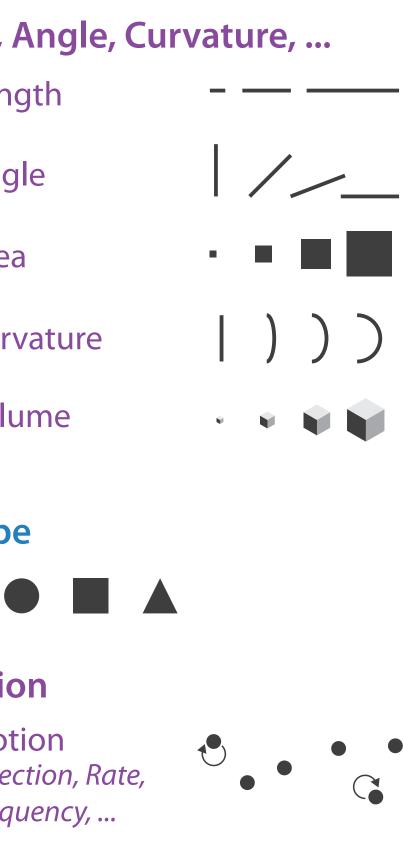

# Further reading

- Visualization Analysis and Design. Munzner. AK Peters Visualization Series, CRC Press, Nov 2014.
  - Chap 10: Map Color and Other Channels
- ColorBrewer, Brewer.
  - <u>http://www.colorbrewer2.org</u>
- Color In Information Display. Stone. IEEE Vis Course Notes, 2006. <u>http://www.stonesc.com/Vis06</u>
- A Field Guide to Digital Color. Stone. AK Peters, 2003.
- Rainbow Color Map (Still) Considered Harmful. Borland and Taylor. IEEE Computer Graphics and Applications 27:2 (2007), 14–17.
- Visual Thinking for Design. Ware. Morgan Kaufmann, 2008.
- Information Visualization: Perception for Design, 3rd edition. Ware. Morgan Kaufmann / Academic Press, 2004.
- <u>http://www.r-bloggers.com/using-the-new-viridis-colormap-in-r-thanks-to-simon-garnier/</u>

## Outline

- Session 1 11:15am-12:45pm
  - -Analysis: What, Why, How
  - Marks and Channels
  - -Arrange Tables
  - -Arrange Spatial Data
  - -Arrange Networks and Trees

- Session 2 2:15pm-3:45pm
  - Map Color and Other Channels
  - Manipulate: Change, Select, Navigate

  - Reduce: Filter, Aggregate
  - -Q&A

#### http://www.cs.ubc.ca/~tmm/talks.html#vadl6pitp

# - Facet: Juxtapose, Partition, Superimpose

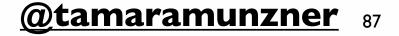

#### How?

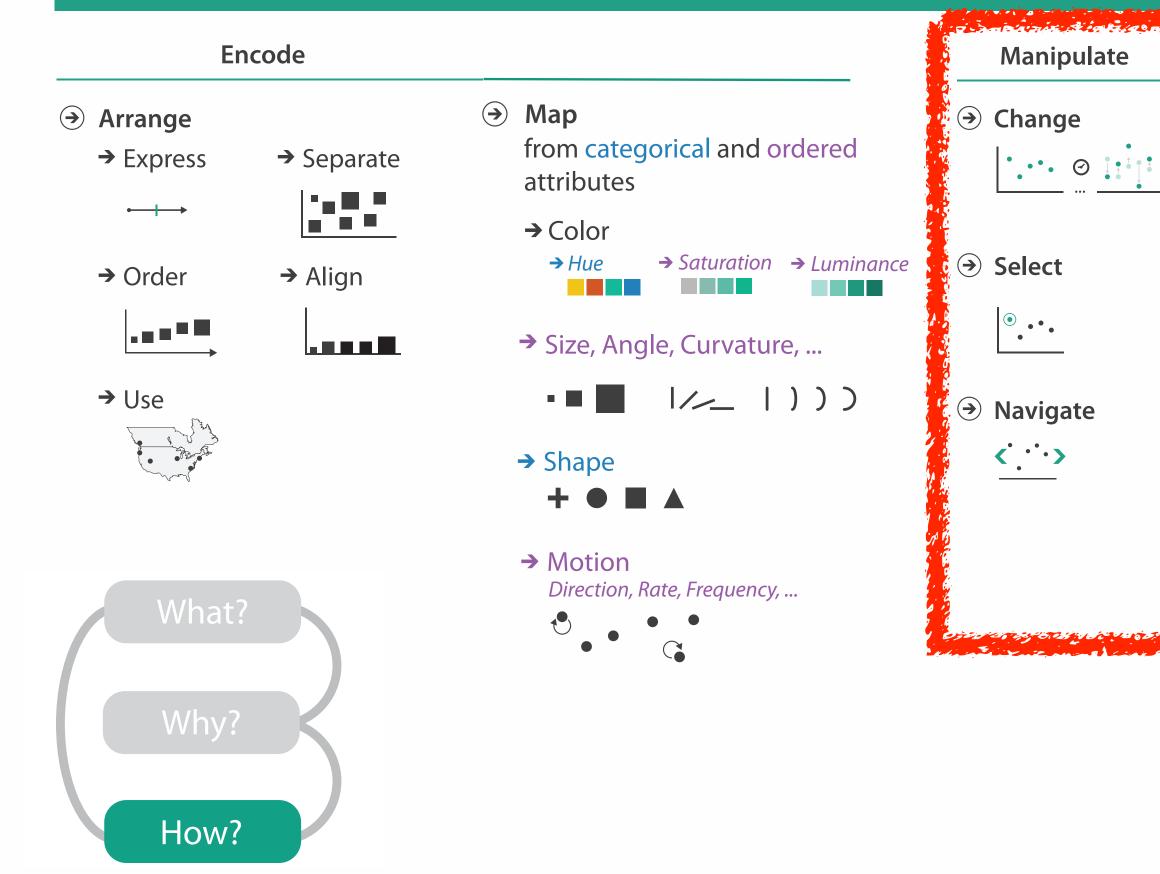

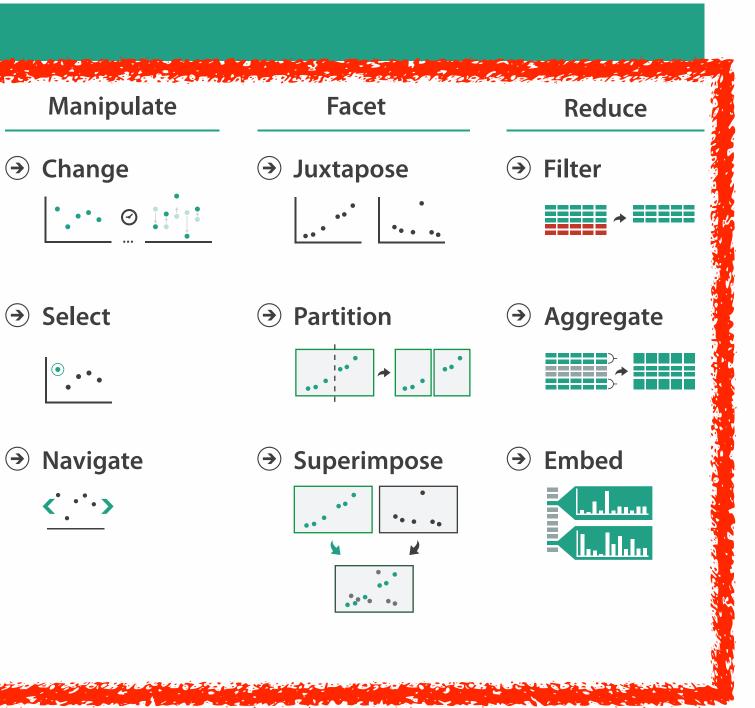

## How to handle complexity: I previous strategy + 3 more

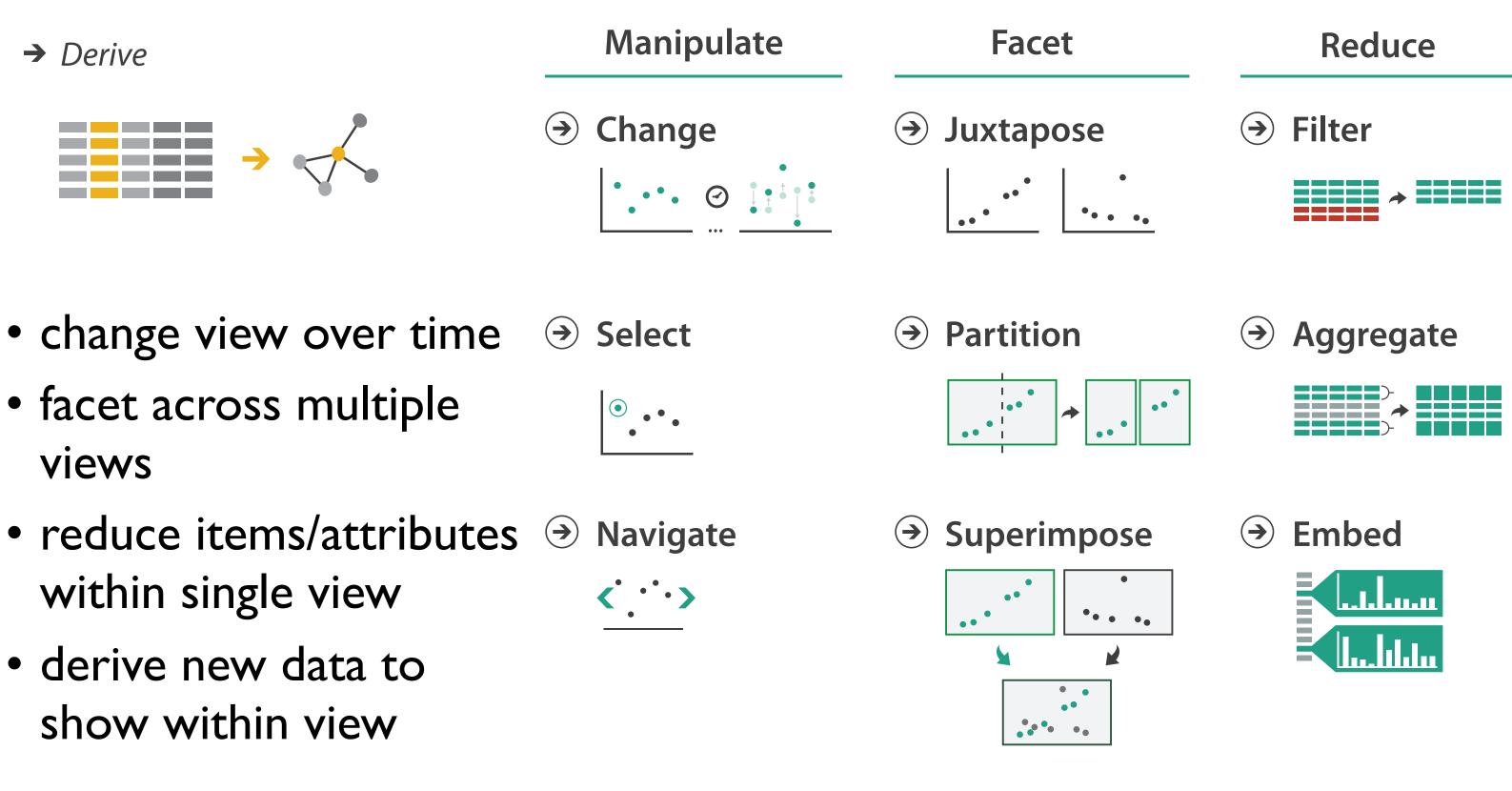

#### Manipulate

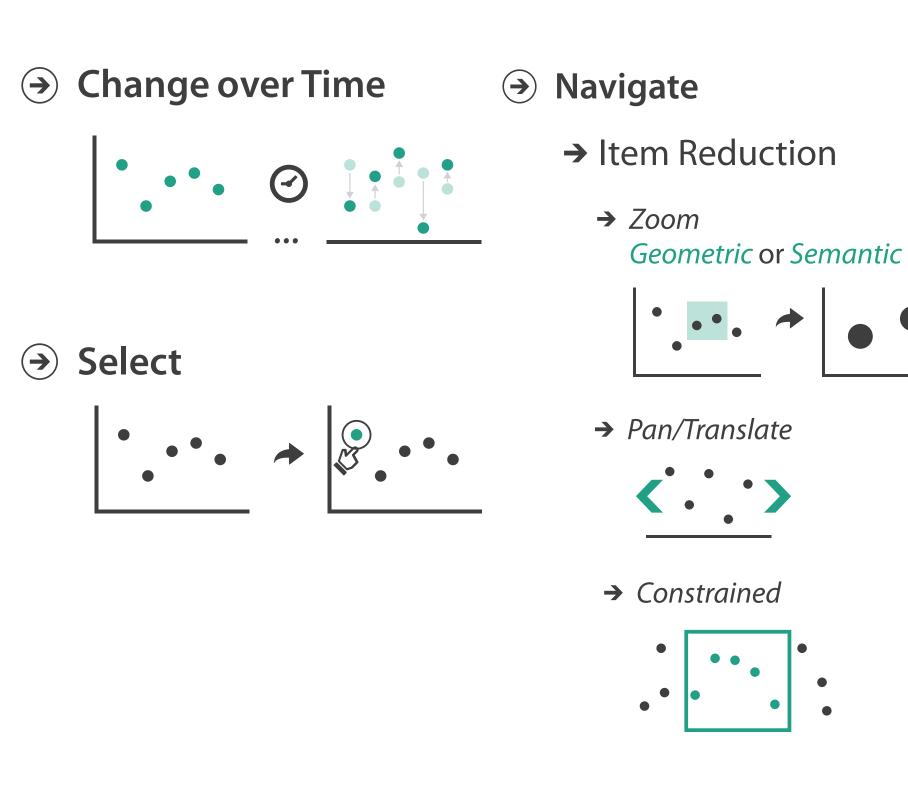

#### → Attribute Reduction

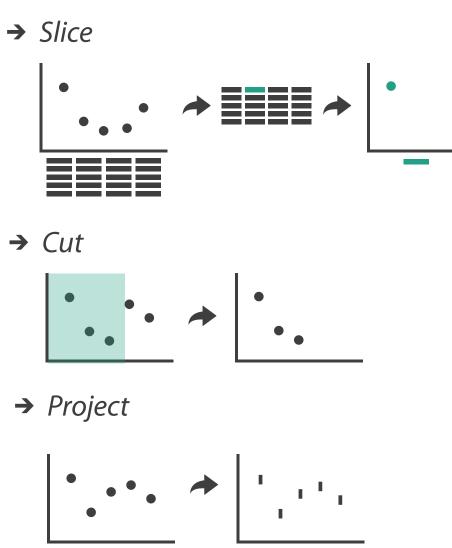

→ Cut

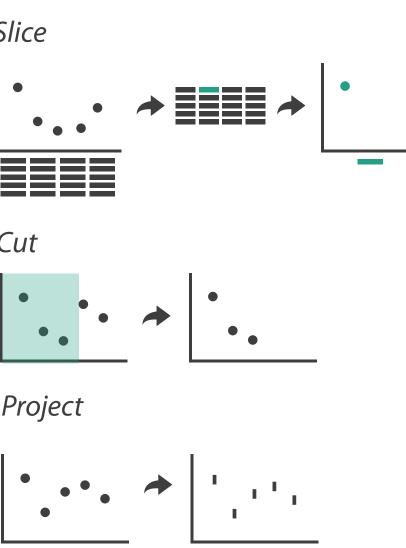

→ Project

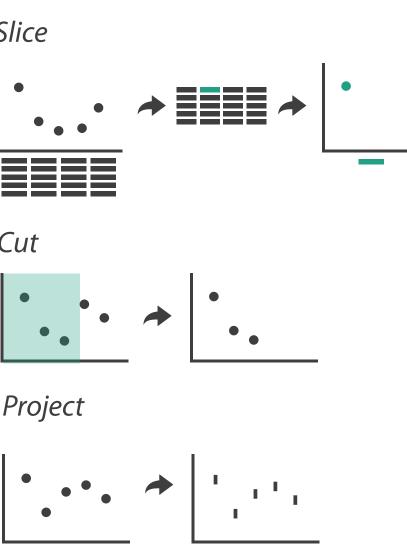

#### Idiom: Re-encode

## System: Tableau

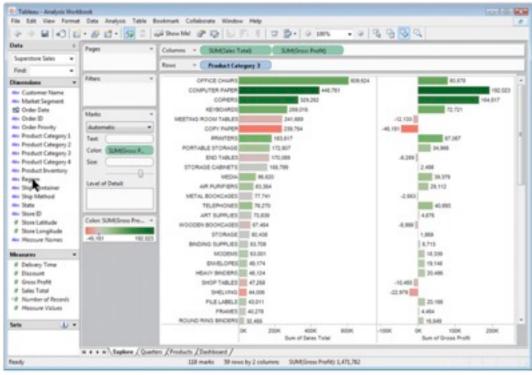

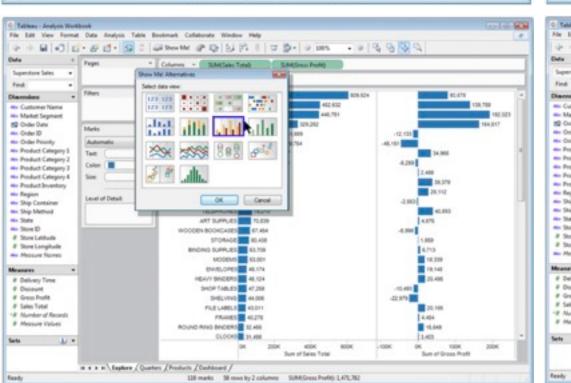

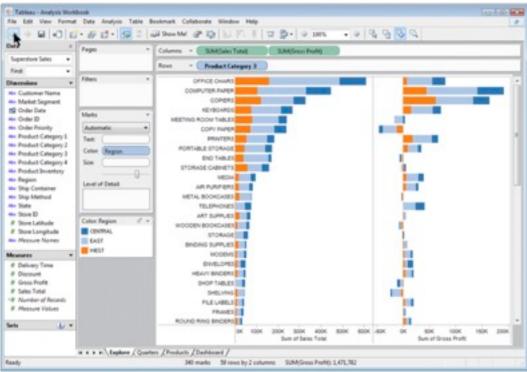

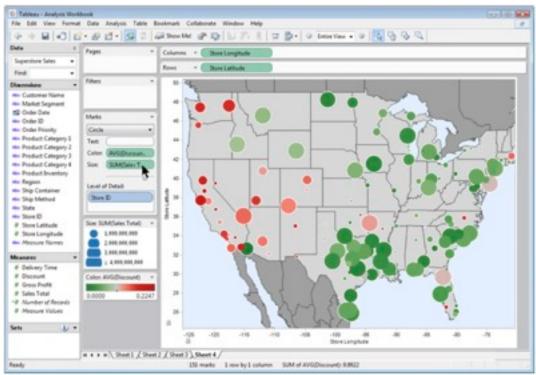

made using Tableau, http://tableausoftware.com

91

## Idiom: Reorder

- data: tables with many attributes
- task: compare rankings

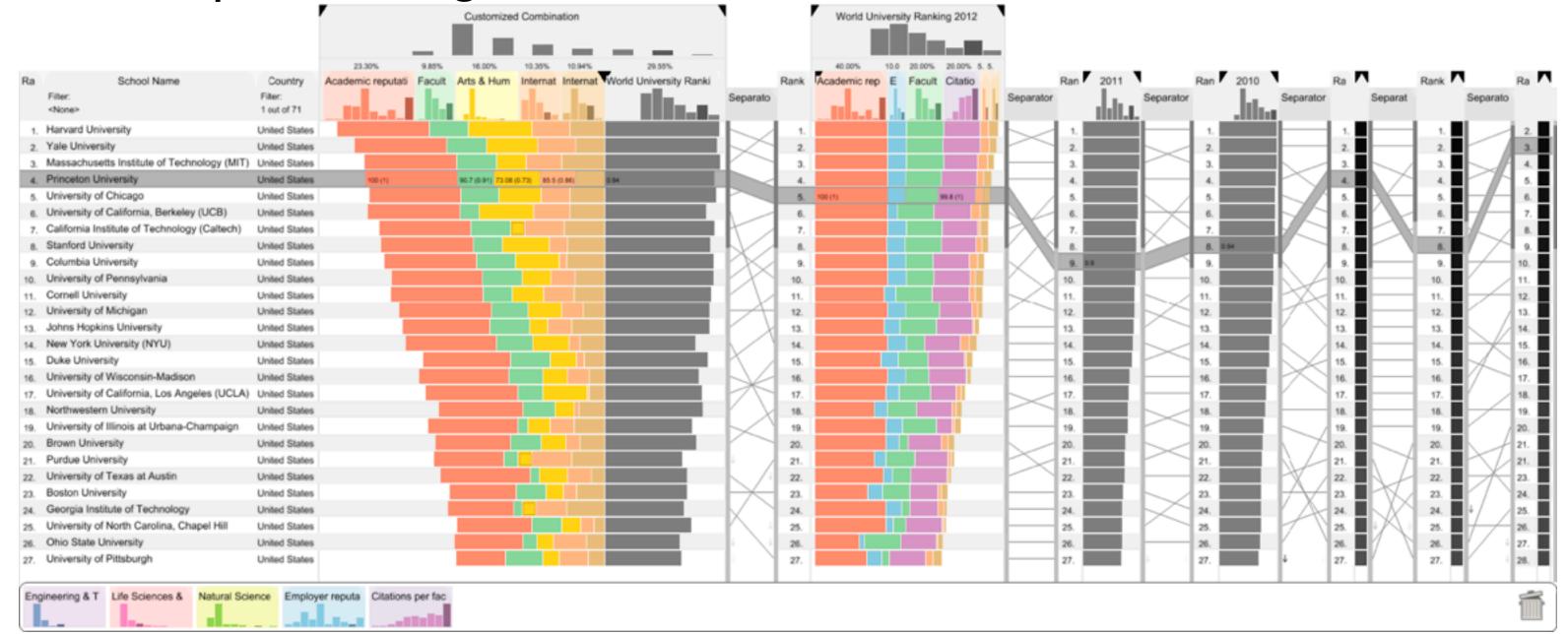

[LineUp:Visual Analysis of Multi-Attribute Rankings. Gratzl, Lex, Gehlenborg, Pfister, and Streit. IEEE Trans. Visualization and Computer Graphics (Proc. InfoVis 2013) 19:12 (2013), 2277–2286.]

#### System: LineUp

# Idiom: Realign

- stacked bars
  - -easy to compare
    - first segment
    - total bar
- align to different segment
  - supports flexible comparison

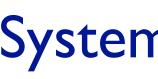

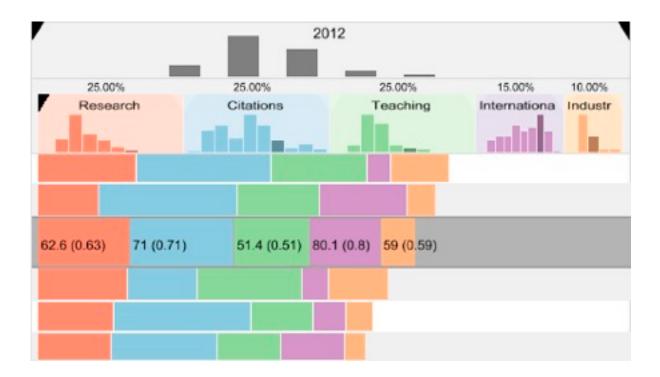

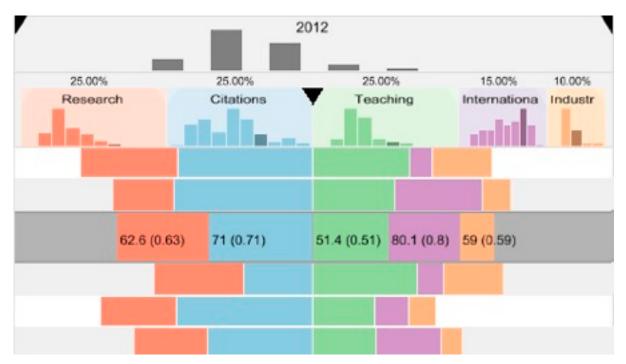

[LineUp:Visual Analysis of Multi-Attribute Rankings.Gratzl, Lex, Gehlenborg, Pfister, and Streit. IEEE Trans. Visualization and Computer Graphics (Proc. InfoVis 2013) 19:12 (2013), 2277–2286.]

## System: LineUp

#### Idiom: Animated transitions

- smooth transition from one state to another
  - -alternative to jump cuts
  - support for item tracking when amount of change is limited
- example: multilevel matrix views
  - scope of what is shown narrows down
    - middle block stretches to fill space, additional structure appears within
    - other blocks squish down to increasingly aggregated representations

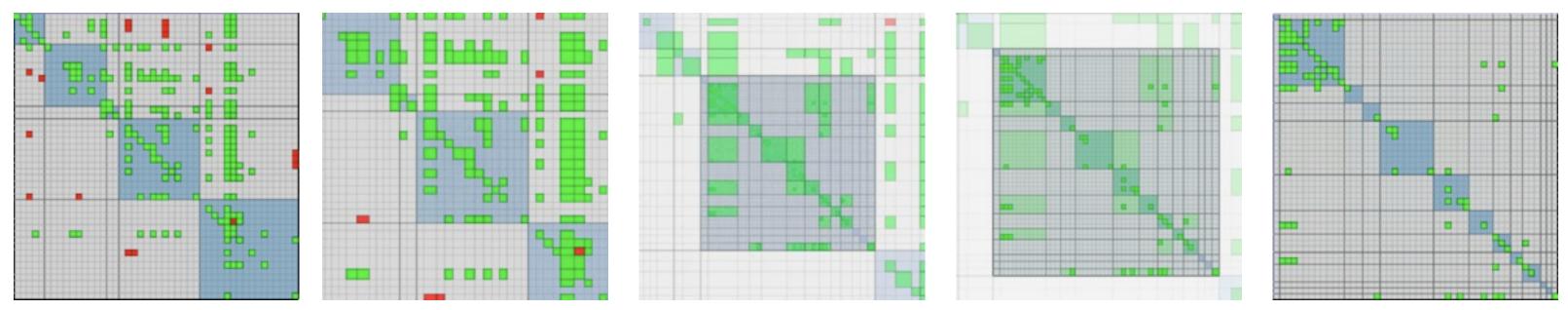

[Using Multilevel Call Matrices in Large Software Projects. van Ham. Proc. IEEE Symp. Information Visualization (InfoVis), pp. 227–232, 2003.]

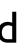

# Select and highlight

- selection: basic operation for most interaction
- design choices
  - -how many selection types?
    - click vs hover: heavyweight, lightweight
    - primary vs secondary: semantics (eg source/target)
- highlight: change visual encoding for selection targets
  - -color
    - limitation: existing color coding hidden
  - other channels (eg motion)
  - -add explicit connection marks between items

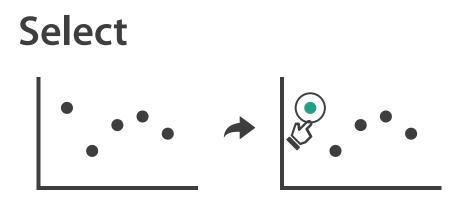

 $(\rightarrow)$ 

## Navigate: Changing item visibility

- change viewpoint
  - -changes which items are visible within view
  - -camera metaphor
    - zoom
      - geometric zoom: familiar semantics
      - semantic zoom: adapt object representation based on available pixels
        - » dramatic change, or more subtle one
    - pan/translate
    - rotate
      - especially in 3D
  - -constrained navigation
    - often with animated transitions
    - often based on selection set

#### Navigate

 $(\rightarrow)$ 

#### → Item Reduction

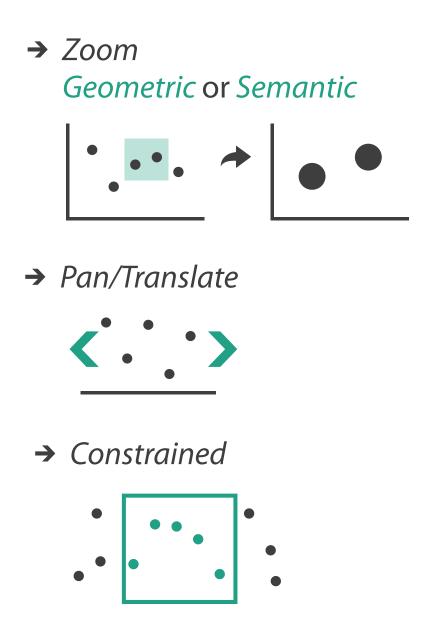

# Idiom: Semantic zooming

- visual encoding change
  - -colored box
  - sparkline
  - -simple line chart
  - -full chart: axes and tickmarks

| le Edit Focus Groups Arrange                                                                                     |                                                                                                    |                                                                                                    |         |        |    |
|----------------------------------------------------------------------------------------------------|----------------------------------------------------------------------------------------------------|----------------------------------------------------------------------------------------------------|---------|--------|----|
| Manual                                                                                                    | CPU used (Totals)                                                                                                    | Load                                                                                                    | # Procs | Memory | 1  |
|                                                                                                    | 80                                                                                                    |                                                                                                    |         |        |    |
|                                                                                                    | 40                                                                                                    |                                                                                                    |         |        |    |
| swamp                                                                                                    |                                                                                                    |                                                                                                    |         |        |    |
|                                                                                                    | 0000 0400 08:00 12:00 16:00 20:00 00:00                                                                                                    |                                                                                                    |         |        |    |
|                                                                                                    | CPU Used (Al) (%)<br>CPU User (Al) (%)                                                                                                    |                                                                                                    |         |        | -  |
|                                                                                                    | so-                                                                                                    |                                                                                                    |         |        |    |
|                                                                                                    | 60                                                                                                    |                                                                                                    |         |        |    |
|                                                                                                    | 30                                                                                                    |                                                                                                    | 1       |        |    |
| sobriety                                                                                                    |                                                                                                    |                                                                                                    |         |        |    |
|                                                                                                    | 0000 04:00 08:00 12:00 16:00 20:00 00:00                                                                                                    |                                                                                                    |         |        |    |
|                                                                                                    | CPU User (All (%)                                                                                                    | 1                                                                                                    |         |        |    |
|                                                                                                    | 60 60                                                                                                    |                                                                                                    |         |        |    |
|                                                                                                    | The second second secon |                                                                                                    |         |        |    |
|                                                                                                    | 60                                                                                                    |                                                                                                    |         |        |    |
|                                                                                                    | 40                                                                                                    |                                                                                                    |         |        |    |
| spire                                                                                                    | 20                                                                                                    |                                                                                                    |         | 100    |    |
|                                                                                                    | 0000 04:00 08:00 12:00 16:00 20:00 00:00                                                                                                    |                                                                                                    | 10      | 1      |    |
|                                                                                                    |                                                                                                    | 1                                                                                                    | IA      | Y II   | ,  |
|                                                                                                    | - CPU User (Alb (%)                                                                                                    |                                                                                                    | + 4     | · ILA  | /  |
|                                                                                                    | CPU UO Wat (AB) [%]                                                                                                    | m                                                                                                    |         | 1.0    |    |
| joint                                                                                                    |                                                                                                    |                                                                                                    |         |        |    |
| tang                                                                                                    |                                                                                                    | - 11                                                                                                    |         |        |    |
| haversack                                                                                                    |                                                                                                    | -trace                                                                                                    |         |        |    |
| puzzle                                                                                                    |                                                                                                    | THE OWNER                                                                                                    |         |        |    |
| blowout                                                                                                    |                                                                                                    |                                                                                                    |         | 1      |    |
| port                                                                                                    |                                                                                                    | 1                                                                                                    |         |        | •  |
| mortality                                                                                                    |                                                                                                    | 1 Alerand                                                                                                    |         |        | •  |
|                                                                                                    |                                                                                                    | -                                                                                                    |         | 1000   | -  |
| tier                                                                                                    |                                                                                                    | -                                                                                                    |         |        |    |
| potpourri                                                                                                    |                                                                                                    | -                                                                                                    |         |        |    |
| liberty                                                                                                    |                                                                                                    |                                                                                                    |         | 7      | -  |
|                                                                                                    |                                                                                                    |                                                                                                    |         |        |    |
|                                                                                                    |                                                                                                    | _                                                                                                    |         |        | _  |
|                                                                                                    |                                                                                                    |                                                                                                    |         |        |    |
|                                                                                                    |                                                                                                    |                                                                                                    |         | -      |    |
|                                                                                                    |                                                                                                    |                                                                                                    |         | -      | -  |
|                                                                                                    |                                                                                                    | -                                                                                                    | -       | 1      |    |
|                                                                                                    |                                                                                                    | _                                                                                                    |         |        |    |
|                                                                                                    |                                                                                                    |                                                                                                    |         |        | -  |
|                                                                                                    |                                                                                                    |                                                                                                    | -       |        |    |
|                                                                                                    |                                                                                                    |                                                                                                    |         |        |    |
|                                                                                                    |                                                                                                    | and the owner of                                                                                                    |         | -      |    |
|                                                                                                    |                                                                                                    |                                                                                                    |         | -      |    |
|                                                                                                    |                                                                                                    |                                                                                                    |         | -      |    |
|                                                                                                    |                                                                                                    | and the second second s |         | -      |    |
|                                                                                                    |                                                                                                    | -                                                                                                    |         |        |    |
|                                                                                                    |                                                                                                    | Long Street                                                                                                    |         |        |    |
|                                                                                                    |                                                                                                    | -                                                                                                    | 19      | -      |    |
|                                                                                                    |                                                                                                    |                                                                                                    |         | -      |    |
|                                                                                                    |                                                                                                    |                                                                                                    |         | -      | -  |
|                                                                                                    |                                                                                                    | _                                                                                                    | -       | -      |    |
| 2007.09.17 00:00                                                                                                 | 20'00 22'40 01'10 03'50 06                                                                                                    | 20                                                                                                    | 00'00   | 11:30  | 1- |
| Current asset                                                                                                    | Asset search                                                                                                    |                                                                                                    |         |        |    |
| and the second second second second second second second second second second second second second second second |                                                                                                    |                                                                                                    |         |        | -  |

[LiveRAC - Interactive Visual Exploration of System Management Time-Series Data. McLachlan, Munzner, Koutsofios, and North. Proc. ACM Conf. Human Factors in Computing Systems (CHI), pp. 1483–1492, 2008.]

#### System: LiveRAC

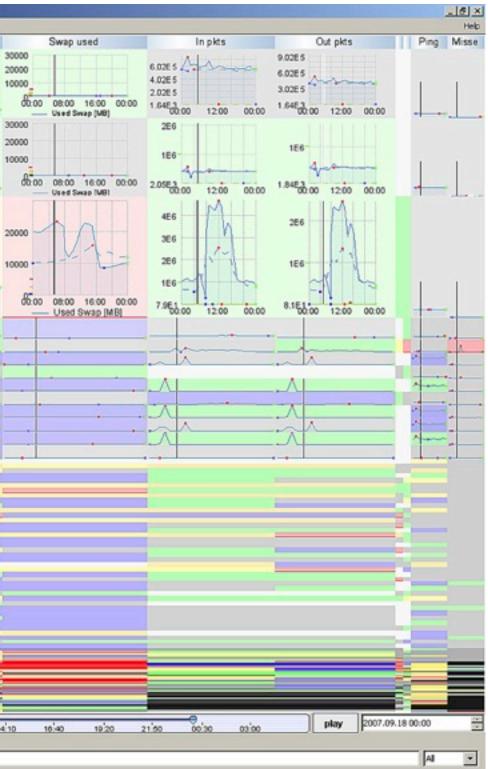

## Navigate: Reducing attributes

continuation of camera metaphor

-slice

- show only items matching specific value for given attribute: slicing plane
- axis aligned, or arbitrary alignment

-cut

- show only items on far slide of plane from camera
- -project
  - change mathematics of image creation
    - orthographic
    - perspective
    - many others: Mercator, cabinet, ...

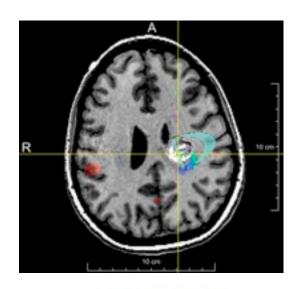

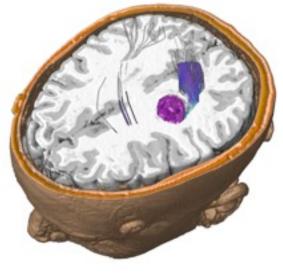

#### → Attribute Reduction

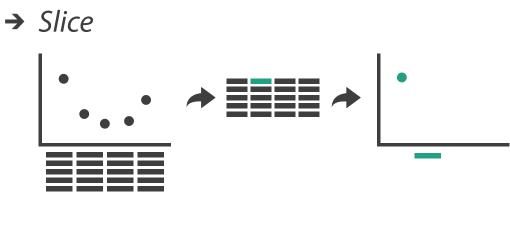

→ Cut

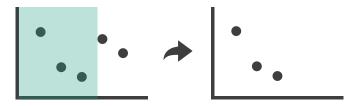

 $\rightarrow$  Project

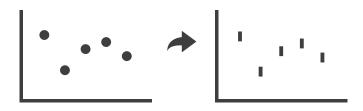

## Further reading

 Visualization Analysis and Design. Munzner. AK Peters Visualization Series, CRC Press, Nov 2014.

- Chap 11: Manipulate View

- Animated Transitions in Statistical Data Graphics. Heer and Robertson. IEEE Trans. on Visualization and Computer Graphics (Proc. InfoVis07) 13:6 (2007), 1240-1247.
- Selection: 524,288 Ways to Say "This is Interesting". Wills. Proc. IEEE Symp. Information Visualization (InfoVis), pp. 54–61, 1996.
- Smooth and efficient zooming and panning. van Wijk and Nuij. Proc. IEEE Symp. Information Visualization (InfoVis), pp. 15–22, 2003.
- Starting Simple adding value to static visualisation through simple interaction. Dix and Ellis. Proc. Advanced Visual Interfaces (AVI), pp. 124–134, 1998.

## Outline

- Session 1 11:15am-12:45pm
  - -Analysis: What, Why, How
  - Marks and Channels
  - -Arrange Tables
  - -Arrange Spatial Data
  - -Arrange Networks and Trees

- Session 2 2:15pm-3:45pm
  - Map Color and Other Channels
  - Manipulate: Change, Select, Navigate

  - Reduce: Filter, Aggregate
  - -Q&A

#### http://www.cs.ubc.ca/~tmm/talks.html#vadl6pitp

# - Facet: Juxtapose, Partition, Superimpose

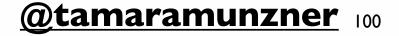

#### Facet

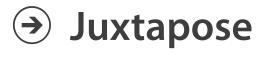

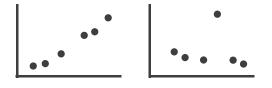

#### Partition

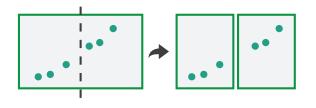

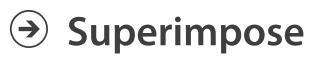

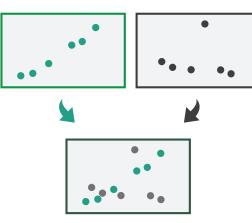

#### Juxtapose and coordinate views

- → Share Encoding: Same/Different
  - → Linked Highlighting

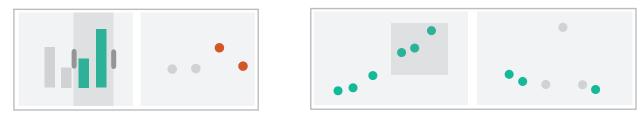

→ Share Data: All/Subset/None

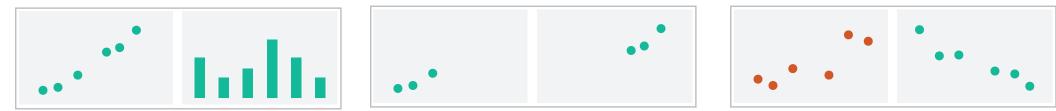

→ Share Navigation

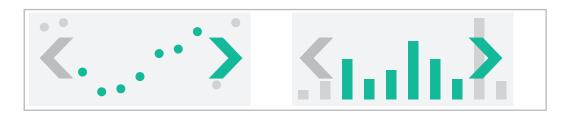

# Idiom: Linked highlighting

- see how regions contiguous in one view are distributed within another
  - -powerful and pervasive interaction idiom
- encoding: different - multiform
- data: all shared

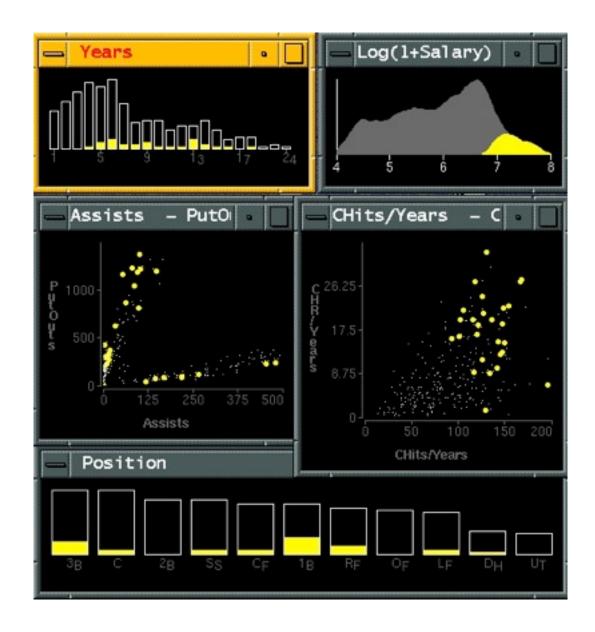

[Visual Exploration of Large Structured Datasets.Wills. Proc. New Techniques and Trends in Statistics (NTTS), pp. 237–246. IOS Press, 1995.]

#### System: **EDV**

# Idiom: bird's-eye maps

- encoding: same
- data: subset shared
- navigation: shared -bidirectional linking
- differences
  - -viewpoint
  - -(size)
- overview-detail

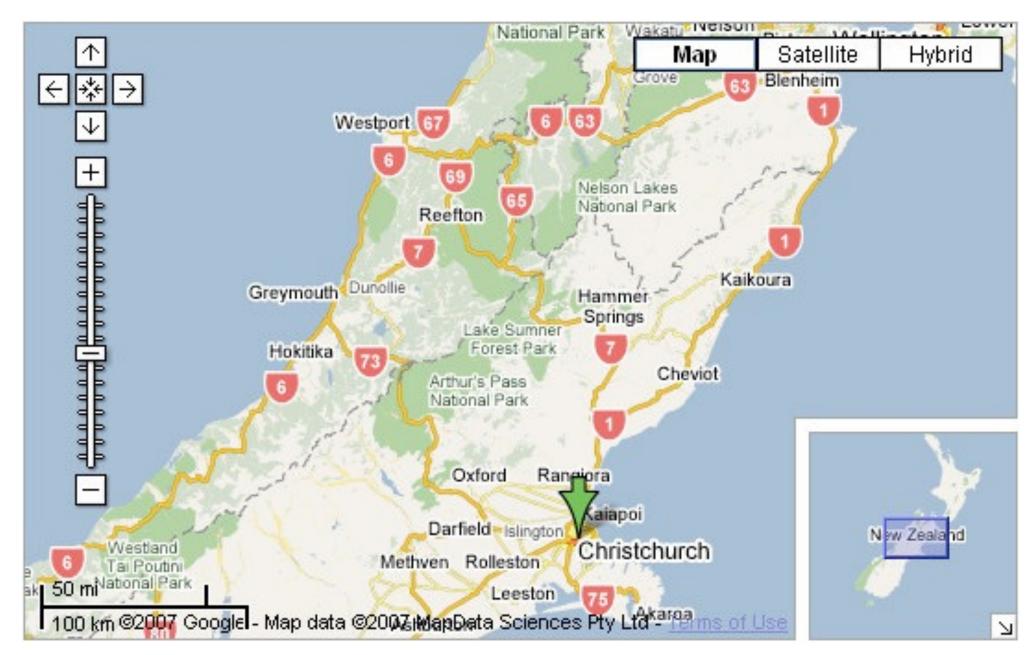

[A Review of Overview+Detail, Zooming, and Focus+Context Interfaces. Cockburn, Karlson, and Bederson. ACM Computing Surveys 41:1 (2008), 1-31.]

# System: Google Maps

# Idiom: Small multiples

- encoding: same
- data: none shared
  - different attributes for node colors
  - -(same network layout)
- navigation: shared

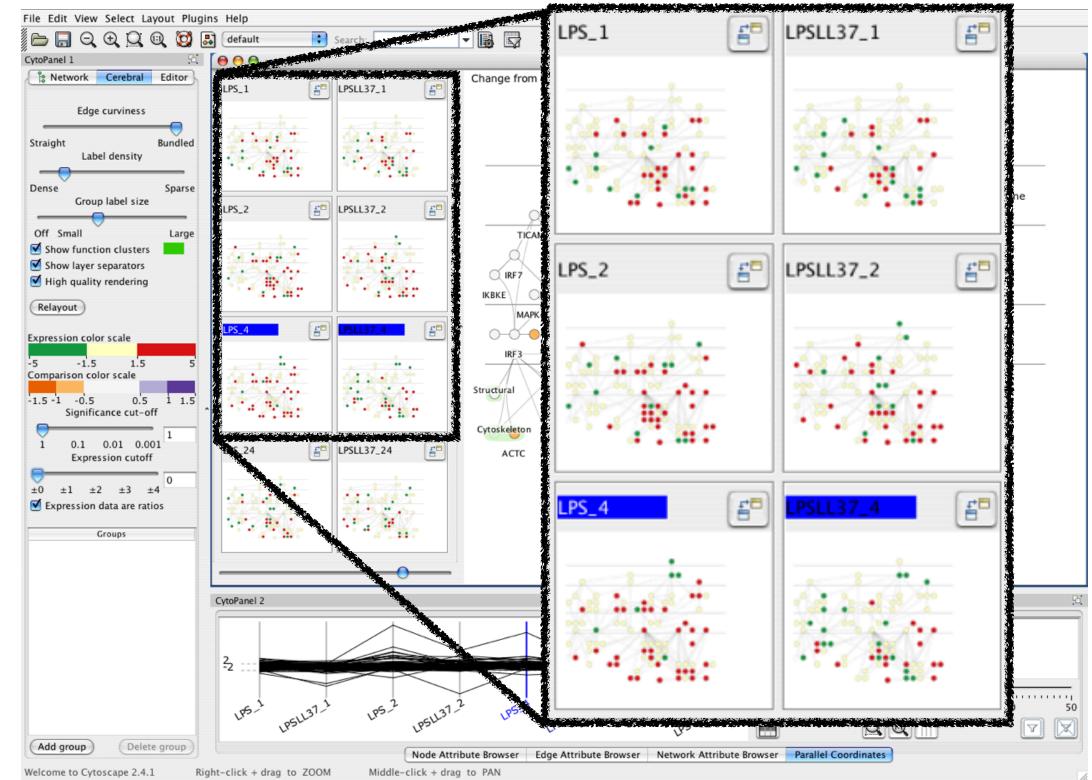

[Cerebral: Visualizing Multiple Experimental Conditions on a Graph with Biological Context. Barsky, Munzner, Gardy, and Kincaid. IEEE Trans. Visualization and Computer Graphics (Proc. InfoVis 2008) 14:6 (2008), 1253–1260.]

#### System: Cerebral

#### Coordinate views: Design choice interaction

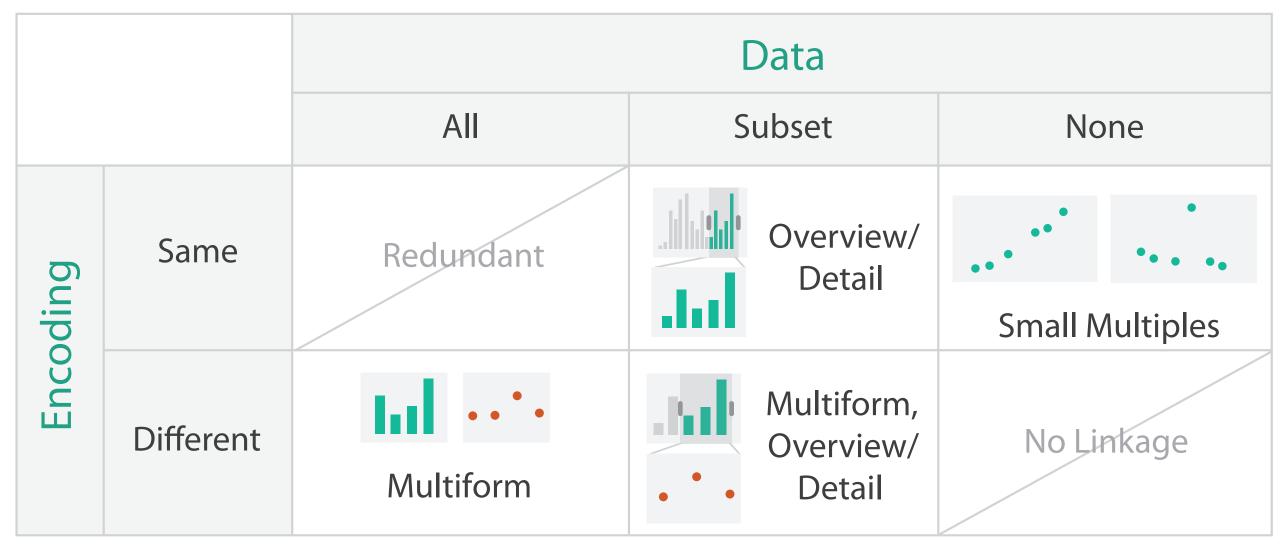

- why juxtapose views?
  - -benefits: eyes vs memory
    - lower cognitive load to move eyes between 2 views than remembering previous state with single changing view

-costs: display area, 2 views side by side each have only half the area of one view

## Why not animation?

- disparate frames and regions: comparison difficult
  - -vs contiguous frames
  - -vs small region
  - -vs coherent motion of group
- safe special case
   animated transitions

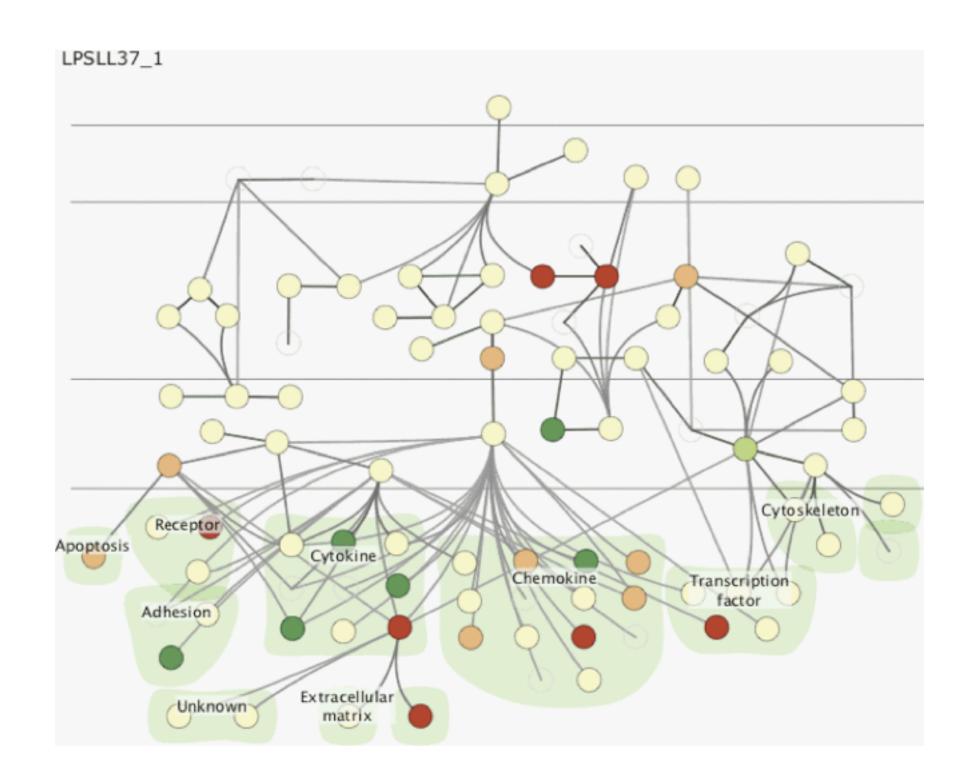

# System: Improvise

- investigate power of multiple views
  - pushing limits on view count, interaction complexity
  - how many is ok?
    - open research question
  - reorderable lists
    - easy lookup
    - useful when linked to other encodings

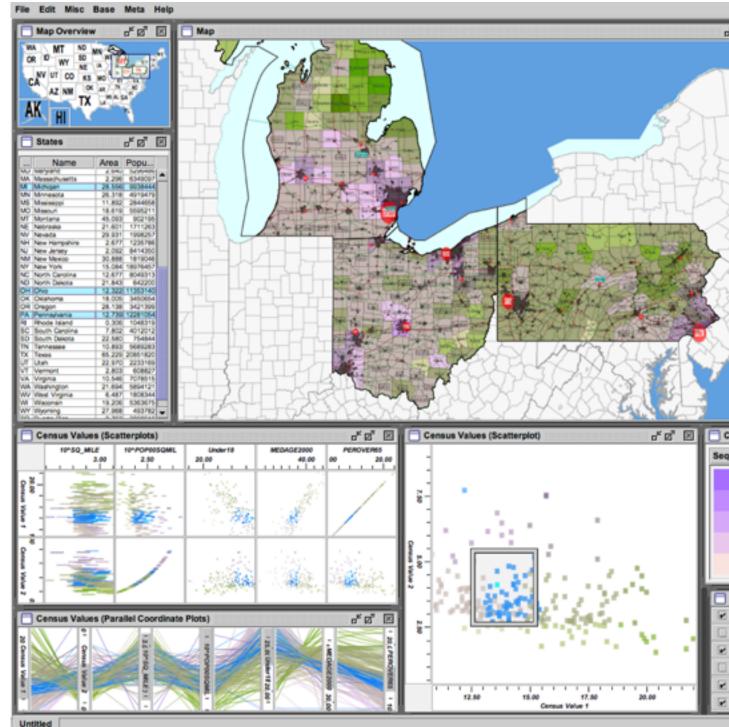

[Building Highly-Coordinated Visualizations In Improvise. Weaver. Proc. IEEE Symp. Information Visualization (InfoVis), pp. 159–166, 2004.]

|                                                                                                    | es                                        |                                                                                                    |                           | ď                                                                                                    | ์ ต่ำไ                                                                                                    | Z I                                                                                                    | 🗖 Cii                                                                                                    | ies 👘                                                                                                    |                                                                      |                                                                           |                                                                              | o <sup>r</sup> Ø                                                                                                    | ' 🗵                                                                                                    |
|----------------------------------------------------------------------------------------------------|-------------------------------------------|----------------------------------------------------------------------------------------------------|---------------------------|----------------------------------------------------------------------------------------------------|----------------------------------------------------------------------------------------------------|----------------------------------------------------------------------------------------------------|----------------------------------------------------------------------------------------------------|----------------------------------------------------------------------------------------------------|----------------------------------------------------------------------|---------------------------------------------------------------------------|------------------------------------------------------------------------------|----------------------------------------------------------------------------------------------------|----------------------------------------------------------------------------------------------------|
| Name                                                                                                    |                                           | Area                                                                                                    | Popul                     | Ce                                                                                                    | Ce                                                                                                    | -1                                                                                                    |                                                                                                    | lame                                                                                                    | _                                                                    |                                                                           | unty                                                                         | Pop                                                                                                    |                                                                                                    |
| Montmonency                                                                                                    | 5.0                                       | 0.167                                                                                                    | 10315                     | 23.90                                                                                                    | 02.08                                                                                                    | <b>_</b>                                                                                                    | Allen Par<br>Bellefont                                                                                                    |                                                                                                    | - M                                                                  | Wayne 0<br>Centre 0                                                       | County                                                                       |                                                                                                    | 1                                                                                                    |
| Muskegon                                                                                                    | 55                                        | 0.148                                                                                                    | 476200                    | 12.90                                                                                                    |                                                                                                    |                                                                                                    | Belevie                                                                                                    |                                                                                                    | M                                                                    | Wayne (                                                                   |                                                                              |                                                                                                    | 5                                                                                                    |
| Newsygo<br>Oakland                                                                                                    | 14                                        | 0.259                                                                                                    | 1194156                   | 11.30                                                                                                    | 06.08                                                                                                    |                                                                                                    | Broh Run                                                                                                    |                                                                                                    | M                                                                    |                                                                           | aw Cour                                                                      |                                                                                                    | 6.0                                                                                                    |
|                                                                                                    | peana M                                   | 0.157                                                                                                    | 26873                     | 14.00                                                                                                    | 02.66                                                                                                    |                                                                                                    | Centre H<br>Chesenin                                                                                                    | al .                                                                                                    | PA<br>V8                                                             |                                                                           | county<br>aw Cour                                                            |                                                                                                    |                                                                                                    |
| Operate                                                                                                    | 54                                        | 0.168                                                                                                    | 21645                     | 18.60                                                                                                    | 02.49                                                                                                    |                                                                                                    | Dearborn                                                                                                    |                                                                                                    | - 14                                                                 | Wayne (                                                                   | County                                                                       |                                                                                                    |                                                                                                    |
| Oscenia                                                                                                    | 5                                         | 0.405                                                                                                    | 23197                     | 21.60                                                                                                    | 01.57                                                                                                    |                                                                                                    | Dearborn                                                                                                    | Heights                                                                                                    | 14                                                                   | Wayne (                                                                   |                                                                              | 54                                                                                                    | 244                                                                                                    |
| Oscoda                                                                                                    | 54                                        | 0.169                                                                                                    | 9418                      | 20.20                                                                                                    | 02.02                                                                                                    |                                                                                                    | Detroit                                                                                                    |                                                                                                    | M                                                                    | Wayne (                                                                   |                                                                              | 951                                                                                                    |                                                                                                    |
| Otango                                                                                                    | 54                                        | 0.155                                                                                                    | 23304                     | 13.70                                                                                                    | 02.59                                                                                                    |                                                                                                    | Econe<br>Flat Rock                                                                                                    |                                                                                                    | 10                                                                   | Wayne 0                                                                   |                                                                              |                                                                                                    | 225                                                                                                    |
| Ottawa<br>Presoure Inte                                                                                                    | 5.5                                       | 0.164                                                                                                    | 238314                    | 10.10                                                                                                    | 04.53                                                                                                    | _ 11                                                                                                    | Frankerve                                                                                                    |                                                                                                    | M                                                                    | Segin                                                                     | aw Cour                                                                      |                                                                                                    | 55                                                                                                    |
| Recorded                                                                                                    | 14                                        | 0.170                                                                                                    | 25469                     | 23.60                                                                                                    | 02.64                                                                                                    |                                                                                                    | Garden 6                                                                                                    | Dey                                                                                                    | M                                                                    | Wayne (                                                                   |                                                                              |                                                                                                    | 912                                                                                                    |
|                                                                                                    | Miwania                                   | 0.235                                                                                                    | 210039                    | 13.50                                                                                                    |                                                                                                    |                                                                                                    | Gibraltar<br>Grosse P                                                                                                    | ninte                                                                                                    | - 10                                                                 | Wayne (                                                                   |                                                                              |                                                                                                    | 844<br>670                                                                                                    |
| Saint Cair                                                                                                    | oseph Vi                                  | 0.207                                                                                                    | 164235<br>62422           | 12.20                                                                                                    | 03.88                                                                                                    |                                                                                                    | Grosse P                                                                                                    | ointe Farm                                                                                                    |                                                                      | Wayne (                                                                   |                                                                              |                                                                                                    | 14                                                                                                    |
| Saniac                                                                                                    | N I                                       | 0.276                                                                                                    | 44547                     | 15.40                                                                                                    | 02.61                                                                                                    |                                                                                                    |                                                                                                    | ointe Park                                                                                                    | 14                                                                   | Wayne (                                                                   |                                                                              |                                                                                                    | 643                                                                                                    |
| Schoolcraft                                                                                                    | 54                                        | 0.370                                                                                                    | 6903                      | 18.60                                                                                                    | 01.66                                                                                                    |                                                                                                    |                                                                                                    | ointe Shon<br>ointe Wood                                                                                                    |                                                                      | Wayne (<br>Wayne (                                                        |                                                                              |                                                                                                    | 123<br>585                                                                                                    |
| Shipwasson                                                                                                    | 54                                        | 0.155                                                                                                    | 71687                     | 12.00                                                                                                    | 03.40                                                                                                    |                                                                                                    | Handram                                                                                                    |                                                                                                    | M                                                                    | Wayne (                                                                   |                                                                              |                                                                                                    | <b>9</b>                                                                                                    |
| Van Buren                                                                                                    | 55                                        | 0.234                                                                                                    | 56265                     | 12.80                                                                                                    | 02.94                                                                                                    |                                                                                                    | Harper V                                                                                                    | loods                                                                                                    | 14                                                                   | Wayne (                                                                   |                                                                              | 14                                                                                                    | 34                                                                                                    |
| Vashtenaw                                                                                                    | 14                                        | 0.204                                                                                                    | 322895                    | 08.10                                                                                                    | 04.62                                                                                                    |                                                                                                    | Highland                                                                                                    | Park                                                                                                    | PA                                                                   | Wayne (                                                                   |                                                                              |                                                                                                    | 146                                                                                                    |
| Wayne                                                                                                    |                                           | 0.174                                                                                                    | 2061162                   | 12.10                                                                                                    |                                                                                                    |                                                                                                    | Howard                                                                                                    |                                                                                                    | M                                                                    | Cantre C<br>Wayne C                                                       |                                                                              |                                                                                                    | 115                                                                                                    |
| We                                                                                                    | offerd M<br>OH                            | 0.168                                                                                                    | 30484                     | 14.00                                                                                                    | 00.00                                                                                                    |                                                                                                    | Lincoln P                                                                                                    | ań.                                                                                                    |                                                                      | Wayne 0                                                                   | County                                                                       | 40                                                                                                    | 008                                                                                                    |
|                                                                                                    | dama OH                                   | 0.158                                                                                                    | 27330                     | 13.30                                                                                                    | 62.62                                                                                                    |                                                                                                    | Livonia                                                                                                    | _                                                                                                    | M                                                                    | Wayne (                                                                   |                                                                              | 100                                                                                                    |                                                                                                    |
|                                                                                                    | Allen OH                                  | 0.112                                                                                                    | 106473                    | 14.20                                                                                                    | 04.05                                                                                                    |                                                                                                    | Melvindal<br>Memili                                                                                                    | •                                                                                                    | 10                                                                   | Wayne (                                                                   | aw Courty                                                                    |                                                                                                    | 135<br>NG                                                                                                    |
|                                                                                                    | Inland CH<br>Jabula CH                    | 0.118                                                                                                    | 52523                     | 13.90                                                                                                    | 03.34                                                                                                    |                                                                                                    | Meeburg                                                                                                    | )                                                                                                    | PA                                                                   | Centre (                                                                  | County                                                                       |                                                                                                    | 182                                                                                                    |
| Athens                                                                                                    | OH                                        | 0.138                                                                                                    | 62223                     | 09.30                                                                                                    | 03.33                                                                                                    |                                                                                                    | Milheim                                                                                                    |                                                                                                    | PA                                                                   |                                                                           |                                                                              |                                                                                                    | <u>N</u> .                                                                                                    |
|                                                                                                    | plaise OH                                 | 0.111                                                                                                    | 46611                     | 14.40                                                                                                    | 03.28                                                                                                    | - 16                                                                                                    | Northvile                                                                                                    |                                                                                                    | _M                                                                   | Wavne (                                                                   | ubunty                                                                       |                                                                                                    | 1991-                                                                                                    |
| Beimont<br>Brown                                                                                                    | OH                                        | 0.148                                                                                                    | 70226                     | 18.20                                                                                                    | 03.38                                                                                                    | 10                                                                                                    |                                                                                                    | ports &                                                                                                    | -                                                                    | lana B                                                                    |                                                                              | ೆ ಡ                                                                                                    | ' IX                                                                                                    |
| Butier                                                                                                    | OH                                        | 0.127                                                                                                    | 332607                    | 10.70                                                                                                    | 05.17                                                                                                    |                                                                                                    | <b></b>                                                                                                    | ports a                                                                                                    | Deap                                                                 | ane o                                                                     | ases                                                                         | 0.10                                                                                                    |                                                                                                    |
| Carrol                                                                                                    | OH                                        | 0.110                                                                                                    | 26636                     | 14.20                                                                                                    | 02.92                                                                                                    | - 10                                                                                                    |                                                                                                    | Nam                                                                                                    |                                                                      | Ea                                                                        |                                                                              | Coun                                                                                                    | N                                                                                                    |
| Champaign                                                                                                    | OH<br>Clark OH                            | 0.118                                                                                                    | 38890                     | 12.60                                                                                                    | 03.09                                                                                                    |                                                                                                    | Dete                                                                                                    | oit Metropol                                                                                                    |                                                                      |                                                                           |                                                                              | Nayne C                                                                                                    | -                                                                                                    |
| Cermont                                                                                                    | OH                                        | 0.124                                                                                                    | 177977                    | 09.40                                                                                                    | 04.45                                                                                                    |                                                                                                    |                                                                                                    | Internatio                                                                                                    |                                                                      | 2944                                                                      | ALM 1                                                                        | Saginar                                                                                                    |                                                                                                    |
| Cinton                                                                                                    | OH                                        | 0.112                                                                                                    | 40543                     | 12.20                                                                                                    | 03.15                                                                                                    |                                                                                                    | Della                                                                                                    | oit City                                                                                                    |                                                                      | 2225                                                                      | 71 M V                                                                       | Navne C                                                                                                    |                                                                                                    |
| Columbiana                                                                                                    | OH<br>OH                                  | 0.148                                                                                                    | 112075                    | 15.00                                                                                                    | 02.64                                                                                                    |                                                                                                    | 12 100                                                                                                    | ersity Park<br>te Rut                                                                                                    |                                                                      | 1200                                                                      |                                                                              | Centre Co<br>Navne Co                                                                                                    |                                                                                                    |
|                                                                                                    | Contraction of the                        | 0.111                                                                                                    |                           |                                                                                                    |                                                                                                    |                                                                                                    |                                                                                                    | and the second                                                                                                    |                                                                      |                                                                           |                                                                              |                                                                                                    |                                                                                                    |
|                                                                                                    | wford CH                                  | 1.111                                                                                                    | 45965                     | 15.20                                                                                                    | 03.29                                                                                                    |                                                                                                    |                                                                                                    |                                                                                                    |                                                                      |                                                                           |                                                                              |                                                                                                    |                                                                                                    |
| Cuyehoge                                                                                                    | OH                                        | 0.129                                                                                                    | 1303078                   | 15.60                                                                                                    | 07.43                                                                                                    |                                                                                                    |                                                                                                    |                                                                                                    |                                                                      |                                                                           |                                                                              |                                                                                                    |                                                                                                    |
| Cuyehoge                                                                                                    |                                           |                                                                                                    |                           |                                                                                                    | 07.43                                                                                                    |                                                                                                    |                                                                                                    |                                                                                                    |                                                                      |                                                                           |                                                                              |                                                                                                    |                                                                                                    |
| Cran<br>Cuyahoga<br>Cuyahoga                                                                                                    | OH                                        | 0.129                                                                                                    | 1303978<br>53309          | 15.60                                                                                                    | 07.43<br>03.07<br>78.15                                                                                                    | -                                                                                                    | .05                                                                                                    |                                                                                                    |                                                                      |                                                                           |                                                                              | ್                                                                                                    |                                                                                                    |
| Cran Cuyehoga<br>Cuyehoga<br>Cudinana                                                                                                    | Derte Off                                 | 0.129                                                                                                    | 1303978<br>53309          | 15.60                                                                                                    | 07.43<br>03.07                                                                                                    | -                                                                                                    | :08<br>5 g :                                                                                                    |                                                                                                    | 5 🛐 5                                                                | 18                                                                        | 5 🗑 2                                                                        | ජේ ශ්                                                                                                    |                                                                                                    |
| Cran<br>Cuyahoga<br>Cuyahoga                                                                                                    | Derte Off                                 | 0.129                                                                                                    | 1303978<br>53309          | 15.60                                                                                                    | 07.43<br>03.07<br>78.15                                                                                                    | -                                                                                                    | Indiane Courty                                                                                                    | Mayne Charity<br>N                                                                                                    | Mayne County<br>Varyers County                                       | Mayne County<br>PA<br>Cantor County                                       | Mayne Caunty                                                                 | Wayne County                                                                                                    | N North Contraction                                                                                                    |
| Cran Cuyehoga<br>Cuyehoga<br>Cudinana                                                                                                    | Derte Off                                 | 0.129                                                                                                    | 1303978<br>53309          | 15.60                                                                                                    | 07.43<br>03.07<br>78.15                                                                                                    | -                                                                                                    | M<br>Saginaw County                                                                                                    | Para 2000 Mayes Canto<br>Nooffware A                                                                                                    | Proc. Margine Council II                                             | Puoli 1001 Mayne Churdy<br>Unsumitia<br>Puoli 213 Carete Churdy           | Tenton Mayou Cauchy<br>Pop. 1994 Mayou Cauchy<br>Lines of American State     | Paol College PA EL                                                                                                    | N North Contraction                                                                                                    |
| Cran Cuyehoga<br>Cuyehoga<br>Cudinana                                                                                                    | Derte Off                                 | 0.129                                                                                                    | 1303678<br>53309<br>53309 | 15.60                                                                                                    | City Di                                                                                                    | en Park                                                                                                    | 1 Distriction Magness County                                                                                                    | 1 Providence Annual Annual Annua | D Realized M<br>Pig. 80602 Mayne Caunty<br>D Runa M                  | E Pro 1001 Mayes During<br>Discrete PA<br>Pro 313 Cartes County           | 121                                                                          | Proc. Gologie Mayne Church<br>State College                                                                                                    | Southgate M N                                                                                                    |
| Cran Cuyehoga<br>Cuyehoga<br>Cudinana                                                                                                    | Derte Off                                 | 0.129                                                                                                    |                           | 15.60<br>15.30<br>15.30<br>City-                                                                                                    | City Di                                                                                                    | en Park<br>20376<br>Sefonte<br>6. 6305                                                                                                    | M 1991                                                                                                    | 212                                                                                                    | _                                                                    |                                                                           | 0.12 0                                                                       | Processon Mayna Caunty                                                                                                    | C Southgate M South and County -                                                                                                    |
| Cran Cuyehoga<br>Cuyehoga<br>Cudinana                                                                                                    | Derte Off                                 | 0.129                                                                                                    |                           | City-                                                                                                    | City Di                                                                                                    | en Park<br>192379<br>Reforme<br>0. 6395<br>Reference<br>0. 3997                                                                                                    | M 2000 100 100 100 100 100 100 100 100 10                                                                                                    | 2 2 2                                                                                                    | 5.80 5.                                                              | 77 0.10                                                                   | 0.12 0                                                                       | 2 2 2 Pos coord Mayne Courts                                                                                                    | A Distance of the second second secon |
| Contraction of the second second seco | Derte Off                                 | 0.129                                                                                                    |                           | City-                                                                                                    |                                                                                                    | en Park<br>29376<br>Referite<br>0. 3997<br>Referite<br>0. 3997<br>0. 1053                                                                                                    | M 2000 2000 2000 2000 2000 2000 2000 20                                                                                                    | 1.07 0.12<br>1.53 5.60                                                                                                    | 5.80 S                                                               | 77 0.10<br>13 5.76                                                        | 0.12 0                                                                       | Para Cologo<br>Para Cologo<br>Para Cologo                                                                                                    | M North Control Control Contro |
| Companya Companya Com | Gray                                      |                                                                                                    |                           | City-                                                                                                    |                                                                                                    | en Pari<br>2037<br>Infonte<br>0. 5305<br>Infonte<br>0. 5305<br>Infonte<br>0. 1075<br>0. 1075                                                                                                    | W 100 100 100 100 100 100 100 100 100 10                                                                                                    | 6 6 60<br>1.07 0.12<br>1.53 6.60<br>1.34 0.25                                                                                                    | 5.80 S<br>0.15 0<br>1.01 1                                           | 77 0.10<br>13 5.76<br>05 6.37                                             | 0.12 0<br>5.54 5<br>0.31 0<br>1.27 1                                         | Aurora May 10 10 10 10 10 10 10 10 10 10 10 10 10                                                                                                    | March 1990 1990 1990 1990 1990 1990 1990 199                                                                                                    |
| icheme<br>I Sequential Non-                                                                                                    | Gray                                      |                                                                                                    |                           | e Courte<br>e Courte<br>e Courte<br>e Courte<br>e Courte<br>e Courte<br>e Courte                                                                                                    | AT 43 AT 44 AT 44 | en Park<br>2037<br>Alefonte<br>0. 0399<br>Alefonte<br>0. 1063<br>cre Hall<br>0. 1073<br>cre Hall<br>0. 1073                                                                                                    | W 10,000 0000000000000000000000000000000                                                                                                    | 2 2 2 2 2 2 2 2 2 2 2 2 2 2 2 2 2 2 2                                                                                                    | 5.80 5<br>0.15 0<br>1.01 1<br>5.90 5                                 | 77 0.10<br>13 5.76<br>06 6.37<br>88 0.20                                  | 0.12 0<br>5.54 5<br>0.31 0<br>1.27 1<br>5.64 5                               | V 0000 000 000 000 000 000 000 000 000                                                                                                    | Torona and a second and a second and a secon |
| icheme<br>Il Sequential Non-                                                                                                    | Gray                                      | 0.934<br>0.934<br>0.935<br>0.935 |                           | IS 60<br>IS 30<br>City-I<br>City-I<br>I<br>City-I<br>I<br>City-I<br>I<br>City-I<br>I<br>City-I<br>I<br>City-I<br>I<br>City-I<br>I<br>City-I<br>I<br>City-I<br>I<br>City-I<br>City-I<br>I<br>City-I<br>City- |                                                                                                    | en Pari<br>20375<br>defonte<br>0. 6305<br>telleville<br>0. 1075<br>esaring<br>0. 2544<br>esartos                                                                                                    | N 2010 100 100 100 100 100 100 100 100 10                                                                                                    | 2 5.00<br>1.07 0.12<br>1.53 5.60<br>1.34 0.25<br>1.22 1.24<br>1.63 5.70                                                                                                    | 5.80 5<br>0.15 0<br>1.01 1<br>5.90 5<br>1.12 1                       | 77 0.10<br>13 5.76<br>05 6.37<br>88 0.20<br>16 6.64                       | 0.12 0<br>5.54 5<br>0.31 0<br>1.27 1<br>5.64 5<br>1.40 1                     | 4000 0000 0000 0000 0000 0000 0000 000                                                                                                    | Kurron and a second second secon      |
| cheme<br>Il Sequential Non-                                                                                                    | Gray<br>Gray<br>Label<br>Counti<br>Cities |                                                                                                    |                           | IS 60<br>IS 30<br>City-I<br>City-I<br>City                      |                                                                                                    | en Pahl<br>2034<br>defonte<br>6. 0309<br>trib Ruin<br>6. 1003<br>trib Ruin<br>6. 1003<br>trib Ruin<br>9. 1003<br>trib Ruin<br>9. 2548<br>eathorne<br>9. 2548                                                                                                    | N 2000 analises<br>04000 analises<br>04000 analises<br>0400 analises<br>04 | 2 2 2 2<br>107 0.12<br>153 6.40<br>134 0.25<br>122 1.34<br>153 6.70<br>137 1.36                                                                                                    | 5.80 5<br>0.15 0<br>1.01 1<br>5.90 5<br>1.12 1<br>0.22 0             | 77 0.10<br>13 5.76<br>06 6.37<br>88 0.20<br>16 6.64<br>21 5.49            | 0.12 0<br>5.54 5<br>0.31 0<br>1.27 1<br>5.64 5<br>1.40 1<br>0.18 0           | Wd         dbigot ung           Bigot ung         solo           1000 ung         solo           1000 ung         solo           1000 ung         solo           1000 ung         solo           1000 ung         solo           100 solo         solo           112 solo         solo           112 solo         solo                                                                                                    | No.         No.         No.           No.         No.         No.         No.           No.         No.         No.         No.           No.         No.         No.         No.           No.         No.         No.         No.           No.         No.         No.         No.           No.         No.         No.         No.           No.         No.         No.         No.                                                                                                    |
| icheme<br>il Sequential Non-                                                                                                    | Gray                                      | 0.93<br>0.435<br>0.435                                                                                                    |                           | IS 60<br>IS 30<br>City-I<br>City-I<br>City-I<br>Re Cour<br>In Cour<br>In Co                                                                                                    | 47 43 23 67 43 23 67 43 23 67 43 23 67 43 23 67 43 23 67 43 24 24 24 24 24 24 24 24 24 24 24 24 24                                                                                                    | en Park<br>2007<br>Inference<br>6, 6399<br>Inference<br>6, 6399<br>Inference<br>6, 3397<br>Inference<br>6, 3397<br>Inference<br>1, 3397<br>Inference<br>1, 3397<br>Inference<br>1, 3397<br>Inference<br>1, 3497<br>Inference<br>1, 3497 | W 200 another 044 and 044 and                                                                                                    | 2 0 0 0 0 0 0 0 0 0 0 0 0 0 0 0 0 0 0 0                                                                                                    | 5.80 5<br>0.15 0<br>1.01 1.<br>5.90 5<br>1.12 1.<br>0.22 0<br>0.13 0 | 77 0.10<br>13 5.76<br>06 6.37<br>88 0.20<br>16 6.64<br>21 5.49<br>13 5.58 | 0.12 0<br>5.54 5<br>0.31 0<br>1.27 1<br>5.64 5<br>1.40 1<br>0.18 0<br>0.22 0 | 60000         00000         00000           00000         00000         00000         00000           00000         00000         00000         00000           00000         00000         00000         00000           00000         00000         00000         00000           00000         00000         00000         00000           00000         00000         00000         00000           00000         00000         00000         00000           00000         00000         00000         00000           00000         00000         00000         00000           00000         00000         00000         00000           00000         00000         00000         00000           00000         00000         00000         00000           00000         00000         00000         00000           00000         00000         00000         00000           00000         00000         00000         00000           00000         00000         00000         00000           00000         00000         00000         00000           00000         00000         00 | Normalization         With the second second se                                 |

# Partition into views

- how to divide data between views
  - -split into regions by attributes
  - encodes association between items using spatial proximity
  - order of splits has major implications for what patterns are visible
- no strict dividing line
  - -view: big/detailed
    - contiguous region in which visually encoded data is shown on the display
  - -glyph: small/iconic
    - object with internal structure that arises from multiple marks

# Partition into Side-by-Side Views

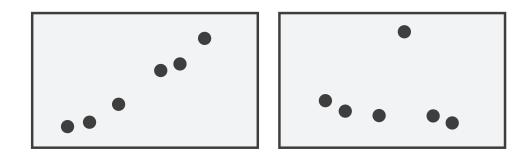

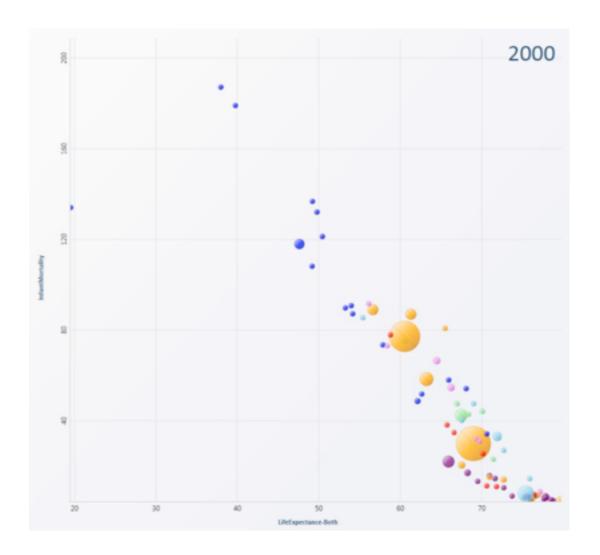

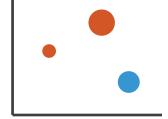

# Partitioning: List alignment

- single bar chart with grouped bars
  - split by state into regions
    - complex glyph within each region showing all ages
  - compare: easy within state, hard across ages

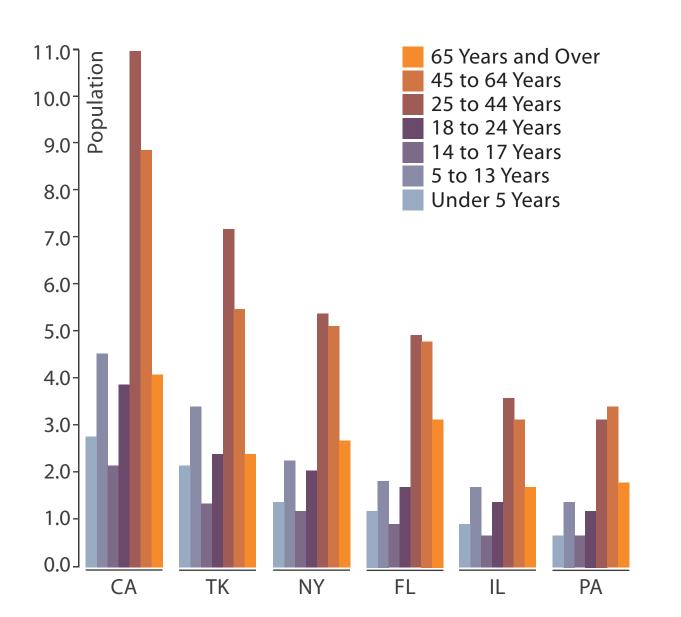

- - split by age into regions
    - one chart per region
  - compare: easy within age, harder across states

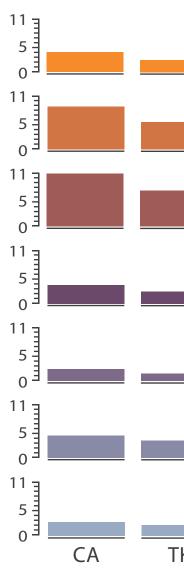

## • small-multiple bar charts

| ΓK | NY | FL | IL | PA |
|----|----|----|----|----|

110

- split by neighborhood
- then by type
- then time
  - -years as rows
  - -months as columns
- color by price
- neighborhood patterns -where it's expensive – where you pay much more
  - for detached type

[Configuring Hierarchical Layouts to Address Research Questions. Slingsby, Dykes, and Wood. IEEE Transactions on Visualization and Computer Graphics (Proc. InfoVis 2009) 15:6 (2009), 977–984.]

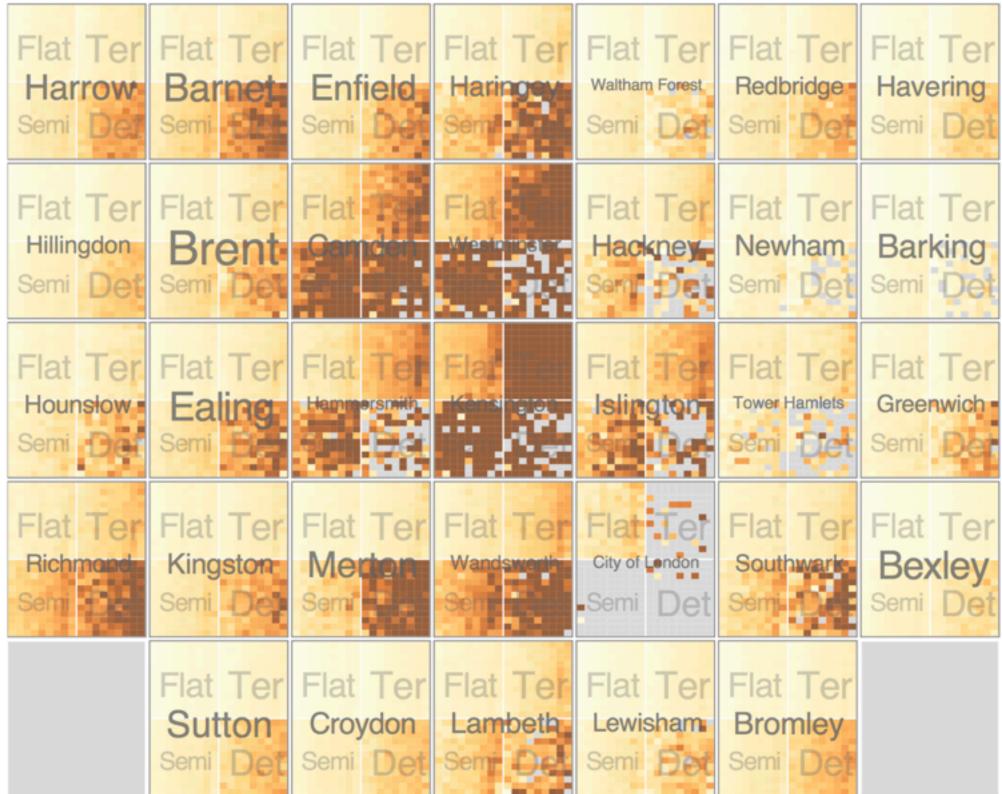

- switch order of splits -type then neighborhood
- switch color
  - -by price variation
- type patterns
  - -within specific type, which neighborhoods inconsistent

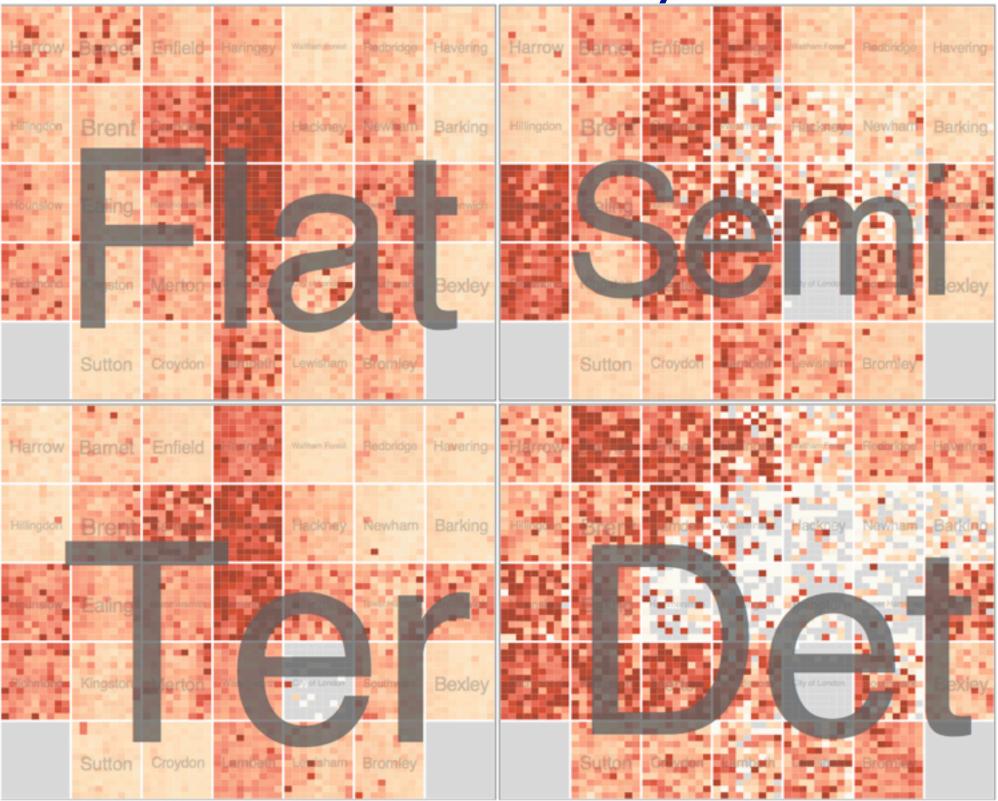

[Configuring Hierarchical Layouts to Address Research Questions. Slingsby, Dykes, and Wood. IEEE Transactions on Visualization and Computer Graphics (Proc. InfoVis 2009) 15:6 (2009), 977–984.]

 different encoding for second-level regions -choropleth maps

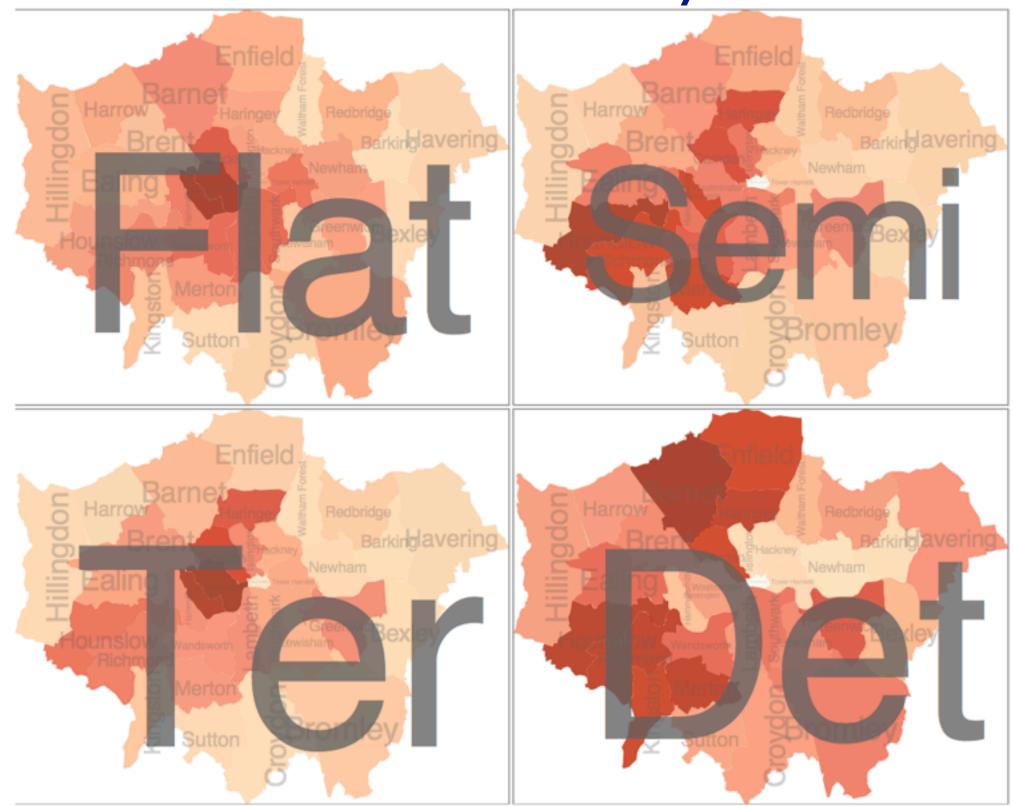

[Configuring Hierarchical Layouts to Address Research Questions. Slingsby, Dykes, and Wood. IEEE Transactions on Visualization and Computer Graphics (Proc. InfoVis 2009) 15:6 (2009), 977–984.]

- size regions by sale counts – not uniformly
- result: treemap

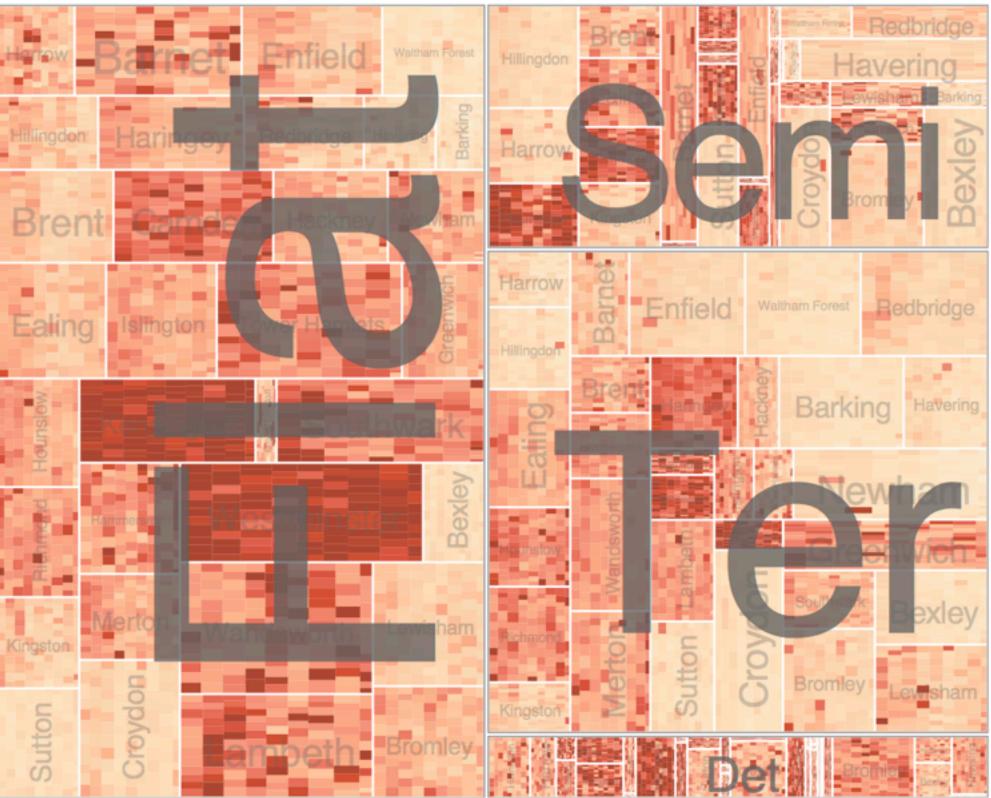

[Configuring Hierarchical Layouts to Address Research Questions. Slingsby, Dykes, and Wood. IEEE Transactions on Visualization and Computer Graphics (Proc. InfoVis 2009) 15:6 (2009), 977–984.]

# Superimpose layers

- layer: set of objects spread out over region
  - -each set is visually distinguishable group
  - -extent: whole view
- design choices
  - -how many layers, how to distinguish?
    - encode with different, nonoverlapping channels
    - two layers achieveable, three with careful design
  - small static set, or dynamic from many possible?

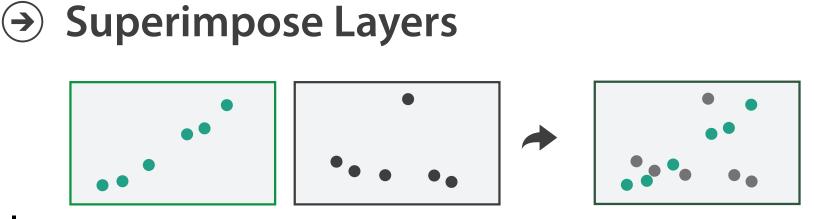

# Static visual layering

- foreground layer: roads
  - -hue, size distinguishing main from minor
  - -high luminance contrast from background
- background layer: regions -desaturated colors for water, parks, land areas
- user can selectively focus attention
- "get it right in black and white" -check luminance contrast with greyscale view

[Get it right in black and white. Stone. 2010. http://www.stonesc.com/wordpress/2010/03/get-it-right-in-black-and-white]

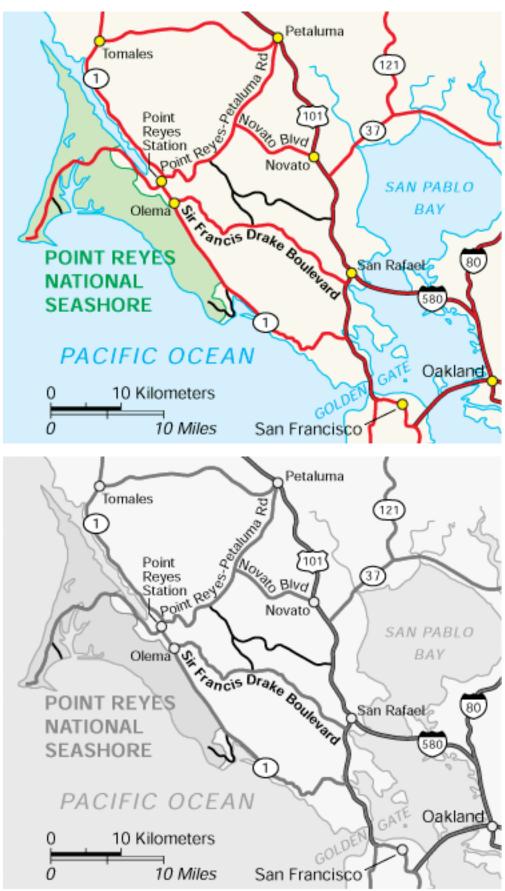

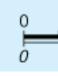

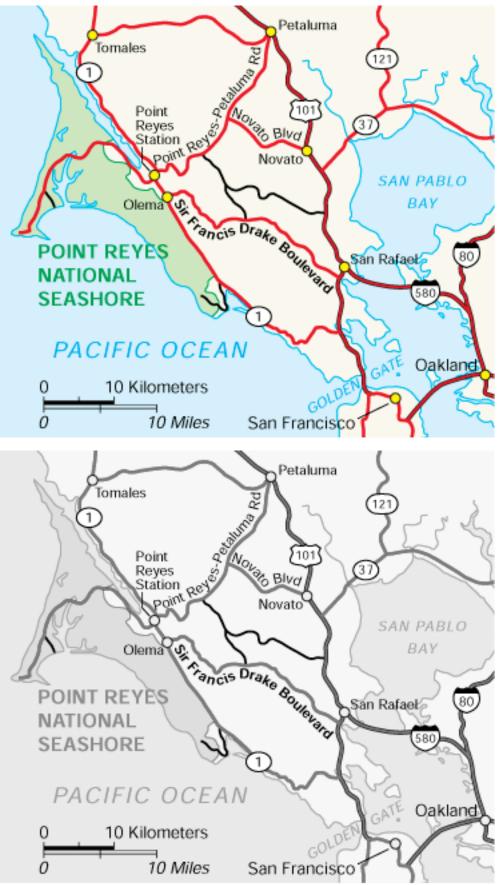

# Superimposing limits

- few layers, but many lines
  - -up to a few dozen
  - -but not hundreds
- superimpose vs juxtapose: empirical study
  - -superimposed for local, multiple for global
  - -tasks
    - local: maximum, global: slope, discrimination
  - same screen space for all multiples vs single superimposed

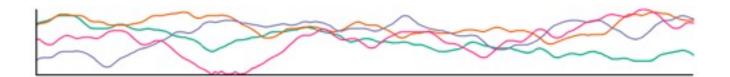

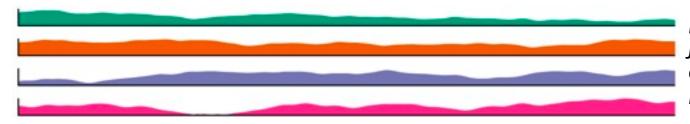

[Graphical Perception of Multiple Time Series. Javed, McDonnel, and Elmqvist. IEEE Transactions on Visualization and Computer Graphics (Proc. IEEE InfoVis 2010) 16:6 (2010), 927–934.]

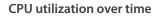

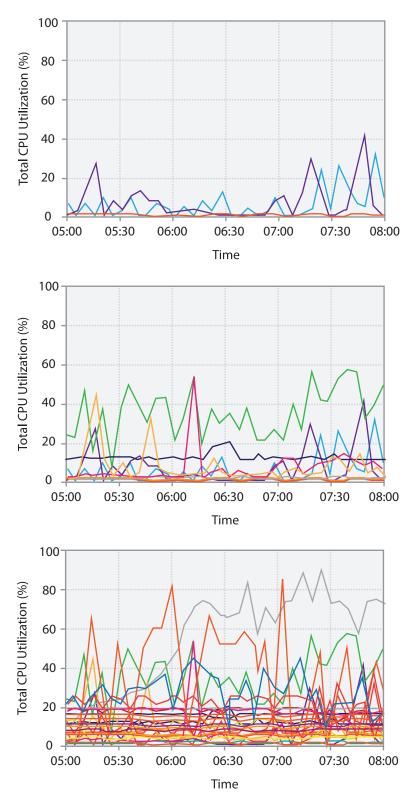

# Dynamic visual layering

 interactive, from selection – lightweight: click -very lightweight: hover

• ex: I-hop neighbors

[Cerebral: a Cytoscape plugin for layout of and interaction with biological networks using subcellular localization annotation. Barsky, Gardy, Hancock, and Munzner. Bioinformatics 23:8 (2007), 1040–1042.]

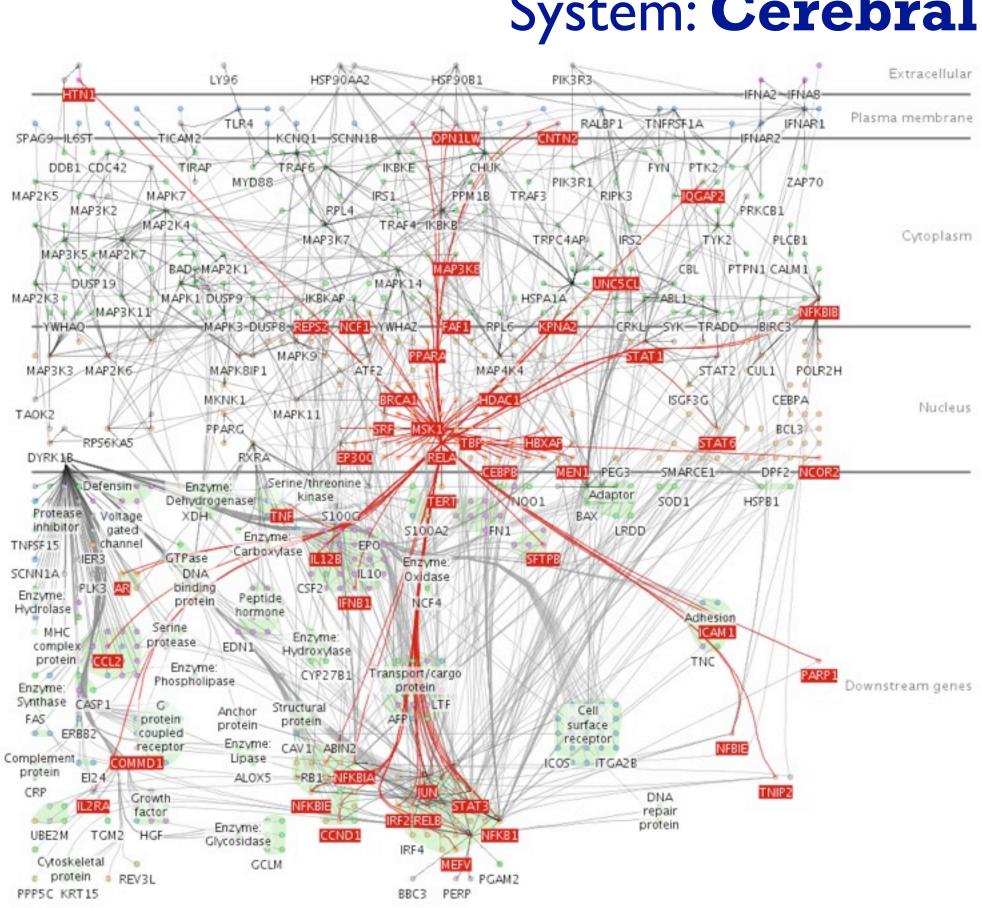

## System: Cerebral

# Further reading

- Visualization Analysis and Design. Munzner. AK Peters Visualization Series, CRC Press, Nov 2014. - Chap 12: Facet Into Multiple Views
- A Review of Overview+Detail, Zooming, and Focus+Context Interfaces. Cockburn, Karlson, and Bederson. ACM Computing Surveys 41:1 (2008), 1–31.
- A Guide to Visual Multi-Level Interface Design From Synthesis of Empirical Study Evidence. Lam and Munzner. Synthesis Lectures on Visualization Series, Morgan Claypool, 2010.
- Zooming versus multiple window interfaces: Cognitive costs of visual comparisons. Plumlee and Ware. ACM Trans. on Computer-Human Interaction (ToCHI) 13:2 (2006), 179–209.
- Exploring the Design Space of Composite Visualization. Javed and Elmqvist. Proc. Pacific Visualization Symp. (Pacific Vis), pp. 1–9, 2012.
- Visual Comparison for Information Visualization. Gleicher, Albers, Walker, Jusufi, Hansen, and Roberts. Information Visualization 10:4 (2011), 289–309.
- Guidelines for Using Multiple Views in Information Visualizations. Baldonado, Woodruff, and Kuchinsky. In Proc. ACM Advanced Visual Interfaces (AVI), pp. 110–119, 2000.
- Cross-Filtered Views for Multidimensional Visual Analysis. Weaver. IEEE Trans. Visualization and Computer Graphics 16:2 (Proc. InfoVis • 2010), 192–204, 2010.
- Linked Data Views. Wills. In Handbook of Data Visualization, Computational Statistics, edited by Unwin, Chen, and Härdle, pp. • 216–241. Springer-Verlag, 2008.
- Glyph-based Visualization: Foundations, Design Guidelines, Techniques and Applications. Borgo, Kehrer, Chung, Maguire, Laramee, • Hauser, Ward, and Chen. In Eurographics State of the Art Reports, pp. 39–63, 2013.

# Outline

- Session 1 11:15am-12:45pm
  - -Analysis: What, Why, How
  - Marks and Channels
  - Arrange Tables
  - -Arrange Spatial Data
  - -Arrange Networks and Trees

- Session 2 2:15pm-3:45pm
  - Map Color and Other Channels
  - Manipulate: Change, Select, Navigate

  - Reduce: Filter, Aggregate
  - -Q&A

## http://www.cs.ubc.ca/~tmm/talks.html#vadl6pitp

# - Facet: Juxtapose, Partition, Superimpose

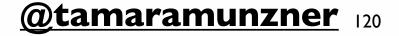

# **Reduce** items and attributes

- reduce/increase: inverses
- filter
  - -pro: straightforward and intuitive
    - to understand and compute
  - con: out of sight, out of mind
- aggregation
  - -pro: inform about whole set
  - con: difficult to avoid losing signal
- not mutually exclusive
  - combine filter, aggregate
  - -combine reduce, change, facet

Filter  $(\rightarrow)$ 

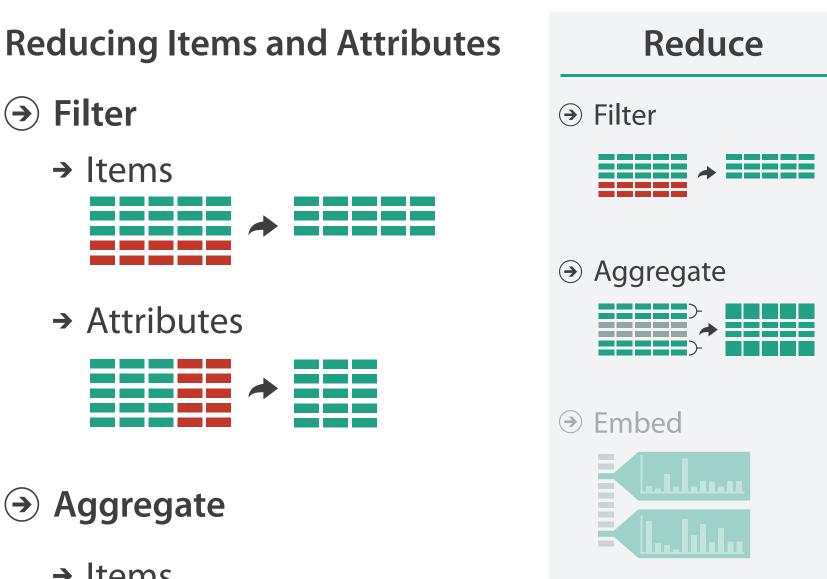

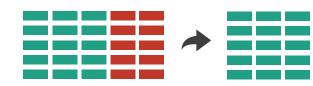

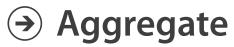

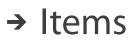

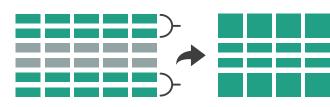

→ Attributes

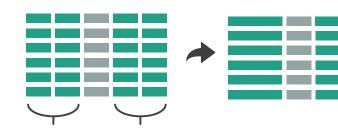

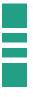

# Idiom: dynamic filtering

- item filtering
- browse through tightly coupled interaction
  - -alternative to queries that might return far too many or too few

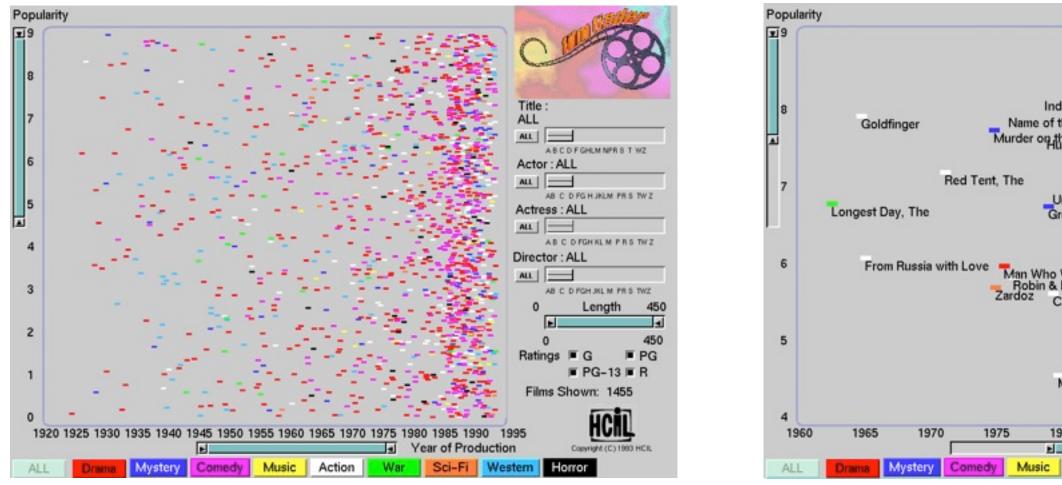

[Visual information seeking: Tight coupling of dynamic query filters with starfield displays. Ahlberg and Shneiderman. Proc. ACM Conf. on Human Factors in Computing Systems (CHI), pp. 313–317, 1994.]

# System: FilmFinder

|                               | Caroo                              |  |  |
|-------------------------------|------------------------------------|--|--|
| iana Jones & the Last Crusade | Title :<br>ALL                     |  |  |
| he Rose, The Thunderball      |                                    |  |  |
| In Print Express Nover Again  | ABCDFGHLMNPRSTWZ                   |  |  |
| Highlander                    | Actor : Connery, Sean              |  |  |
|                               | ALL                                |  |  |
| ntouchables, The              |                                    |  |  |
| eat Train Robbery, The        |                                    |  |  |
| Outland                       |                                    |  |  |
|                               | Director : ALL                     |  |  |
| Would Be King, The<br>Marian  | ALL AB C D FGH JKL M PR S TWZ      |  |  |
| uba                           | 60 Length 269                      |  |  |
| Offence, The                  |                                    |  |  |
| Sword of the Valiant          | 0 450                              |  |  |
| Family Business               | Ratings G FG                       |  |  |
| Time Bandits                  | ■ PG-13 ■ R                        |  |  |
| deteor                        | Films Shown: 24                    |  |  |
| 80 1985 1990                  | 1995<br>on Copyright (C) 1993 HCIL |  |  |
| Action War Sci-Fi We          | estern Horror                      |  |  |

# Idiom: **DOSFA**

- attribute filtering
- encoding: star glyphs

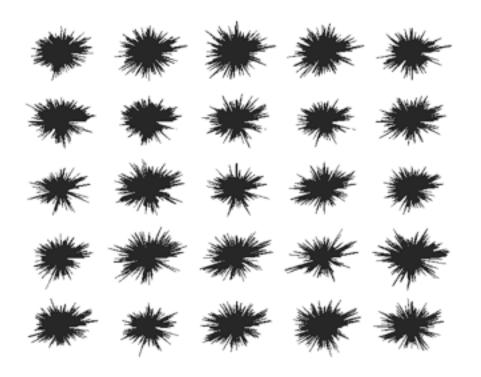

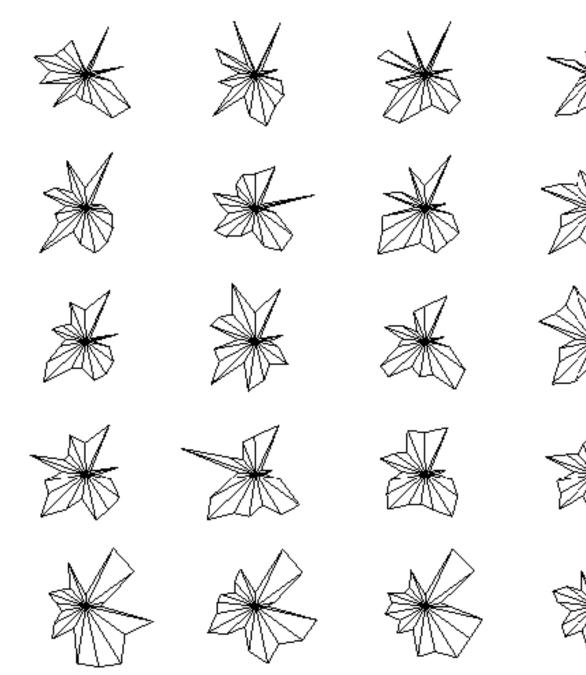

[Interactive Hierarchical Dimension Ordering, Spacing and Filtering for Exploration Of High Dimensional Datasets. Yang, Peng, Ward, and. Rundensteiner. Proc. IEEE Symp. Information Visualization (InfoVis), pp. 105-112, 2003.]

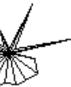

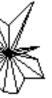

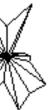

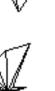

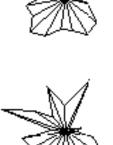

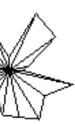

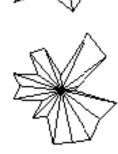

# Idiom: histogram

- static item aggregation
- task: find distribution
- data: table
- derived data

- new table: keys are bins, values are counts

- bin size crucial
  - -pattern can change dramatically depending on discretization
  - opportunity for interaction: control bin size on the fly

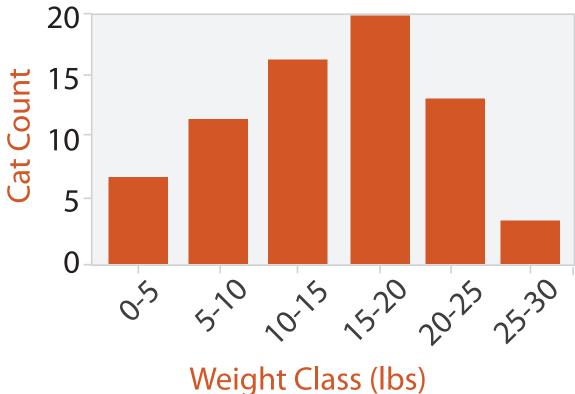

# Idiom: scented widgets

- augment widgets for filtering to show *information scent* -cues to show whether value in drilling down further vs looking elsewhere
- concise, in part of screen normally considered control panel

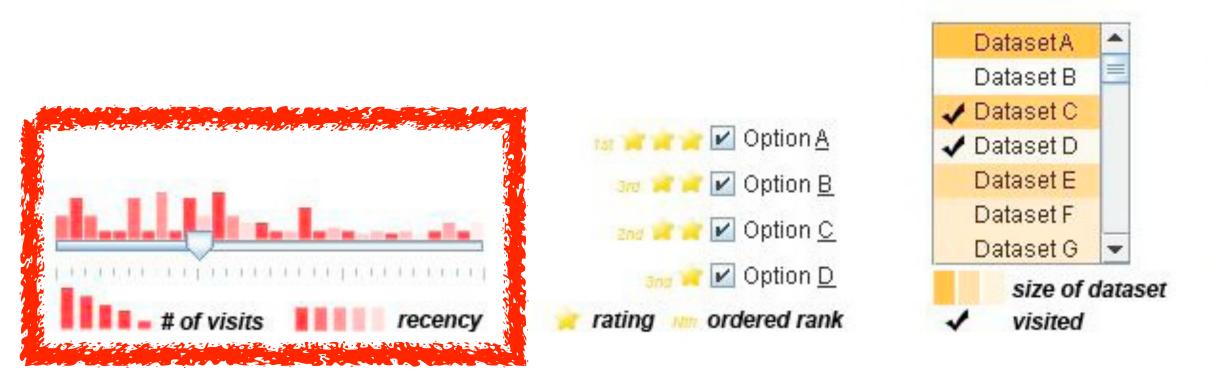

[Scented Widgets: Improving Navigation Cues with Embedded Visualizations. Willett, Heer, and Agrawala. IEEE Trans. Visualization and Computer Graphics (Proc. InfoVis 2007) 13:6 (2007), 1129–1136.]

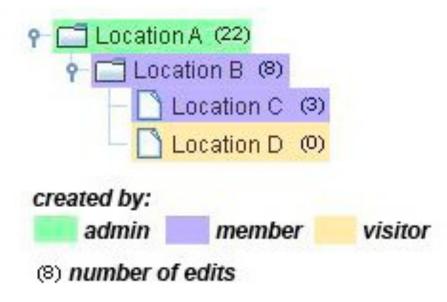

# Idiom: **boxplot**

- static item aggregation
- task: find distribution
- data: table
- derived data
  - -5 quant attribs
    - median: central line
    - lower and upper quartile: boxes
    - lower upper fences: whiskers
      - -values beyond which items are outliers
  - -outliers beyond fence cutoffs explicitly shown

[40 years of boxplots. Wickham and Stryjewski. 2012. had.co.nz]

4

 $\sim$ 

0

N

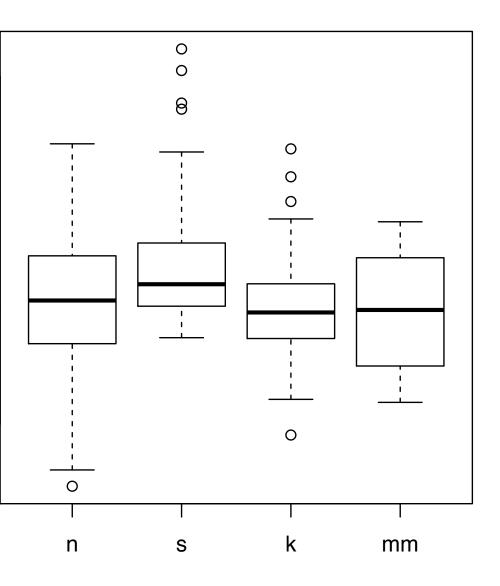

# Idiom: Hierarchical parallel coordinates

- dynamic item aggregation
- derived data: *hierarchical clustering*
- encoding:
  - -cluster band with variable transparency, line at mean, width by min/max values
  - -color by proximity in hierarchy

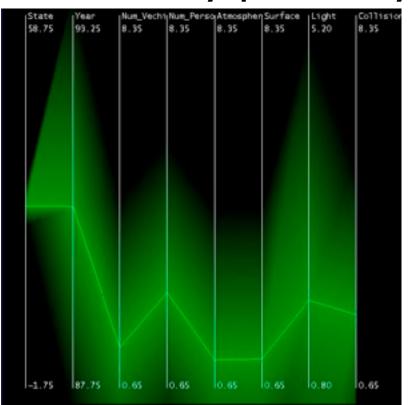

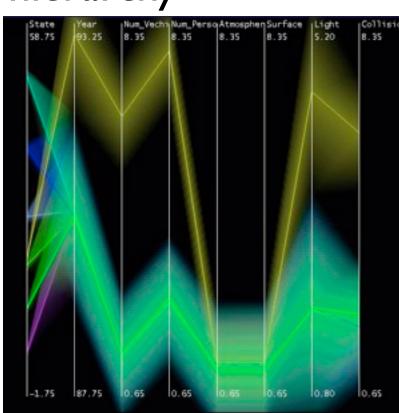

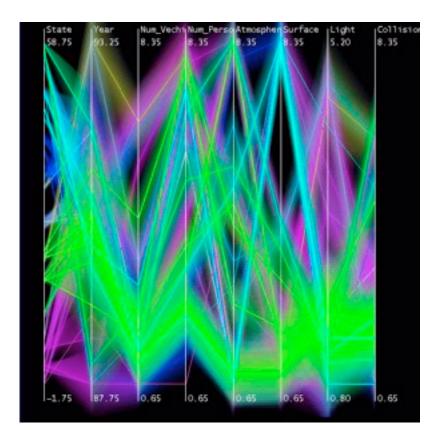

[Hierarchical Parallel Coordinates for Exploration of Large Datasets. Fua, Ward, and Rundensteiner. Proc. IEEE Visualization Conference (Vis '99), pp. 43–50, 1999.]

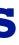

# **Dimensionality reduction**

- attribute aggregation
  - -derive low-dimensional target space from high-dimensional measured space
  - -use when you can't directly measure what you care about
    - true dimensionality of dataset conjectured to be smaller than dimensionality of measurements
    - latent factors, hidden variables

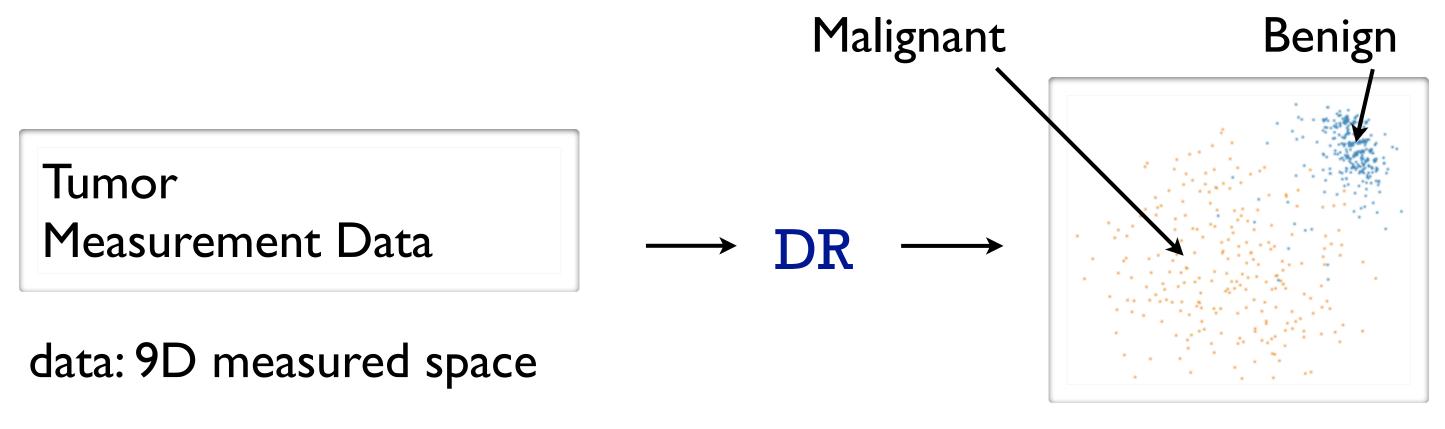

## derived data: 2D target space

# Idiom: Dimensionality reduction for documents

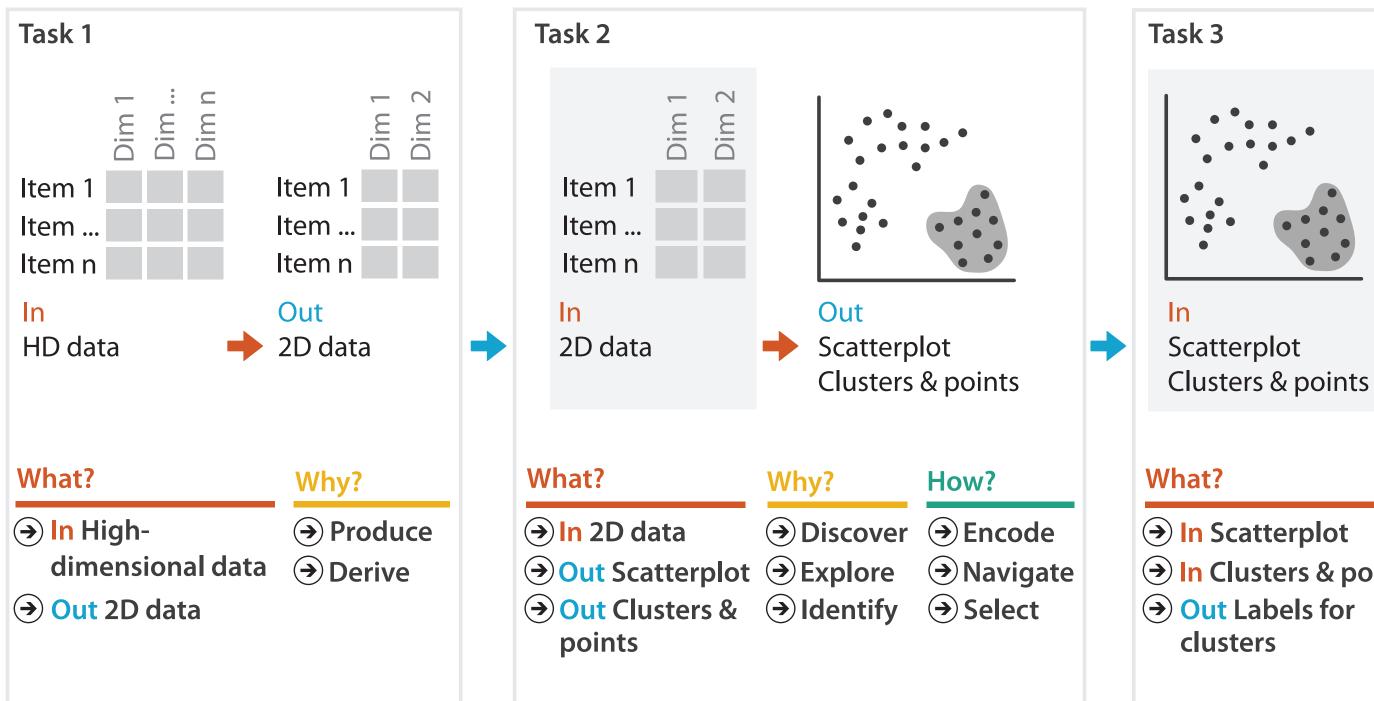

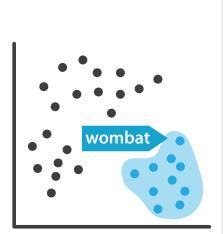

Out Labels for clusters

- → In Clusters & points

### Why?

- $\rightarrow$  Produce
- Annotate

# Further reading

• Visualization Analysis and Design. Munzner. AK Peters Visualization Series, CRC Press, Nov 2014.

- Chap 13: Reduce Items and Attributes

- Hierarchical Aggregation for Information Visualization: Overview, Techniques and Design Guidelines. Elmqvist and Fekete. IEEE Transactions on Visualization and Computer Graphics 16:3 (2010), 439–454.
- A Review of Overview+Detail, Zooming, and Focus+Context Interfaces. Cockburn, Karlson, and Bederson. ACM Computing Surveys 41:1 (2008), 1–31.
- A Guide to Visual Multi-Level Interface Design From Synthesis of Empirical Study Evidence. Lam and Munzner. Synthesis Lectures on Visualization Series, Morgan Claypool, 2010.

# Outline

# • Session 1 2:00-3:40pm

- -Analysis: What, Why, How
- Marks and Channels
- Arrange Tables
- -Arrange Spatial Data
- -Arrange Networks and Trees

- Session 2 4:15pm-5:50pm
  - Map Color and Other Channels
  - Manipulate: Change, Select, Navigate

  - Reduce: Filter, Aggregate
  - Embed: Focus+Context

## http://www.cs.ubc.ca/~tmm/talks.html#halfdaycoursel5

# - Facet: Juxtapose, Partition, Superimpose

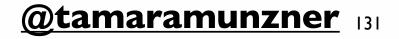

# Outline

- Session 1 11:15am-12:45pm
  - -Analysis: What, Why, How
  - Marks and Channels
  - Arrange Tables
  - -Arrange Spatial Data
  - -Arrange Networks and Trees

- Session 2 2:15pm-3:45pm
  - Map Color and Other Channels
  - Manipulate: Change, Select, Navigate

  - Reduce: Filter, Aggregate
  - -O&A

## http://www.cs.ubc.ca/~tmm/talks.html#vadl6pitp

# - Facet: Juxtapose, Partition, Superimpose

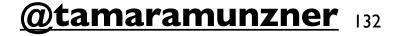

# Sneak preview: Not covered today

- Rules of Thumb
  - -No unjustified 3D
    - Power of the plane, dangers of depth
    - Occlusion hides information
    - Perspective distortion loses information
    - Tilted text isn't legible
  - -No unjustified 2D
  - -Resolution over immersion
  - Overview first, zoom and filter, details on demand
  - -Function first, form next

# **More Information**

• this talk

<u>http://www.cs.ubc.ca/~tmm/talks.html#vad16pitp</u>

- book page (including tutorial lecture slides) http://www.cs.ubc.ca/~tmm/vadbook
  - -20% promo code for book+ebook combo: HVN17
  - <u>http://www.crcpress.com/product/isbn/9781466508910</u>
  - illustrations: Eamonn Maguire
- papers, videos, software, talks, courses http://www.cs.ubc.ca/group/infovis http://www.cs.ubc.ca/~tmm

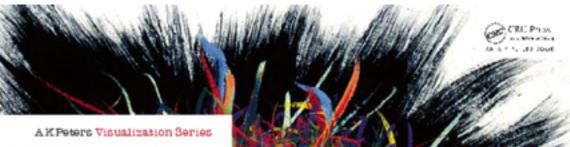

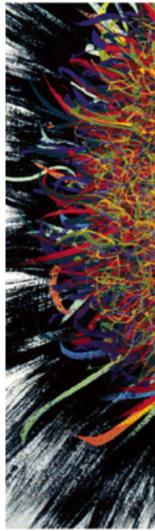

Illustrations by Ramonn Maguire

Visualization Analysis and Design. Munzner. A K Peters Visualization Series, CRC Press, Visualization Series, 2014.

### @tamaramunzner

### Visualization Analysis & Design

Tamara Munzner

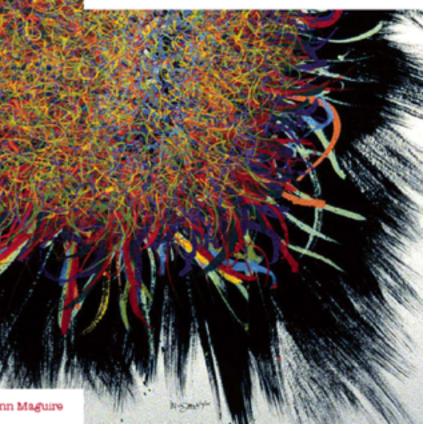